# **НАЦІОНАЛЬНИЙ ТЕХНІЧНИЙ УНІВЕРСИТЕТ УКРАЇНИ «КИЇВСЬКИЙ ПОЛІТЕХНІЧНИЙ ІНСТИТУТ імені ІГОРЯ СІКОРСЬКОГО»**

### Приладобудівний факультет

### Кафедра приладобудування

«На правах рукопису» УДК  $\frac{1}{\sqrt{2\pi}}$ 

«До захисту допущено» Завідувач кафедри \_\_\_\_\_\_\_\_\_Киричук Ю.В. (підпис)  $\frac{1}{20}$  .  $\frac{20}{20}$  p.

#### **Магістерська дисертація**

зі спеціальності

на тему *Дослідження методів вимірювання витрати аміаку* 

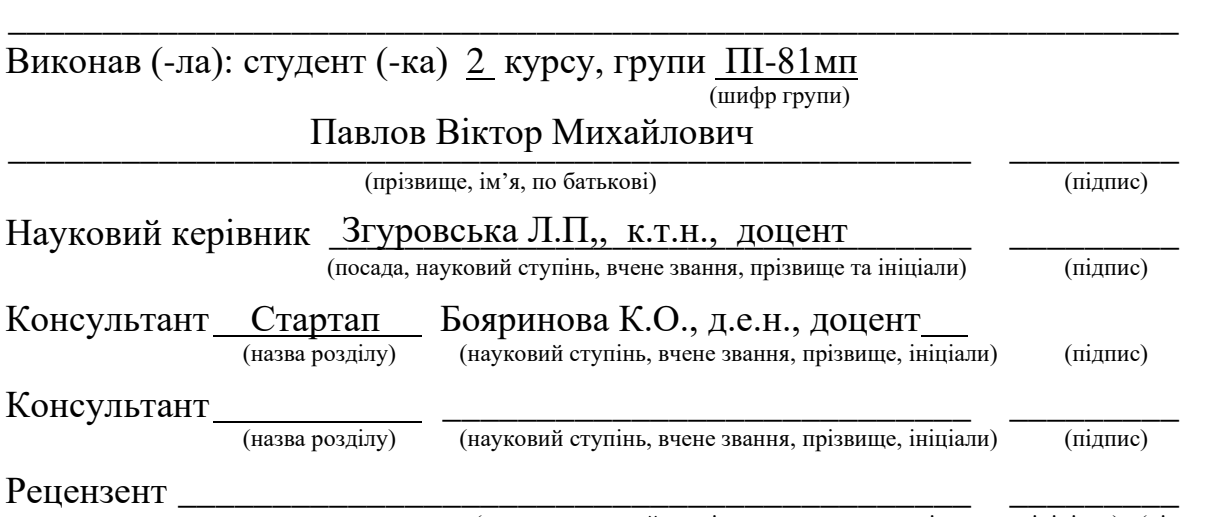

(посада, науковий ступінь, вчене звання, прізвище та ініціали) (підпис)

Засвідчую, що у цій магістерській дисертації немає запозичень з праць інших авторів без відповідних посилань. Студент \_\_\_\_\_\_\_\_\_\_\_\_\_

(підпис)

Київ – 2019 року

# **АНОТАЦІЯ**

В часи швидкого розвитку технологій, постало питання заощадження та раціонального використання паливно енергетичних ресурсів. На сьогодні актуальним стало створити нові системи для контролю і діагностики різних речовин. Так для дослідження аміаку доцільним буде використовувати метод заснований на ефекті коріоліса. Даний метод дозволяє адекватно оцінювати досліджувану речовину, та має гарні метрологічні властивості.

Для розробки було вибрано U-подібні вимірювальні канали, що мають ряд переваг відносно прямого каналу. Під час розробки було враховано всі конструктивні особливості, та досліджено метрологічні властивості, та на основі отриманих результатів розроблено вимірювальну систему аміаку.

На сьогодні існує безліч вимірювальних перетворювачів, але є потреба у створенні сучасних систем, що будуть відповідати сучасним вимогам. Задача розробки полягає у створенні нової, сучасної системи із підвищеною метрологічною точністю. Таким чином в наш час є актуальним розробка вимірювальної системи для дослідження аміаку.

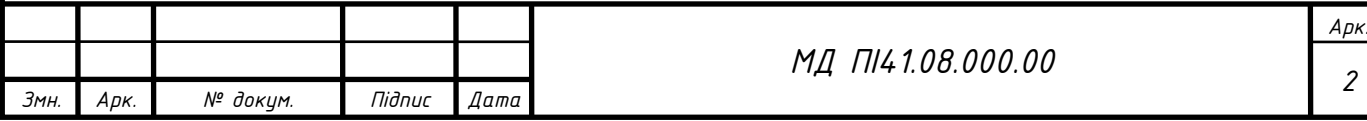

#### **SUMMARY**

In times of rapid development of technologies the question of economy and rational use of fuel and energy resources arose. Today it is necessary to urgently create new systems of control and diagnostics of various substances. Therefore, for the study of ammonia it would be advisable to use a method based on the action of coriolis. This method makes it possible to adequately evaluate the test substance and has good metrological properties.

U-shaped measuring channels were selected for development, with several advantages over the direct channel. All design features were considered during the development, metrological properties were investigated and ammonia measurement system was developed based on the obtained results.

Many measuring transducers are available today, but there is a need to create modern systems that meet modern requirements. The purpose of the development is to create a new modern system with improved metrological accuracy. Therefore, the development of a measurement system for ammonia research is relevant today.

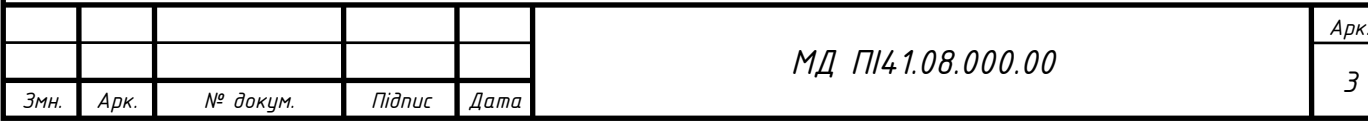

# **ЗМІСТ**

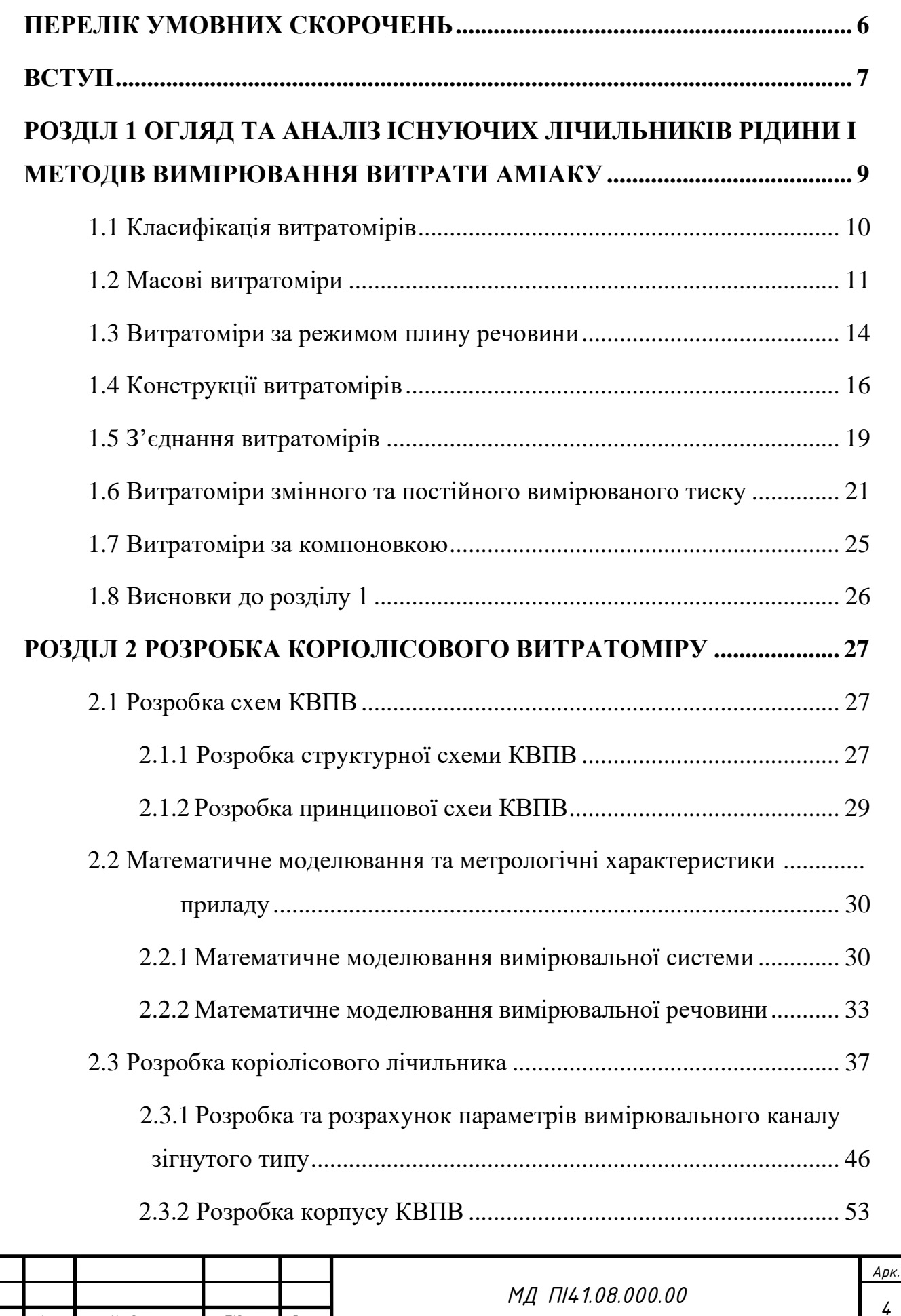

*Змн. Арк. № докум. Підпис Дата*

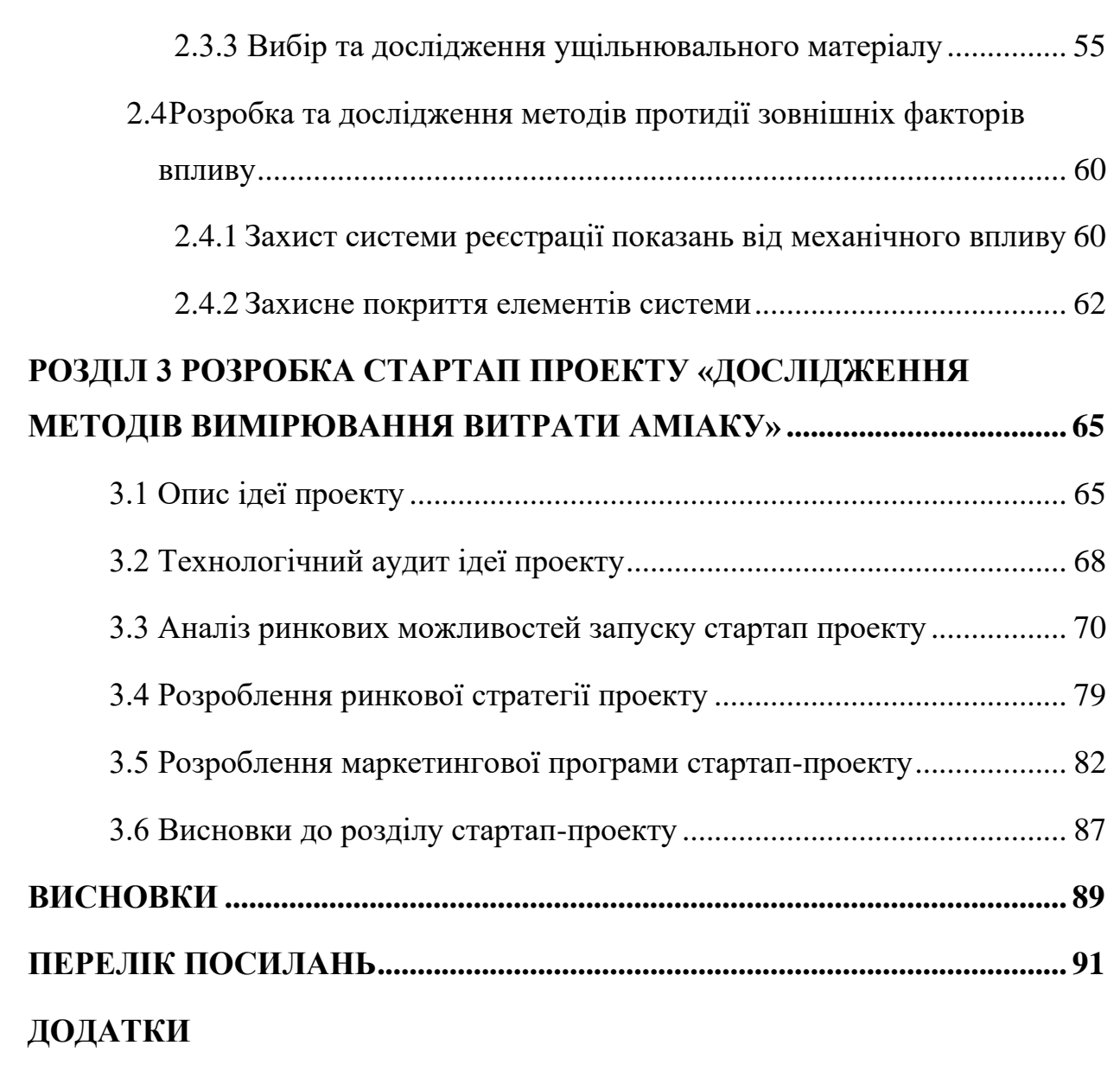

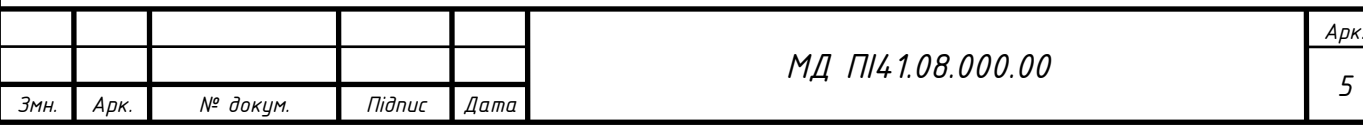

# **ПЕРЕЛІК УМОВНИХ СКОРОЧЕНЬ**

<span id="page-5-0"></span>*DN* – умовний прохід, *мм;*

*Q<sup>M</sup>* – масова витрата, *м 3 /год*;

*Q<sup>V</sup>* – об'ємна витрата, *м 3 /год*;

 $Q$  – вимірювана витрата,  $\frac{M^3}{200}$ ;

*v –* швидкість плину рідини, *м/c*;

*d* – діаметр каналу, *мм*;

*l* – довжина каналу, *мм*;

*Сp* – питома теплоємність,

*ΔT* – різниця часу, *с*;

*pmax* – максимальний тиск, *МПа*;

 $t_{max}$ — максимальна температура, <sup>°</sup>C;

*tmin* – мінімальна температура*, °С*;

*φ* – зсув фаз;

*U* – напруга, *В*;

I – сила струму, *А*;

R – опір, *Ом*;

*x,y,z* – просторові координати;

ЧЕ - чутливий елемент;

ВБ – вимірювальний блок;

ОБ обчислювальний блок;

КВПВ – коріолісовий вимірювальний перетворювач витрати;

ПЕР – паливно-енергетичні ресурси;

УЗ – ультразвукові;

ПК – пароніт кислотостійкий.

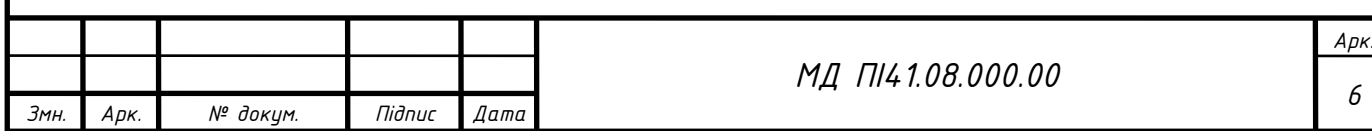

#### **ВСТУП**

<span id="page-6-0"></span>На сьогодні в часи різноманітної кількості паливно енергетичних ресурсів (ПЕР) постало актуальним їхнього заощадження та використання. ПЕР використовуються в різних галузях людського життя, але мою увагу привернуло дослідження, рідкого аміаку в магістралях.

Існуюча методика, що використовується нині, не дозволяє адекватно оцінювати баланс вхідної-вихідної сировини, та робити аналіз втрати аміаку в магістралях, що були змонтовані декілька десятків років тому. Застаріла методика не дозволяє адекватно оцінювати систему, розробляти та досліджувати баланс роботи системи, враховуючи енергоефективність, та не дає адекватно встановлювати зміну пропускної здатності системи.

Врегулювання та відносини у сфері енергозбереження визначені та захищені у Законі України «Про енергозбереження» №74-94-ВР [1].

Функції, що забезпечують контроль, та підвищення ефективності ПЕР реалізовані у «Комплексній державній програмі про енергозбереження» і включають [2]:

- облік та його можливе удосконалення;
- використання вторинних ПЕР;
- впровадження та стимулювання економії ресурсів;
- автоматизація та контроль процесів;
- заміна чи вдосконалення застарілих приладів на більш економічні;
- розробка та введення нових технологічних процесів;
- упровадження сучасних технологій.

Кожного року виробництво аміаку скорочується, а імпорт збільшується, так в 2017 році Україна імпортувала аміаку на 123 мільйони доларів.

Тому гостро постала необхідність заміни застарілої системи дослідження та вимірювання аміаку. Та необхідним створити систему, що дає

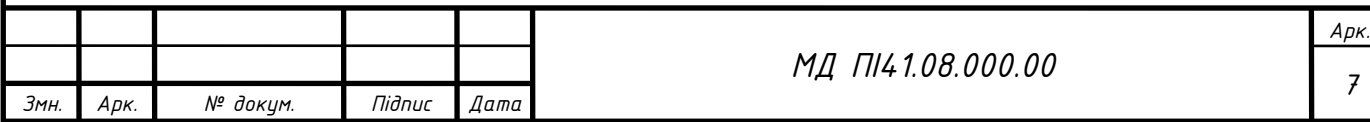

оцінювати баланс вхідної-вихідної сировини, та на її основі раціонально та економічно використовувати аміак як ПЕР.

Дана робота має в складі розробку, узгодження та затвердження на відповідному рівні комплексу для визначення балансу рідкого аміаку в магістральному аміакопроводі.

*Мета:* Покращення методу та засобів дозування аміаку. Правильний розрахунок витрати аміаку . Транспортування та використання аміаку.

*Завдання:* Змінити застарілу систему, та метод розрахунку витрати аміаку.

*Об'єктом дослідження* є процес вимірювання витрати аміаку.

*Предметом дослідження* є Коріолісовий лічильник та система в цілому для вимірювання витрати аміаку.

*Метою є* розробка лічильника і підвищення точності коріолісової системи.

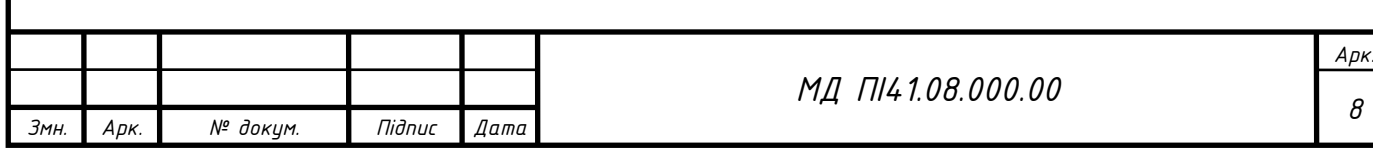

#### **РОЗДІЛ 1**

# <span id="page-8-1"></span><span id="page-8-0"></span>**ОГЛЯД ТА АНАЛІЗ ІСНУЮЧИХ ЛІЧИЛЬНИКІВ РІДИНИ І МЕТОДІВ ВИМІРЮВАННЯ ВИТРАТИ АМІАКУ**

В наш час постало питання раціонального використання та заощадження ПЕР, що знайшли своє застосування у різних сферах життя. Так як речовини можуть бути в різному агрегатному стані, то постає необхідність у великій кількості засобів та методів вимірювання. Тому різні виробники намагаються розробляти та модифікувати прилади, що задовільнили умови використання за певних умов.

*Нормальні умови* **–** стандарт величин, який був взятий за прийнятний, для дослідження впливу зовнішніх чинників на прилад.

*Лічильник* – суматор, прилад який показує загальну кількість спожитого ресурсу за весь час вимірювання.

*Витратомір* – прилад, що дозволяє робити вимірювання об'ємної чи масової витрати речовини за певну кількість часу [3].

*Витрата* – це кількісна характеристика певної спожитої речовини, що мала плин у поперечному перерізі за одиницю вимірюваного часу.

*Об'ємна витрата* – це кількість-об'єм вимірюваної речовни, що має плин відносно перерізу за певну одиницю часу (кг/с).

*Масова витрата* – це кількість вимірюваної речовини, що визначається в одиницях маси відносно певного вимірюваного часу  $(M^3/c)$ .

На сьогодні в Україні є велика сучасна технічна база, та велика кількість виробників лічильників. Але застаріла система вимірювання та методика, не дає економічно та ефективно видобувати, та використовувати аміак як вагомий ресурс.

Зовнішній вигляд – безбарвний газ із характерним запахом [4].

Головна галузь застосування – виробництво кислот, добрив, хімічних продуктів. Водний розчин використовується в медицині.

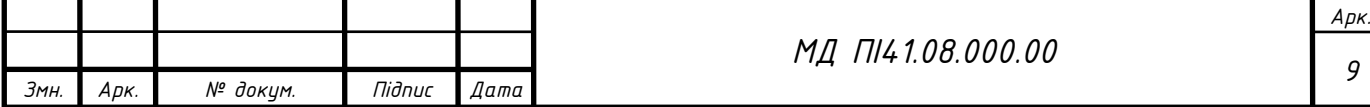

# **1.1 Класифікація витратомірів**

<span id="page-9-0"></span>Велика кількість приладів, а саме витратомірів спонукала їх до класифікації за певними параметрами [5] :

### **а) за принципом:**

- масові;
- електромагнітні;
- вихрові;
- ультразвукові.

### **б) за режимом плину речовини:**

- турбулентні;
- ламінарні.

### **в) за типом витрати:**

- об'ємна;
- масова.

### **г) за конструкцією виробу:**

- проточні;
- погружні;
- накладні;

# **ґ) за типом з'єднання виробу:**

- фланцеве;
- сендвіч.

# **д) за типом вимірюваного тиску:**

- змінного тиску;
- постійного тиску.

### **е) за компоновкою виробу:**

- інтегральні;
- рознесені.

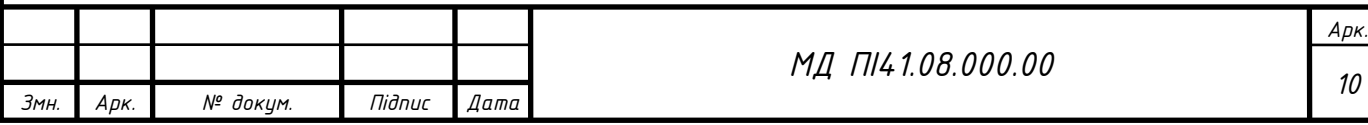

### **1.2 Масові витратоміри**

<span id="page-10-0"></span>Масові витратоміри, що базуються на фізичному змісті закону Коріоліса використовуються в широкому діапазоні різних галузей промисловості, а саме хімічні речовини, нафтохімічні речовини, нафта і газ, медицина. Коріолісові витратоміри можуть вимірювати практично всі рідини: агресивні речовини, як розчинники чи миючі засоби, паливо, рослинну олію, тваринні жири, спирт, харчові рідкі продукти, латекс, кремнієві олії, , фруктові розчини, зубну пасту, гази або скраплені гази [6].

Коріолісові витратоміри, вимірюють масову витрату речовин. Використання таких витратомірів при вимірюванні не змінної маси речовини, дозволяє обходитись без додаткових коректорів для корекції речовини, та немає залежності від температури чи тиску. Тому такі витратоміри зазвичай використовують для вимірювання неоднорідних за густиною речовин [7].

Щоб зрозуміти природу сили Коріоліса, необхідно представити тіло, що рухається від цетру диска, що крутиться. Для того, щоб на тіло діяла сила Коріоліса, необхідно до тіла прикласти силу, рівняння 1.1:

$$
F = ma, \tag{1.1}
$$

відповідно, отримуємо третій закон Ньютона, рівняння 1.2:

$$
F_k = -ma. \t\t 1.2
$$

Сила, що буде діяти на тіло збоку, це і є сила Коріоліса. Тобто, для переміщення тіла вздовж, та щоб воно залишалось на одному радіусі під час руху, необхідно, щоб тіло збільшувало швидкість. Тому силу Коріоліса досліджують у системах, в яких речовина має плин вздовж вимірюваної осі, що коливається [8].

Витратоміри, що базуються на даному законі вимірювання мають, один чи два канали вимірювання. На ці канали діє електромагніт, що створює

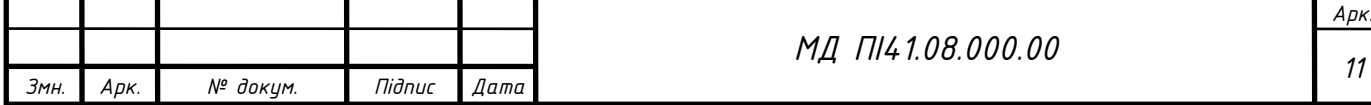

резонанс в системі, тобто трубопровід коливається із заданою частотою. Так коріолісова сила, що діє на канали, викликає не велику деформацію, що є пропорційною масовій витраті. Так на коливання трубопроводу впливає природа вимірюваної речовини, тому відбувається постійний моніторинг та корекція.

Істотна перевага полягає в тому, що даний тип витратомірів дозволяє вимірювати як рідини так і гази, тобто самі ЧЕ не контактують із вимірюваним середовищем.

*До переваг можна віднести:*

- вимірювання різних за природою речовин;
- висока точність вимірювання;
- вимірювання прямих і зворотних потоків;
- не потребує прямих ділянок вимірювання;
- легкий монтаж, та обслуговування;
- відсутні рухомі механічні елементи;
- не потребує додаткового обслуговування;
- великий термін напрацювання;
- використання різного виду джерел живлення;
- вимірювання агресивних, густих речовин;
- не контактують і не змінюють структуру вимірюваної речовини, є стерильними.

*Недоліки масових витратомірів:*

- об'ємні конструкції;
- дорогі компоненти;
- залежність від вібрацій
- залежність від магнітних так електричних полів.

*Приклад***:** Коріолісовий витратомір Endress+Hauser Promass 80F50 DN50 2″ рис. 1.1, призначений для вимірювання рідин і газів. Характеристики

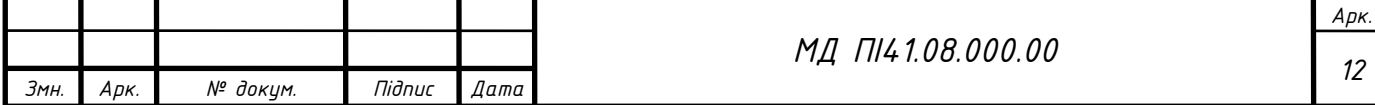

Коріолісового витратоміру Endress+Hauser Promass 80F50 наведено в таблиці 1.1 [9].

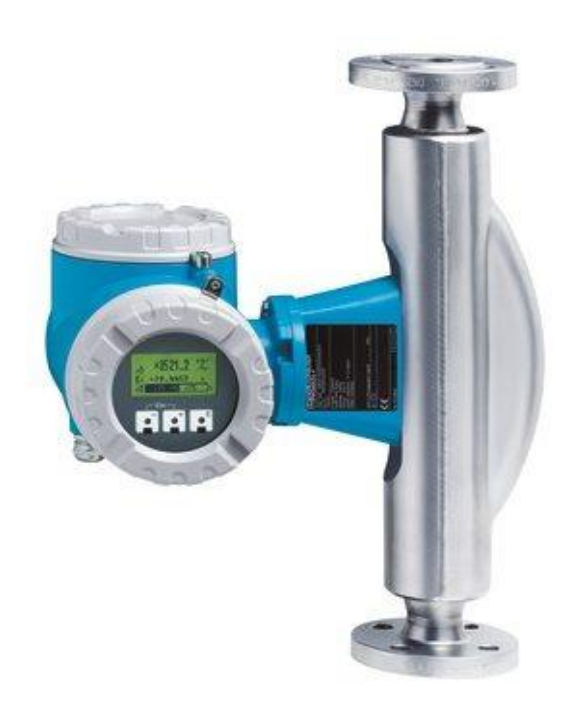

Рисунок 1.1 Коріолісовий витратомір Endress+Hauser Promass 80F50

Таблиця 1.1

|      |      | Область застосування       | Облік рідин і газу  |      |
|------|------|----------------------------|---------------------|------|
|      |      | $\mathbf{1}$               | $\overline{2}$      |      |
|      |      | Температура                |                     |      |
|      |      | навколишнього              | $-20$ + 65 ° C      |      |
|      |      | середовища                 |                     |      |
|      |      | Робоча температура         | $-50$ + 350 ° C     |      |
|      |      |                            | $PN$ 16 $$ 100      |      |
|      |      | Робочий тиск абс.          | $Cl$ 150 $$ 600     |      |
|      |      |                            | JIS 10  63K         |      |
|      |      |                            | Імпульсно-частотний |      |
|      |      | Вихідний сигнал            | 420MA               |      |
|      |      |                            | МД ПІ41.08.000.00   | Арк. |
| Змн. | Арк. | Niðnuc<br>Дата<br>№ докум. |                     | 13   |

Характеристики витратоміру Endress+Hauser Promass 80F50

Продовження таблиці 1.1

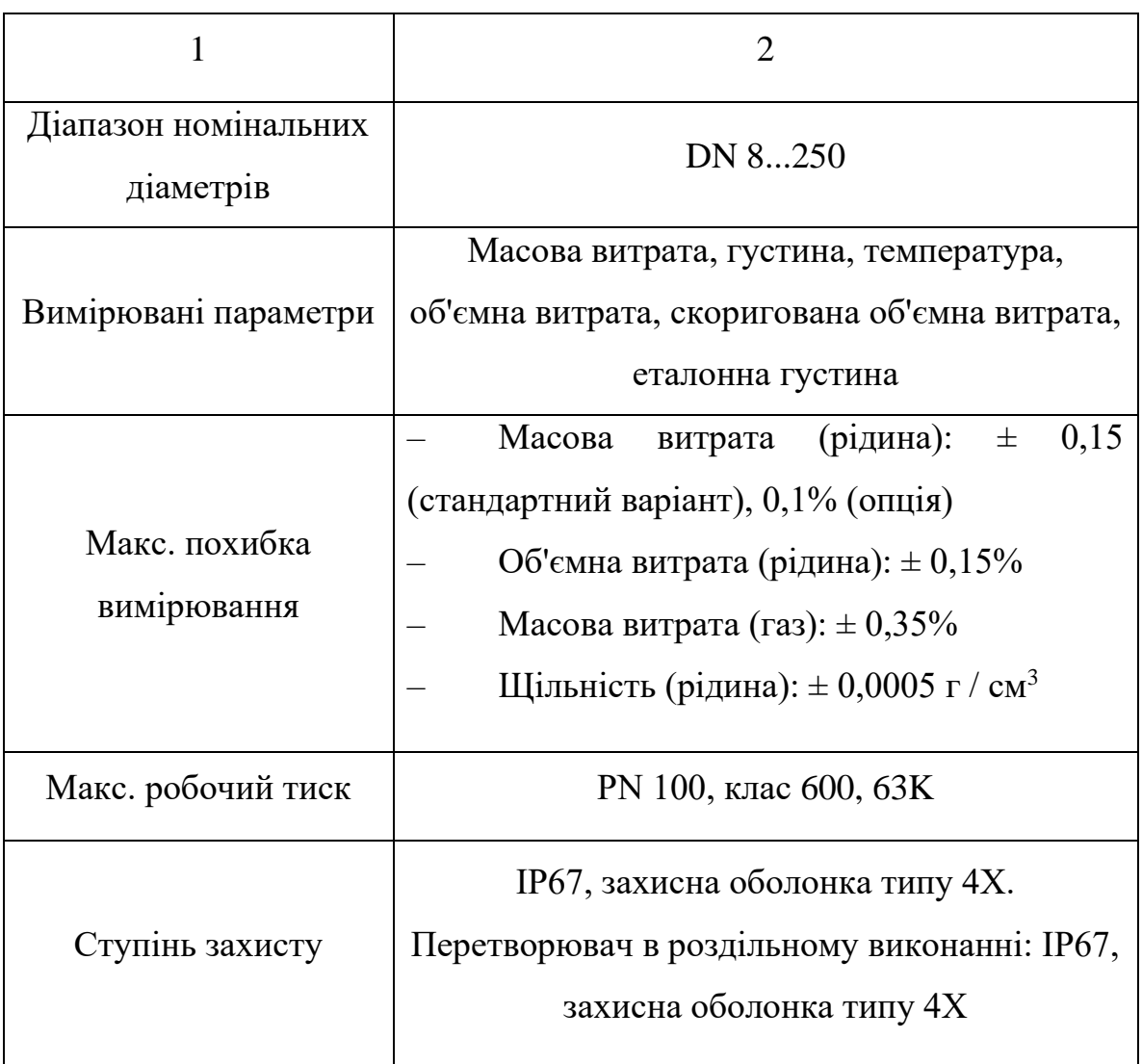

# **1.3 Витратоміри за режимом плину речовини**

<span id="page-13-0"></span>Під час вибору витратоміру необхідно уявляти при яких режимах він буде працювати.

Так існують наступні режими:

- турбулентний;
- ламінарний.

Ламінарний режим – характеризується впорядкованим рухом частинок в трубопроводі. Такий режим наявний там, де є невелика швидкість плину

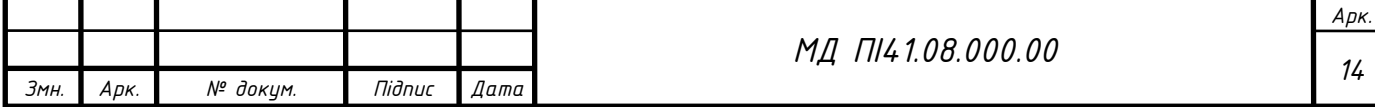

речовини. Із збільшенням потоку, ламінарний режим переходить до турбулентного рисунок 1.2.

Турбулентний режим – тривимірний рух, що характеризується хаотичним процесом плину, частинок речовини.

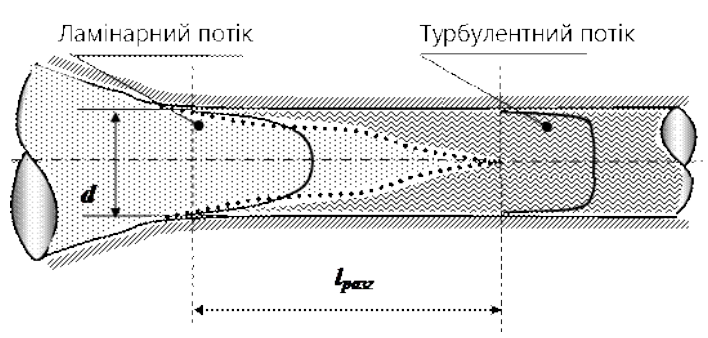

Рисунок 1.2 Режими плину потоку

Умовою переходу ламінарного режиму в турбулентний визначається критичним значенням Рейнольдса - Re. Так кожен потік характеризується критичним значенням  $Re_{\kappa p}$ , для круглої труби воно становить  $Re_{\kappa p}$ =2200, так умова ламінарного буде Re<Re<sub>кp</sub>(2200), для турбулентного Re>Re<sub>кp</sub>(2200) [10].

Так правильний вибір витратоміру за режимом, дозволить точно і правильно досліджувати необхідну речовину. Для вихрових витратомірів необхідною є умова створення завихрення за тілом обтікання, отже режим турбулентний рисунок 1.3.

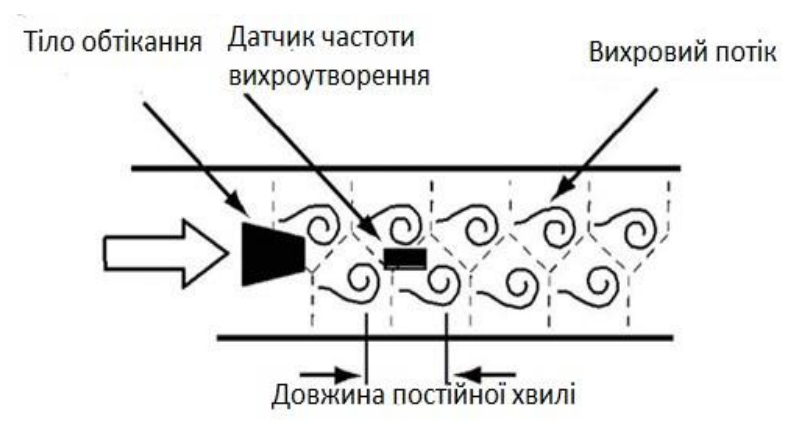

Рисунок 1.3 Принцип вимірювання вихрового потоку

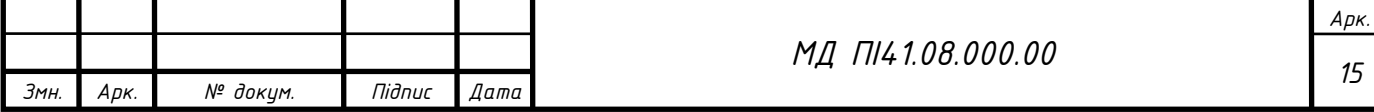

Для коректної реєстрації ультразвукового витратоміра необхідним є чисте вимірюване середовище. Режим за якого відбувається плин речовини впливає на метрологічні показники рисунок 1.4.

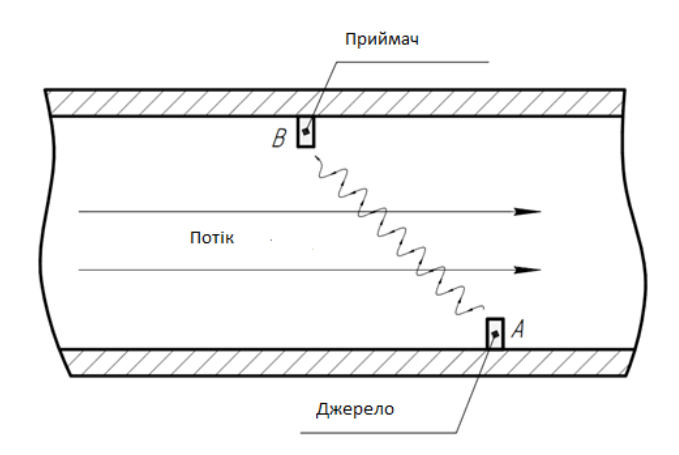

Рисунок 1.4 Принцип вимірювання потоку, ультразвуковим методом

Хоча є витратоміри які себе зарекомендували як стійкі до режиму плину речовини , наприклад електромагнітні.

Отже режим плину вимірюваної речовини, може суттєво чинити вплив на метрологічні показники вимірювання.

## **1.4 Конструкції витратомірів**

<span id="page-15-0"></span>Під час моделювання, та розробки приладів необхідним є вивчення будови та конструкції. Конструктивно витратоміри можна поділити на [11] :

- проточні;
- погружні:
- накладні.

Проточна конструкція зазвичай складається із проточних імпульсних датчиків, або механічних лічильників. Суттєвою особливістю є можливість вимірювання речовини під час прямого і зворотного плину. Напрям вимірюваного плину залежить від монтування чутливого елементу.

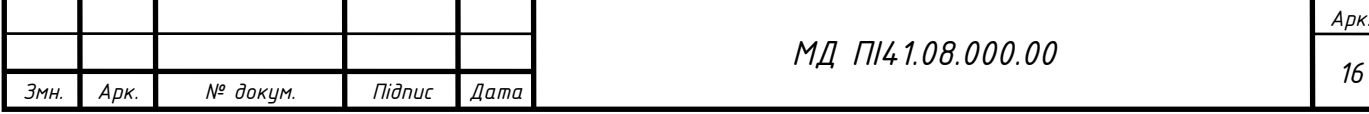

Проточний тип Монтування проточного типу витратомірів відбувається за допомогою фланців безпосередньо в ділянку трубопроводу рисунок 1.5.

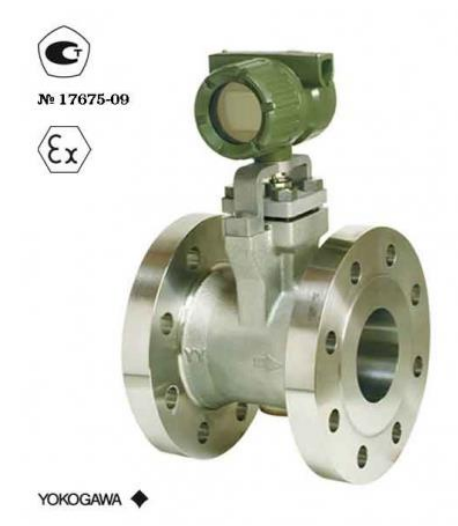

Рисунок 1.5 Проточна конструкція витратомірів

*Перевагами таких систем є:*

- точність вимірювання;
- проста реєстрація даних;
- простота будови;
- легкий монтаж.

#### *Недоліки проточних систем:*

- вибагливі до чистоти вимірюваного середовища;
- потребують додаткового захисту від скручування показань;
- потребують постійного обслуговування, заміну фільтрів.

Погружний тип витратомірів базується на вимірюванні в одній чи декількох частинах трубопроводу з розрахунком витрати, за відомим значенням площі поперечного перерізу. Монтування відбувається шляхом занурення вимірювальної частини приладу, в технічний отвір трубопроводу рисунок 1.6. Для розрахунку витрати застосовується метод «площа швидкість» та точковий [12].

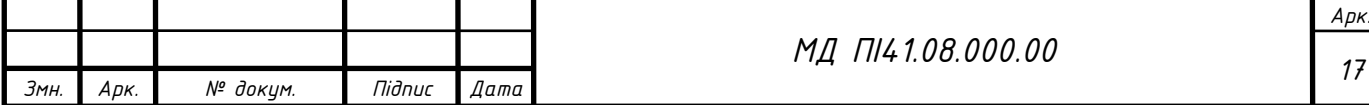

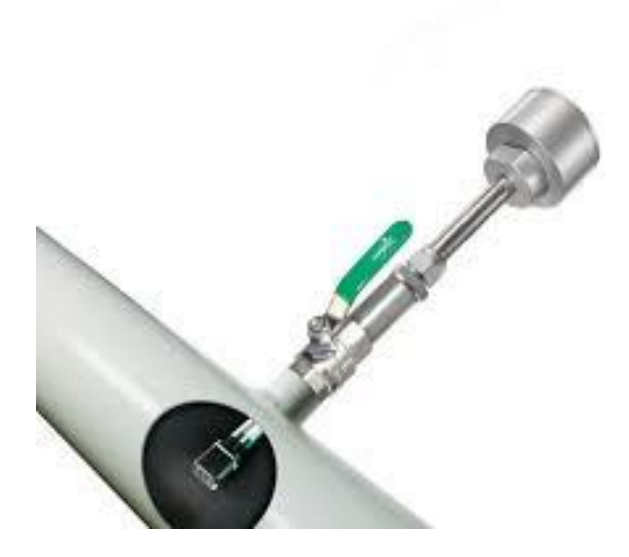

Рисунок 1.6 Погружний тип витратомірів

*До переваг погружного типу витратомірів можна віднести:*

- висока точність вимірювання;
- широкий динамічний діапазон;
- гарне енергозбереження;
- можливе монтування на невеликих прямих ділянках трубопроводу;
- монтаж та демонтаж без зупинки потоку вимірювальної речовини;
- простий та легкий монтаж.

*Недоліки погружних витратомірів:*

- не можливий монтаж на трубопроводи із малим діаметром;
- вибагливі до зміни профілю потоку вимірюваного середовища;
- вибагливі до правильності та місця монтажу.

Накладні витратоміри базуються на вимірюванні шляхом установки чутливого елементу витратоміру на поверхні трубопроводу. Зазвичай їхній вибір аргументується в тих місцях де необхідний оперативний облік, в невідповідальних технічних процесах, де похибка може складати ±1-3% від шкали приладу, чи неможливий монтаж проточних витратомірів рисунок 1.7 [13].

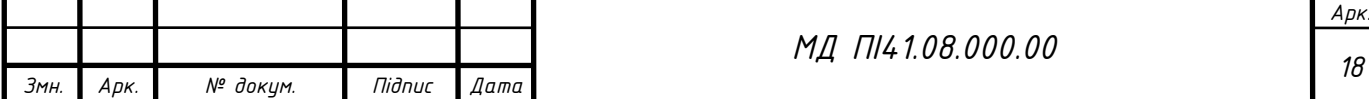

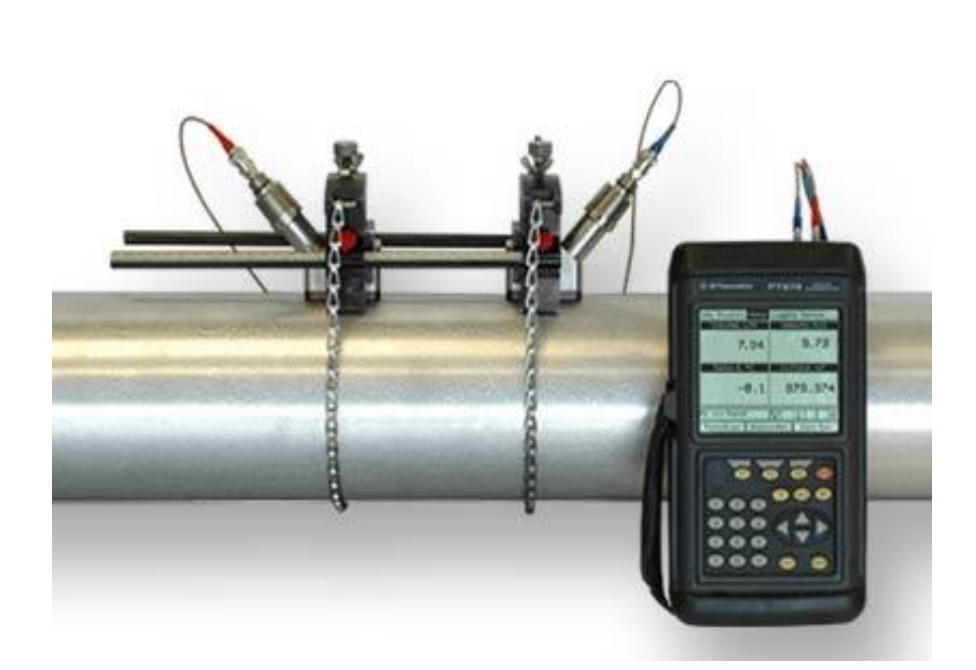

Рисунок 1.7 Накладний тип витратомірів

*До переваг накладних витратомірів можна віднести:*

- простий монтаж;
- оперативність обліку;
- не потребують монтування додаткових систем очищення;
- не вибагливі до чистоти вимірюваного середовища;
- довгий термін на напрацювання.

*Недоліки накладних витратомірів:*

- велика похибка, яка може складати ±1-3% від шкали приладу;
- не можна використовувати в якості еталонних;
- вибагливі до правильності та місця монтажу;
- потребують захисту від магнітних та електричних полів.

### **1.5 З'єднання витратомірів**

<span id="page-18-0"></span>Під час монтування вимірювальних установок, доцільно розглянути методи з'єднань витратомірів. Так до основних видів належать з'єднання: фланцеве та типу сендвіч, що являється його підвидом [14].

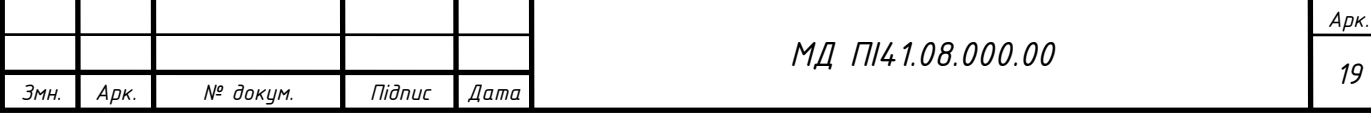

Фланцеве з'єднання рисунок 1.8, являє собою метод, при якому проточна частина витратоміру має фланці, які за допомогою болтів чи шпильок з'єднуються із фланцями на трубопроводі.

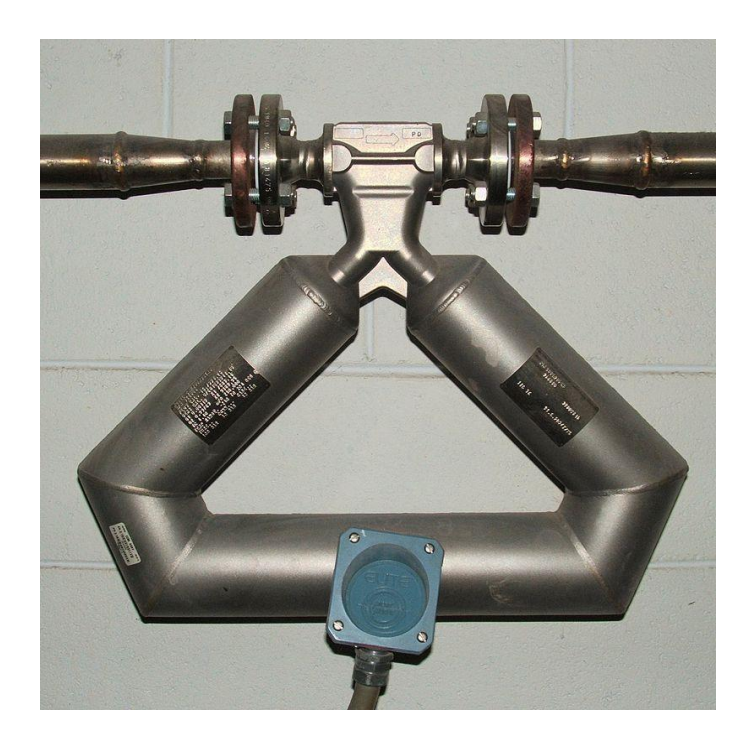

Рисунок 1.8 Коріолісовий витратомір із фланцевим з'єднанням

З'єднання методом сендвічу рисунок 1.9, являє собою проточну частину витратоміру без фланців, що вмонтовується між фланцями трубопроводу, які затискують витратомір між собою за допомогою шпильок.

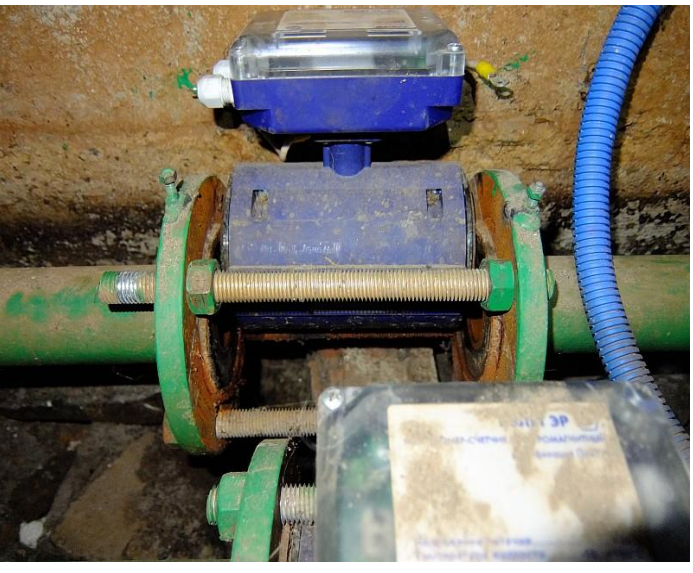

Рисунок 1.9 З'єднання методом сендвічу

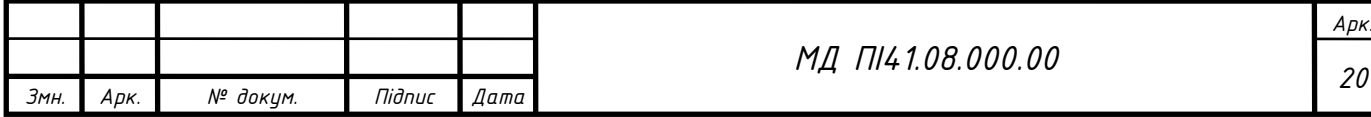

Обидва з'єднання надійні, але метод сендвічу вимагає додаткової уваги під час монтування та виконання різного виду зварних, слюсарних робіт. Хоча через те, шо фланці на витратомірі відсутні, прилад буде компактним, та дешевшим відносно звичайного фланцевого витратоміру.

Тому доречно під час розробки приладу, вибрати той вид з'єднання, що задовільнить умови установки, де він буде використовуватись.

### **1.6 Витратоміри змінного та постійного вимірюваного тиску**

<span id="page-20-0"></span>Витратоміри можуть поділятись за типом вимірюваного тиску. Найчастіше використовують витратоміри, засновані на вимірюванні змінного тиску. В основі таких витратомірів лежить вимірювання перепаду тиску, що створюється при плині вимірюваної речовини, через звужуючий пристрій, який вмонтований в трубопроводі, рисунок 1.10 [15].

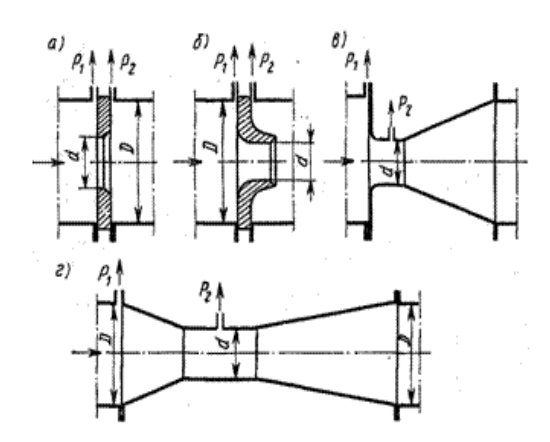

Рисунок 1.10 Схеми стандартних звужуючих пристроїв

Найпростіша схема із звужуючим пристроєм, включає в себе звужуючий елемент в трубопроводі, трубки відбору тиску, що вмонтовані по обидва боки звужуючого елемента, манометр рисунок 1.11. Найчастіше манометр має в складі перетворювач перепаду тиску, що пропорційний до тиску, чи напруги. Фізика вимірювання заснована на тому, що чим більше швидкість потоку, тим більшим буде перепад тиску, відповідно і більшою буде витрата. Тому звужуючий пристрій є мірилом витрати речовини через трубопровід.

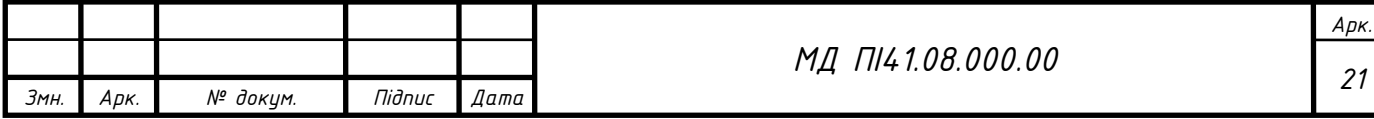

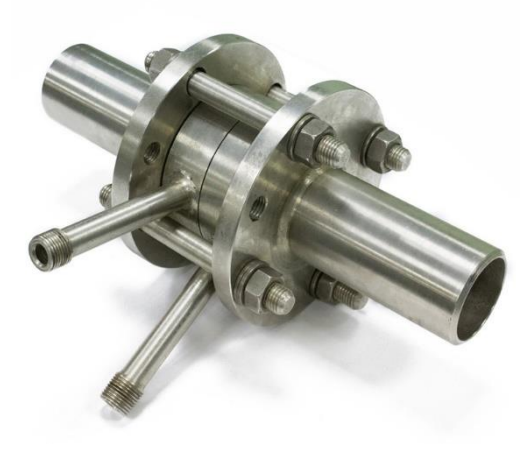

Рисунок 1.11 Витратомір із звужуючим пристроєм

*Переваги таких витратомірів* [15]:

- універсальність використання;
- вимірювання в однофазних і багатофазних середовищах;
- вимірювання за різноманітною температурою та тиском;
- зручні для виготовлення в масовому виробництві;
- серійне виготовлення запчастин.

*Недоліки витратомірів із звужуючим пристроєм:*

- квадратична залежність між витратою та перепадом тиску;
- не можливе вимірювання витрати, що змінює величину в широких межах вимірювання;
- обмежена точність;
- залежність вимірювання від стану звужуючого пристрою, діаметру трубопроводу, сталого тиску і температури.

Витратоміри із змінним перепадом тиску, в залежності від перетворювача витрати поділяються на:

- із звужуючим пристроєм;
- центробіжні;
- із напірними пристроями;
- струменеві;
- із гідравлічним опором.

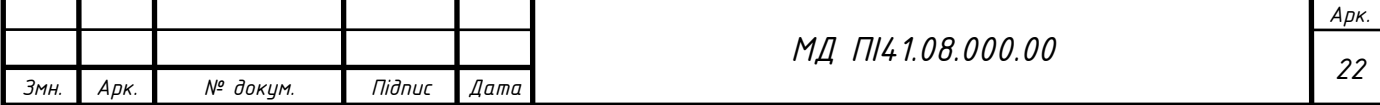

Витратоміри постійного тиску засновані на переміщенні тіла-поплавка 2, на який чинить вплив динамічний тиск потоку, від витрати речовини, де площа трубки 1 змінюється таким чином, щоб перепад тиску залишався не змінним (рис. 1.12) [16] .

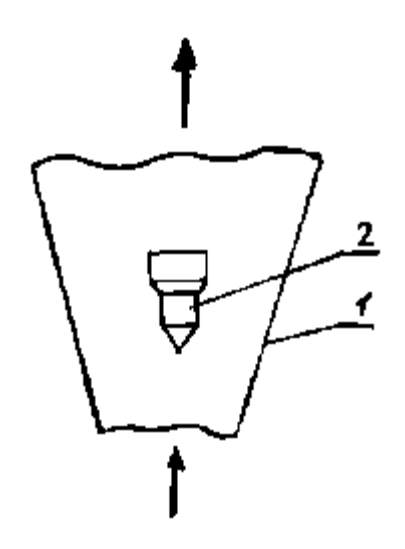

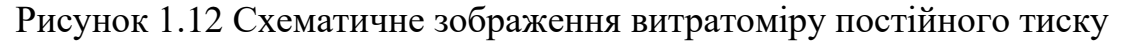

Найчастіше такі витратоміри використовують для вимірювання чистих, слабо забруднених речовин, що плинуть в трубопроводі.

Витратоміри постійного тиску можна класифікувати наступним чином:

- ротаметри;
- поплавкові витратоміри;
- поршневі витратоміри.

Схема, що відображає будову промислового зразка витратоміру постійного тиску, зображено на рисунку 1.13. Даний витратомір - це ротаметр, що включає конічну трубку 2, шкалу приладу 3, шпильки 4, та металеві фланці-затискачі 5.

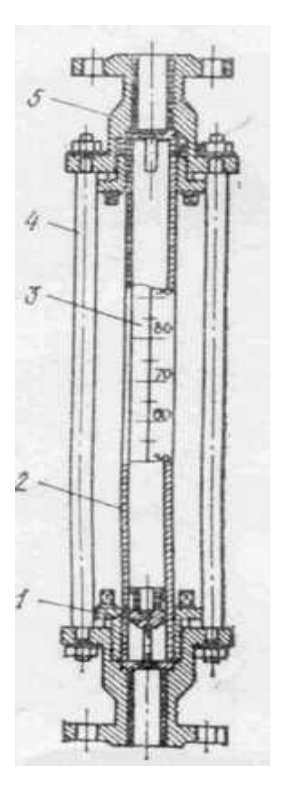

Рисунок 1.13 Витратомір постійного тиску, ротаметр

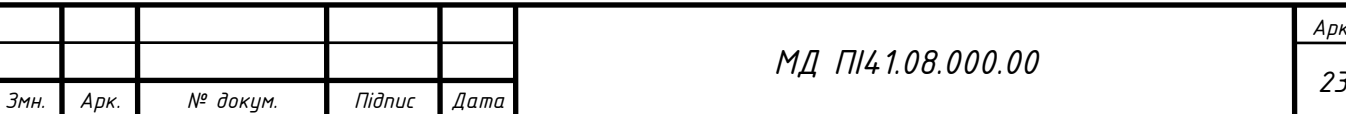

Графік залежності висоти поплавка від вимірюваної витрати зображено на рис. 1.14.

Для визначення витрати рідини в трубопроводі за показом поплавка, необхідно використати тарувальний графік рисунок 1.8, та рівняння 1.1.

$$
Q = (0.15 + 0.042 \cdot N) \cdot 10^{-4} \frac{M^3}{c}, \tag{1.3}
$$

де *Q* – витрата; *N* - ціна поділки.

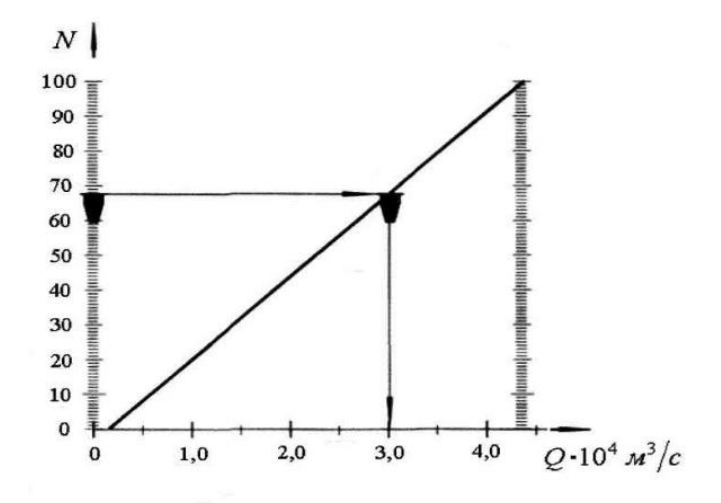

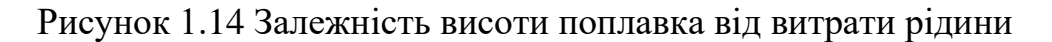

*Переваги витратомірів постійного тиску:*

- простота конструкції;
- надійність;
- широкий діапазон вимірювання.

#### *Недоліки:*

- вертикальне розміщення приладу;
- залежність від густини та в'язкості середовища;
- залежність від візуального зчитування інформації;
- оптичне, автоматизоване зчитування тільки для прозорих рідин.

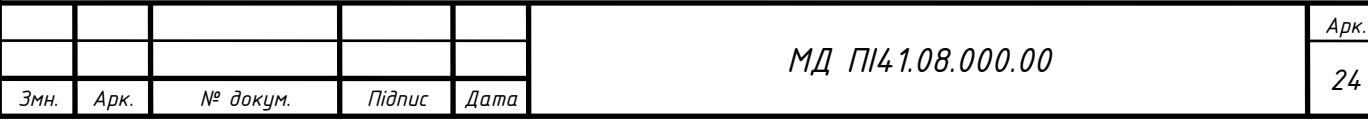

# **1.7 Витратоміри за компоновкою**

<span id="page-24-0"></span>Витратоміри за компоновкою можуть бути: інтегральні, та рознесені. Під час монтування доречно врахувати всі фактори, що можуть впливати на прилад [17].

Так інтегральні витратоміри рисунок 1.15 (а), мають вторинний перетворювач, що монтується на первинному перетворювачі, що робить систему надійною, та простою у виготовленні і використанні та дешевшою за рознесену.

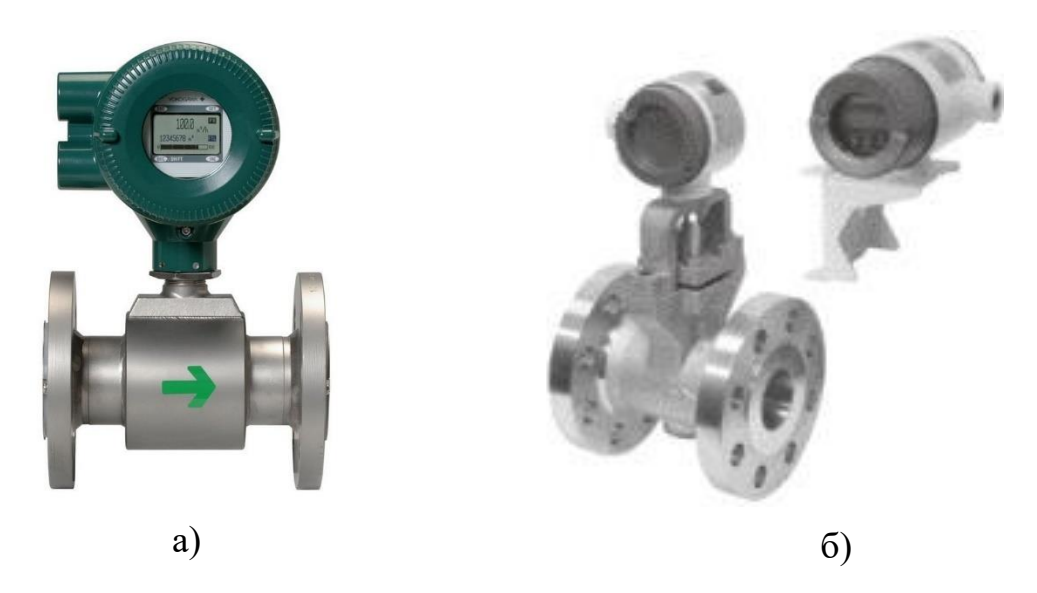

Рисунок 1.15 Витратомір із а - інтегральною, та б – рознесеною компоновкою

Рознесені витратоміри рисунок 1.15 (б) мають вторинний перетворювач, який монтується на відстані відносно первинного перетворювача. Такі системи мають ряд переваг [17]:

- монтування системи у приміщеннях з високою температурою;
- вимірювання середовища із високою температурою;
- вимірювання де можлива вібрація трубопроводу;
- вимірювання де можливе затоплення витратоміру;
- вимірювання у складних ділянках, або мають ускладнений доступ.

Тому при необхідності відокремити вторинний перетворювач доречно робити вибір в сторону із рознесеною компоновкою.

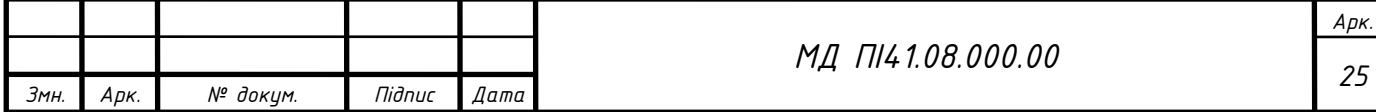

# **1.8 Висновки до розділу 1**

<span id="page-25-0"></span>Дослідивши та проаналізувавши базу існуючих лічильників та приладів в Україні, можна дійти висновку, що на сьогодні існує безліч вимірювальних систем, що дозволяє контролювати та досліджувати різни речовини, як рідини так і газ.

Перед вибором приладу, необхідно дослідити умови за яких вони будуть працювати. Так умови, компоновка, режим, та конструкція лічильника може суттєво впливати на адекватність результатів вимірювання. Тому користувачеві перед вибором, необхідно правильно вибрати лічильник, а виробникові – надати достовірну інформацію та технічну документацію.

На сьогодні Україна переходить на нові системи обліку, та відмовляється від застарілих методів вимірювань. Так методи вимірювання аміаку, не дозволяють зводити баланс вхідної-вихідної сировини, та робити аналіз втрати аміаку в магістралях, що були змонтовані декілька десятків років тому.

Тому я вважаю, за необхідним є вивчення і створення сучасної методики, та системи вимірювання аміаку в цілому. Так створення сучасної системи, дозволить економічно та ефективно видобувати, та використовувати аміак як вагомий ресурс.

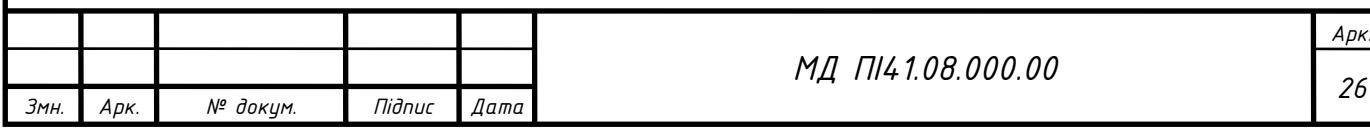

### **РОЗДІЛ 2**

### <span id="page-26-0"></span>**РОЗРОБКА КОРІОЛІСОВОГО ВИТРАТОМІРУ**

#### <span id="page-26-2"></span>**2.1 Розробка схем КВПВ**

<span id="page-26-1"></span>Під час проектування нової, сучасної та нової системи вимірювання, необхідним та важливим є проектування структурної та принципової схеми вимірювання. Структурна схема – адекватно описує зв'язок між компонентами приладу, та відображає фізичну залежність виходу відносно входу, на кожному компоненті та дозволяє описати систему у вигляді математичного запису. Принципова схема – дозволяє уявити систему наглядно, та відображає компоненти, з яких складається система, та їхні зв'язки між собою.

#### **2.1.1 Розробка структурної схеми КВПВ**

<span id="page-26-3"></span>Структурна схема, дозволяє дослідити фізичну залежність компонентів, тому необхідно правильно вибрати компоненти, що будуть в складі системи КВПВ. Переди тим як перейти до вибору компонентів, та створення структурної схеми необхідно:

- визначити принцип роботи системи;
- визначити кількість компонентів системи;
- визначити фізичні взаємодії;
- розрахувати математичну модель;
- оцінити зовнішній вплив на систему.

Дана система повинна мати такі основні компоненти, що необхідні для створення схеми, та правильної роботи елементів:

- задаючий генератор (катушка збудження);
- вимірювальний канал в якому буде відбуватись плин аміаку
- вимірювальний блок, який складається із вхідного і вихідного детекторів;
- підсилювач;
- фільтр, для коректної роботи мережі;

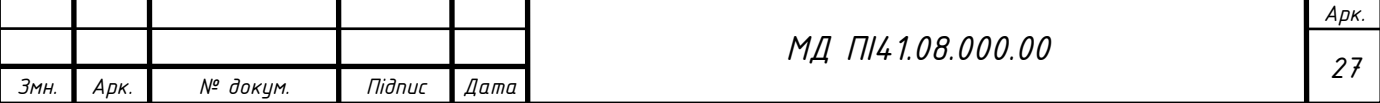

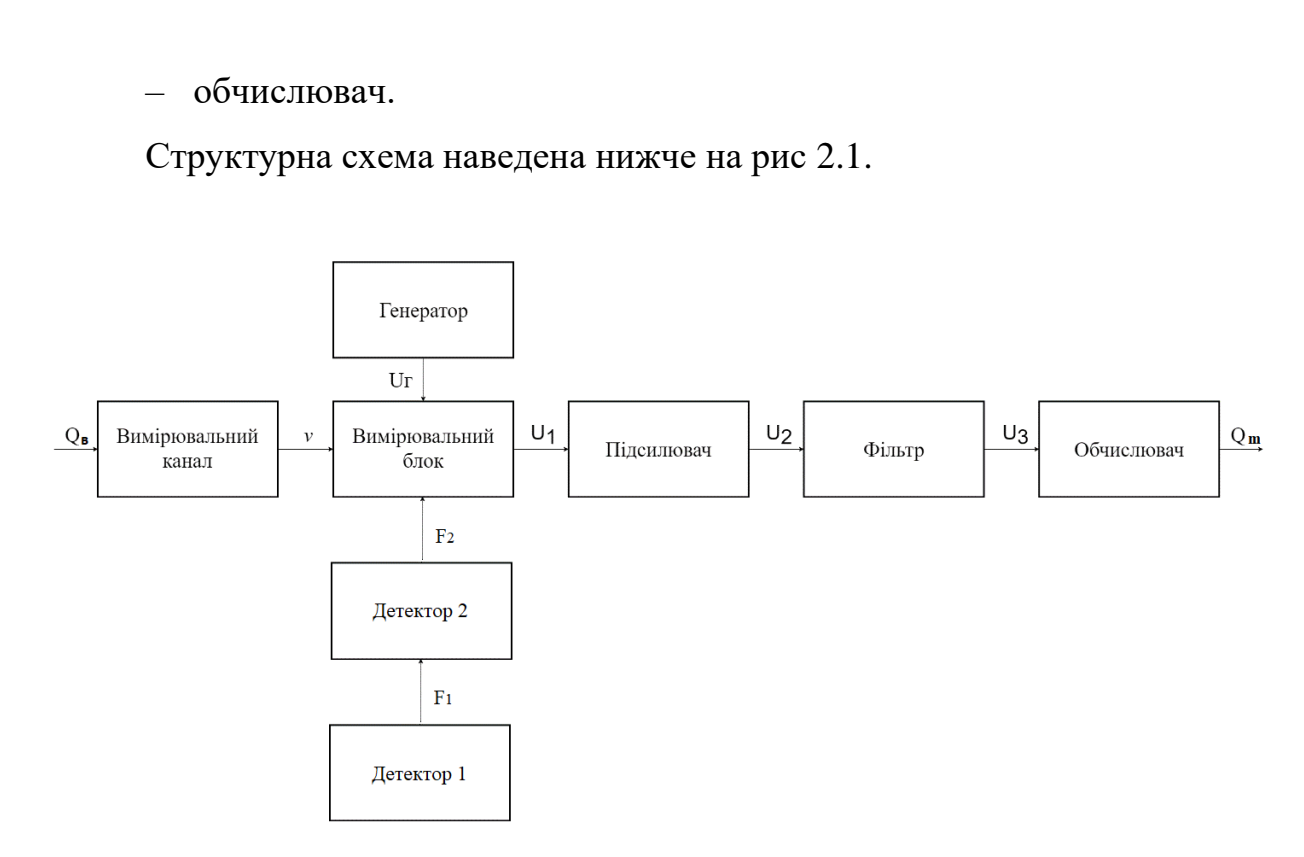

Рисунок 2.1 Структурна схема

Qв –витрата на вході системи;

*v –* швидкість з якою плине аміак в вимірювальному каналі;

F1 – створювана Коріолісова сила на вході системи;

F<sup>2</sup> – створювана Коріолісова сила на виході системи

U<sup>г</sup> – напруга, що знімається на виході з клем генератора;

U<sup>1</sup> – напруга, що знімається з ВБ, та подається на вхід підсилювача;

U<sup>2</sup> – напруга, що знімається на виході з підсилювача, та подається на вхід фільтру;

U<sup>3</sup> – напруга, що надходить після фільтрації, та подається на вхід обчислювача;

Qm – обчислена масова витрата, на виході системи.

Тобто на вхід системи КВПВ надходить деяка витрата Q, швидкість *v*  визначається в ВБ. З генератора, що під'єднаний, до ВБ, надходить напруга  $U_r$ . Так генератора, створює вібрацію, тобто коливання вимірювальної трубки. Витрата маси визначається за дією рідини на вібруючі трубки. При русі рідини від входу до виходу, діє вібраційне прискорення, що весь час змінює свій

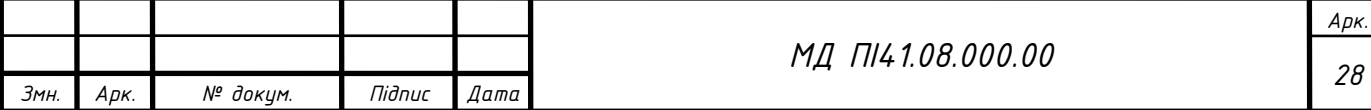

напрямок. Оскільки потоки рідини на вході і виході трубки мають протилежні напрямки, то і виникають там сили Коріоліса, що будуть спрямовані в різні боки. В результаті чого під дією результуючої сили дві частини трубки зміщуються один відносно одного відповідно до циклу вібрацій [18]. Для отримання значення масової витрати Qm, напруга вимірювального блоку проходить від підсилювача до фільтру, та надходить на обчислювач.

### <span id="page-28-0"></span>**2.1.2 Розробка принципової схеи КВПВ**

*Змн. Арк. № докум. Підпис Дата*

Для наглядного розуміння системи, зв'язку компонентів між собою та адекватної оцінки КВПВ, необхідним є навести принципову схему, рисунок  $2.2:$ 

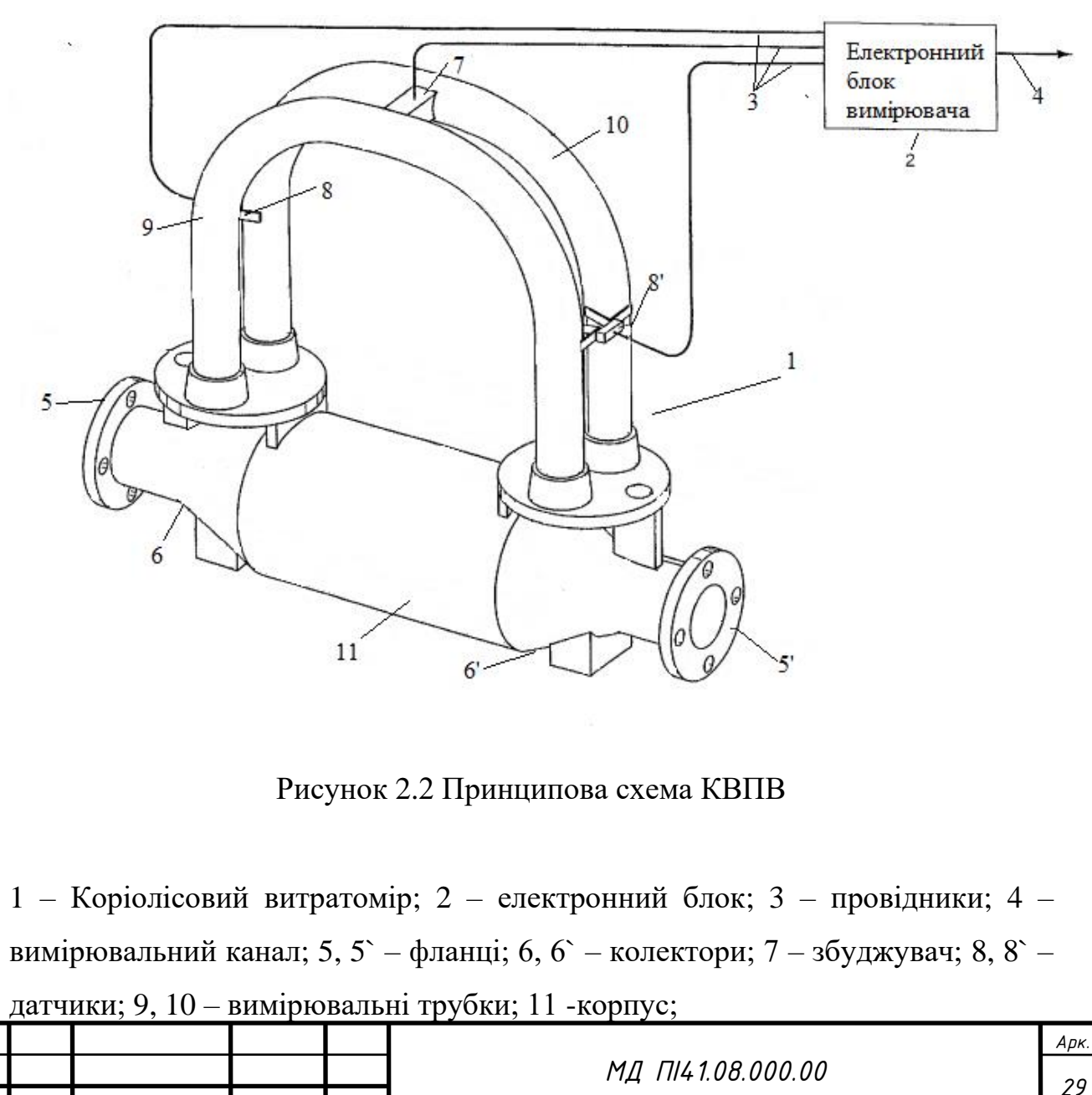

Принцип системи заснований на зсуві фаз і прямому вимірі того, скільки рідини, або газу переміщається по трубі в даний момент. Речовина в трубопроводі, що подається на вхід Коріолісового витратоміру, поділяється на два потоки у трубках КВПВ. Трубки розташовані всередині корпусу витратоміра. Вібратор змушує трубки постійно вібрувати. При відсутності потоку, вимірювальні трубки вібрують рівномірно. Сенсори, розташовані на вході і виході з точністю визначають коливання. Як тільки рідина починає переміщатися по вимірювальної трубі, на наявну вібрацію накладається додаткове коливання в результаті інерції рідини, так за різницею фаз оцінюють витрату.

Таким чином, структурна схема описує зв'язок та фізичну залежність виходу відносно входу. Принципова, дає адекватно та наглядно уявити будову системи. Так даний вид схем є необхідним під час будови КВПВ. Ці схеми є гарним помічником під час вибору компонентів та моделювання системи.

# <span id="page-29-0"></span>**2.2 Математичне моделювання та метрологічні характеристики приладу**

Під час розробки КВПВ необхідним є створити математичну модель. Так математична модель, дозволяє оцінити вплив різних компонентів системи, та різного виду зовнішніх чинників у вигляді математичного запису. Тому дана модель дасть адекватно оцінити систему у вигляді математичного запису. Керуючись математичним записом, можна буде дослідити метрологічні характеристики, та правильність вибору елементів системи.

#### **2.2.1 Математичне моделювання вимірювальної системи**

<span id="page-29-1"></span>Для побудови математичної моделі необхідно розглянути коливання труб, що знаходяться в конструкції КВПВ. Для вирішення диференційного рівняння, що описує коливання системи КВПВ, необхідно подолати декілька кроків:

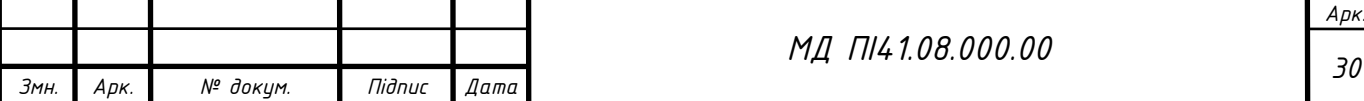

Перший крок – постає у вирішенні вільних резонансних коливань каналу, в даному кроці знаходяться форми і частота власних коливань.

Другий крок - дослідження впливу сил Коріоліса. Сили які діють на систему розглядають як рівномірно розподілені, на об'єкт дослідження.

Третім крок – дослідження сили збудження, в результаті отримуємо рівняння, яка відображає вплив зовнішніх чинників і параметрів системи «речовина (аміак)-трубопровід», що впливають на коливальний процес даної системи, тобто математичну модель системи «аміак –трубопровід». Та отримуємо вираз, що має наступний вид [19]:

$$
y(x,t) = \frac{\varphi_3(x)\mu_{\kappa}v(\sin w_3t - t\cos w_3t)}{(\mu_m + \mu_{\kappa})} \int_0^l \varphi'_{3}(x)\varphi_3(x)dx + \frac{\varphi_3(x)\varphi_3(\frac{l}{2})A}{2w_3(\mu_m + \mu_{\kappa})}t\sin w_3t \qquad 2.1
$$

де, *μ<sup>т</sup>* - маса каналу;

*μ<sup>ж</sup>* - погонна маса рідини;

*v* - швидкість потоку рідини;

*φ3(x)* - рівняння третьої моди коливань;

*ω<sup>3</sup>* - власна частота третьої моди коливань;

*A* - амплітуда збуджуючих коливань.

Для побудови моделі, необхідно врахувати параметри встановлених датчиків КВПВ. Тому необхідно змоделювати ділянку вимірюваного каналу рисунок 2.2 [19].

На рисунку 2.2 представлений вимірювальний канал, на яку діє сила збурення, що діє за гармонійним законом:

$$
P(t) = A_0 \cdot \cos(wt),
$$

де,  $A_0$  – амплітуда сили збурення, w – частота збурень.

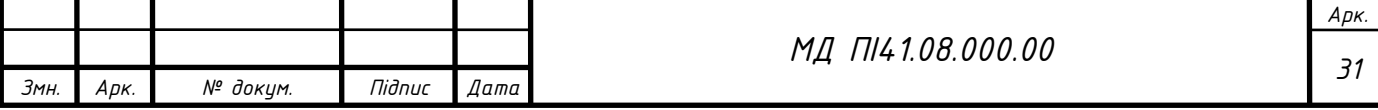

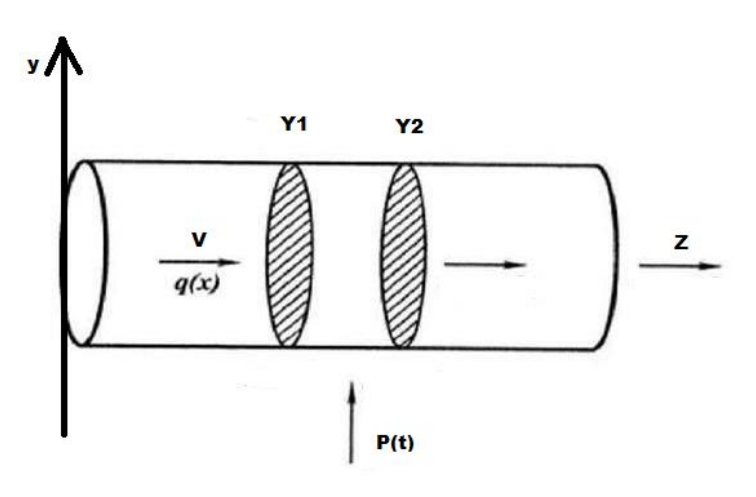

Рисунок 2.3 Вимірювальний канал

Датчики змонтовані симетрично до каналу на ділянках Y1 та Y2 (рис. 2.3).

Математична модель, що визначає вплив параметрів датчиків, може бути представлена вхідним вектором, та матрицею аффінора, що характеризує їх взаємодію, та визначає ступінь впливу на систему[20].

Вхідні координати вектора є: густина, витрата, температура речовини, модуль пружності. Та параметри трубопроводу: діаметр, довжина, густина матеріалу трубопроводу, жорсткість, інерційні маси, ступінь заспокоєння та збудження датчиків, температура навколишнього середовища.

Матриця впливу аффінора, або взаємодії параметрів [20]:

$$
a_{ij} = \frac{\partial z_y}{\partial z_{xi}} \frac{\partial z_{xi}}{\partial z_{xj}},\tag{2.2}
$$

де, *z<sup>y</sup>* - характеристика вихідної величини, *zxi* і z*xj* - характеристики вхідних величин.

Характеристики величин – це систематичні, або випадкові їх зміни у системі. Елемент матриці, характеризує вплив *i*-ой вихідної величини відносно *j*-ої вхідної величини, враховуючи взаємозалежність всіх вхідних величин. Взагалом елемент матриці аффінора характеризує вплив *j*-ой вхідної величини

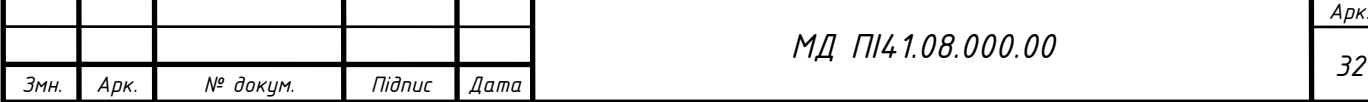

на *i-*ую і далі на вихідну, враховуючи залежність всіх вхідних величин між собою.

Надалі модель 2.1, та 2.2, можна використати як базові для дослідження лічильників типу КВПВ.

### <span id="page-32-0"></span>**2.2.2 Математичне моделювання вимірювальної речовини**

Під час моделювання КВПВ, необхідно дослідити речовину вимірювання. Так математичне моделювання аміаку, дасть точно розуміти з якими параметрами необхідно буде працювати, та на що звернути увагу під час конструювання КВПВ.

Аміак (NH3)– безбарвний газ із різким запахом. Неорганічна сполука, що легша за повітря, та гарно розчиняється у воді. Вважається реакційною речовиною, що вступає в реакції приєднання, окислення, заміщення [21].

Фізико-хімічні властивості наведені в таблиці 2.1 [22].

Таблиця 2.1

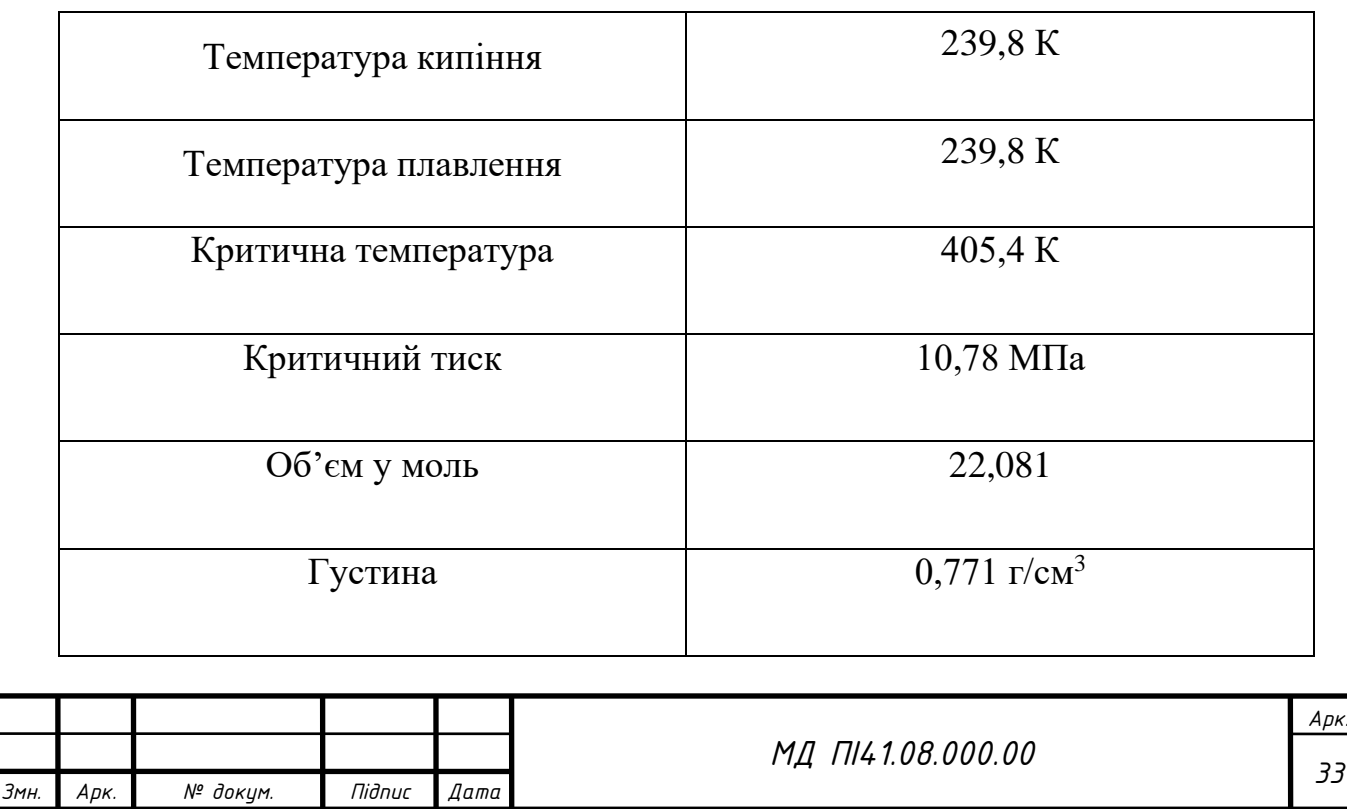

### Фізико-хімічні властивості аміаку

У воді аміак дуже гарно розчиняється, так при температурі від 300 до 315 К та за атмосферного тиску, в 1 л води розчиняється приблизно 745-755 л газоподібного аміаку. Властивості аміаку в стані сухого насиченого пару наведені в таблиці 2.2 [23].

При звичайній температурі, аміак стійка сполука. При температурі 145 К і вище, та за газового стану помітна дисоціація аміаку на N2 та H2. Дисоціація при наявності каталізатора відбувається за температури 572 К.

За рідкого стану аміак, стає стійкішим до температури, але динамічна в'язкість суттєво знижується при підвищення температури. В стані насичення властивості наведені в таблиці 2.3.

Таблиня 2.2

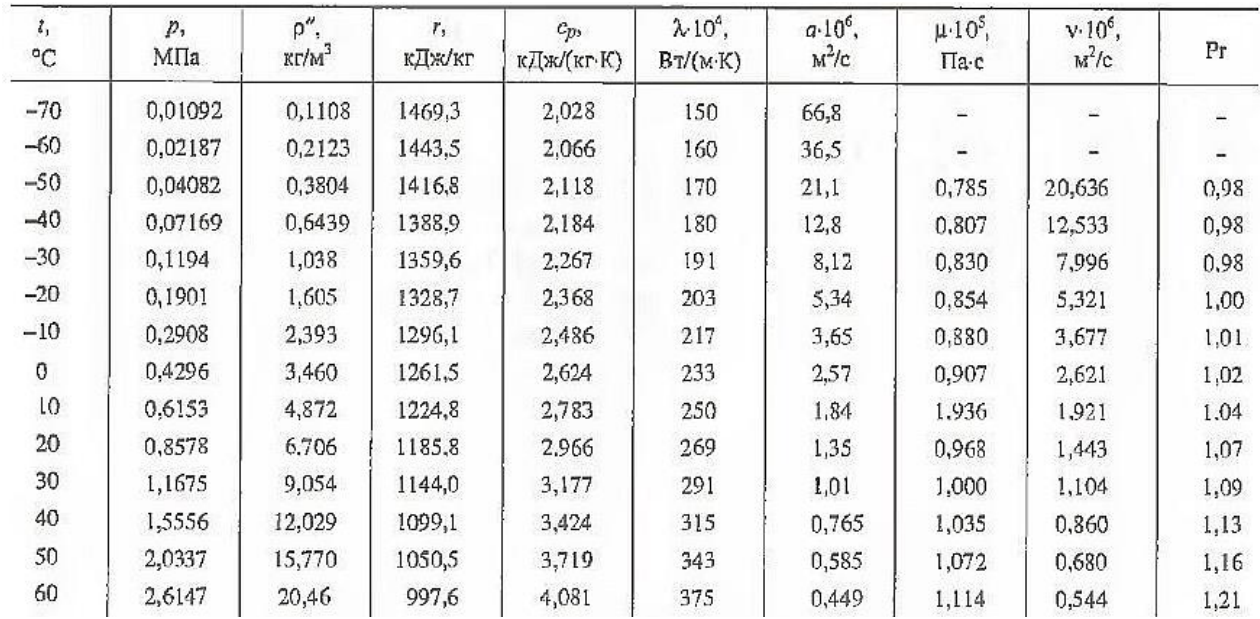

Властивості аміаку в стані сухого насиченого пару

Теплопровідність аміаку при нагріванні за рідкого стану знижується, а за газоподібного стану збільшується. Підвищення тиску, збільшує значення теплопровідності для рідкого і газоподібного стану.

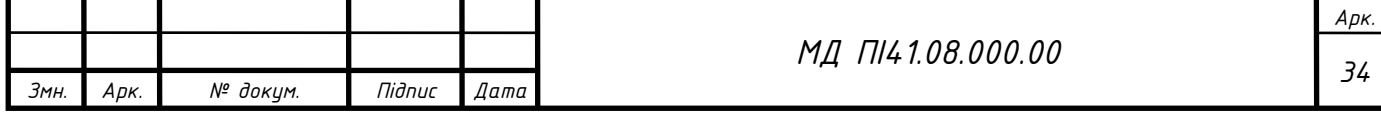

Таблиця 2.1

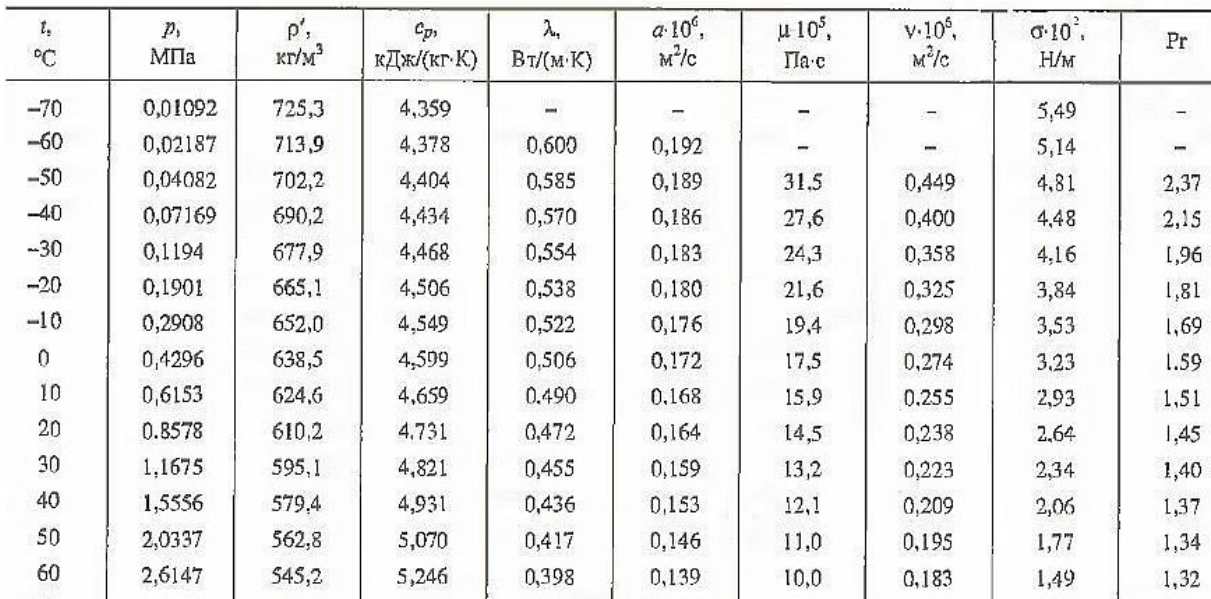

### Властивості аміаку в стані насичення

Теплопровідність аміаку, за низьких температур, та атмосферному тиску наведено в таблиці 2.4 [23].

#### Таблиця 2.4

Теплопровідність аміаку, за низьких температур, та атмосферному тиску

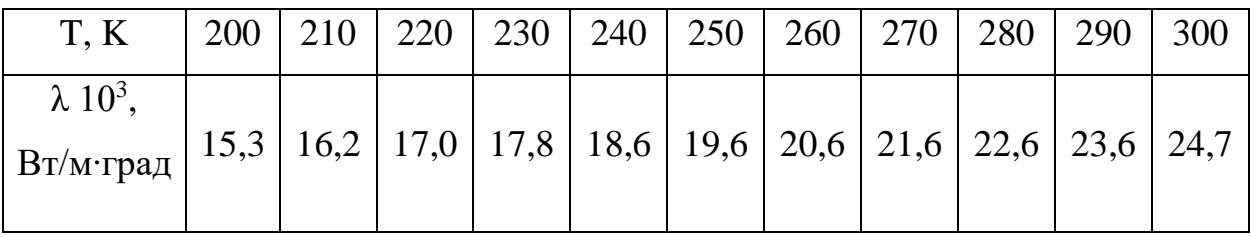

Математичну модель можна представити у вигляді поліному – ряда Тейлора [24]:

$$
y = \beta_0 + \sum_{z=1}^k \beta_z x_z + \sum_{\substack{u,z=1 \ u \neq z}}^k \beta_{uz} x_u x_z + \sum_{z=1}^k \beta_{zz} x_z^2 + \cdots \tag{2.3}
$$

.

де,  $\beta_z = \frac{\partial \phi}{\partial x}$  $\frac{\partial \varphi}{\partial x_z}$  $x\rightarrow 0$  $\beta_{uz} = \frac{\partial^2 \phi}{\partial x \partial y}$  $\frac{\partial \varphi}{\partial x_u \partial x_z}$  $x\rightarrow 0$  $\beta_{zz} = \frac{\partial^2 \phi}{\partial x^2}$  $\frac{\partial \varphi}{\partial x_z^2}$  $x\rightarrow 0$ 

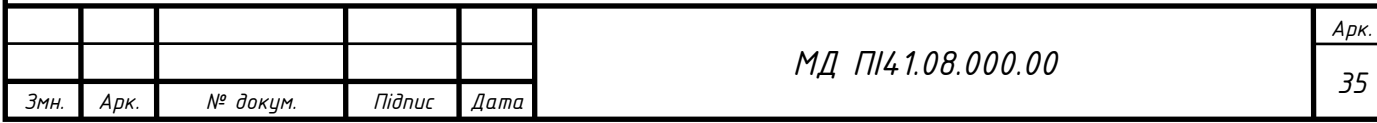

Але під час реальних вимірювань, на систему та речовину впливають зовнішні чинники, тобто неконтрольовані параметри. Тому при обробці даних, використовують вибіркові параметри регресії,  $b_0$ ,  $b_i$ ,  $b_{uz}$ ,  $b_{zz}$ . Ці параметри  $\epsilon$ оцінкою теоретичних значень  $\beta_0$ ,  $\beta_z$ ,  $\beta_{uz}$ ,  $\beta_{zz}$ .

Рівняння регресії матиме наступний вигляд [24]:

$$
y' = b_0 + \sum_{z=1}^{k} b_z x_z + \sum_{u,z=1}^{k} b_{uz} x_u x_z + \sum_{z=1}^{k} b_{zz} x_z^2 + \cdots,
$$
 (2.4)

де,  $b_0$  – вільний член регресії;

 $b_i$ , - лінійні ефекти;

 $b_{zz}$  – квадратичні ефекти;

 $b_{\mu z}$  – ефекти взаємодії.

Коефіцієнти в рівнянні 2.3 визначаються за допомогою МНК, з умови:

$$
s = \sum_{i=1}^{K} (x_i - y')^2 = \min \tag{2.5}
$$

де, K – вибірка із всієї кількості значень дослідних параметрів. Різницю між вибіркою K, та кількістю накладених зв'язків l, визначає ступінь свободи f:

$$
f = K - l. \tag{2.6}
$$

При недостатніх обсягах вибірки K, та збільшення порядку поліному, призводить до залишкової дисперсії. Далі необхідно використати трансцендентну регресію, щоб зменшити кількість невизначених коефіцієнтів [24].

Щоб спростити систему рівнянь, необхідно зробити заміну її параметрів. Обчислення коефіцієнтів трансцендентної регресії може виявитися досить трудомістким внаслідок необхідності вирішувати систему нелінійних рівнянь. Обчислення спрощується, якщо провести заміну змінних. Наприклад [24]:

$$
y = b_0 b_1^x \quad y = b_0 x^{b_1},
$$

лінеаризація відбувається шляхом логарифмування,

$$
lg y = lg b_0 + x lg b_1 \quad lg y = lg b_0 + b_1 lg x.
$$
 (2.7)

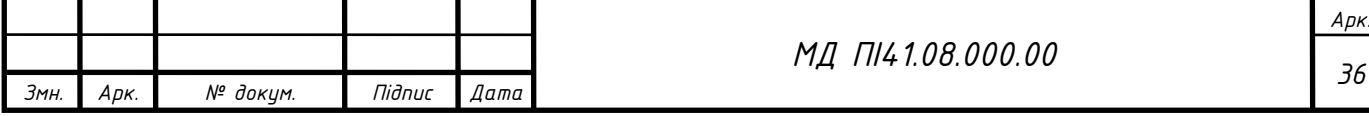
Для спрощення вигляду, та розрахунків виконується заміна [24]:

$$
\begin{aligned}\n\lg y &= z & \lg b_0 &= a \\
\lg b_1 &= a_1 & \lg x &= t\n\end{aligned}
$$

так рівняння 2.7 набуде лінійного вигляду:

$$
z = a_0 + a_1 x \qquad z = a_0 + b_1 t \qquad (2.8)
$$

де,  $a_0$ ,  $b_1$ ,  $a_1$ визначаються за допомогою МНК. Коефіцієнти  $b_0$  та  $b_1$ визначаються по визначеним  $a_0$  та  $a_1$ .

Отже із рівнянь 2.1, та 2.8 отримуємо математичну модель КВПВ

$$
q(x,t) = (a0 + a1 \frac{\mu_{\kappa} v}{(\mu_m + \mu_{\kappa})}) + (a0 + \frac{b1}{2(\mu_m + \mu_{\kappa})}).
$$

Для побудови адекватної математичної моделі необхідно зробити моделювання як і досліджуваної речовини так і системи. Математична модель дає розробнику оцінити вплив як і елементів з яких складається система так і зовнішніх чинників. Побудувавши модель, можна аналізувати та прогнозувати випадкові зміні, що можуть чинити вплив на систему. Так модель полегшує розробку, бо вона є алгоритмом дії системи, та дозволяє оцінити можливі впливи на систему, та реакцію на них.

#### **2.3 Розробка коріолісового лічильника**

Під час розробки КВПВ були використані наступні параметри, що наведені в таблиці 2.5.

Допустима похибка вимірювання не більше ±1%.

Технологічні характеристики:

- середній термін напрацювання не менше 10 років;
- антикорозійне покриття;
- цифрова індикація;

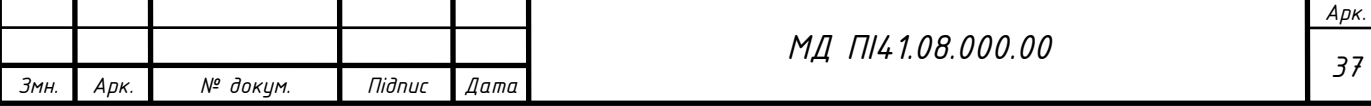

- інтерфейсний вихід;
- бездротове підключення до обчислювального блоку.

Таблиця 2.5

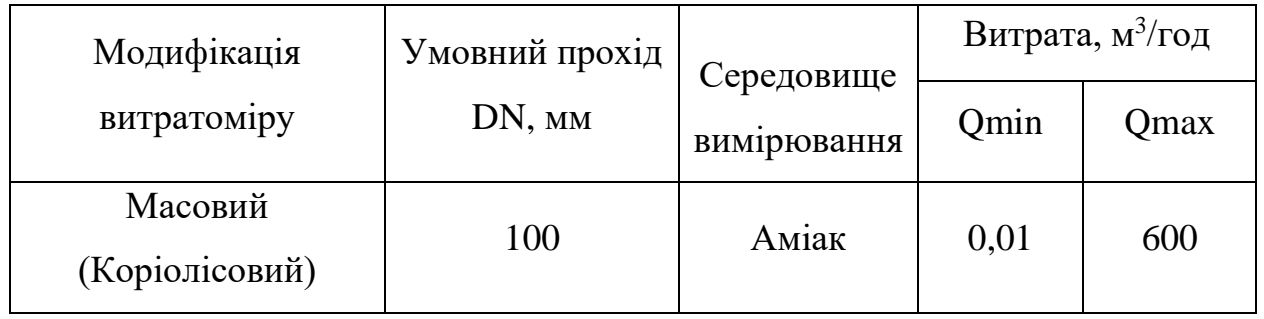

Параметри Коріолісового лічильника

В основу побудови КВПВ покладено конструкцію розбірного типу, тобто складається з розбірних вузлів рисунок 2.4, 2.5. На сьогодні більша кількість аналогів КВПВ мають не досконалу будову, без можливості ремонту чи заміни елементу.

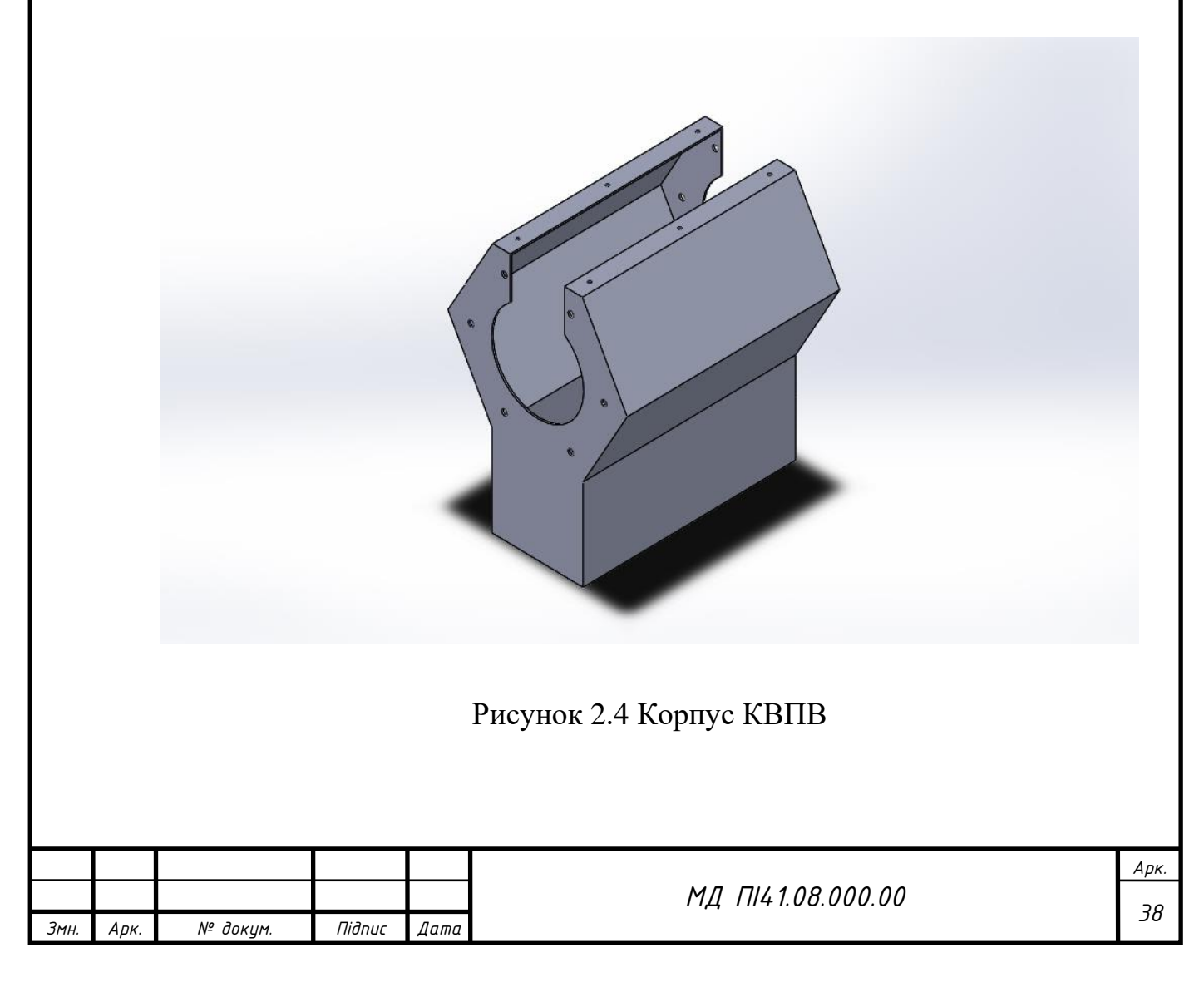

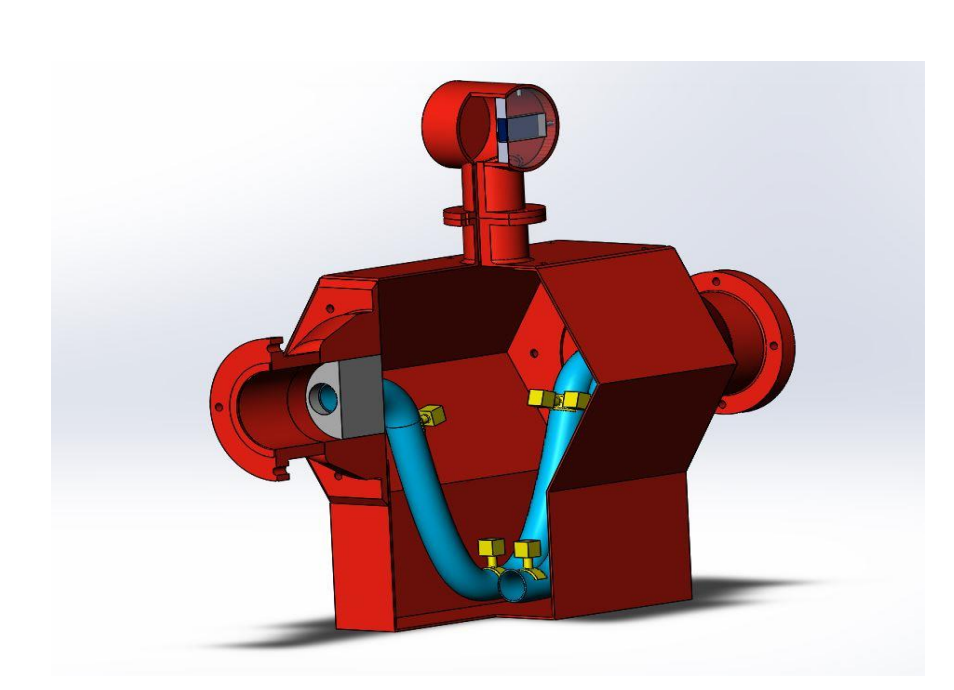

Рисунок 2.5 КВПВ в розрізі

КВПВ має в своєму складі, дві трубки по якій відбувається плин аміаку. На трубки монтуються детектори. Трубки з детекторами монтуються в спеціальні закріплюючі втулки, та встановлюються на лічильник. Монтування витратоміру відбувається за допомогою фланцевого з'єднання. Сам корпус побудований таким чином, що його можна використовувати для складання інших схожих за параметрами КВПВ (рис.2.6).

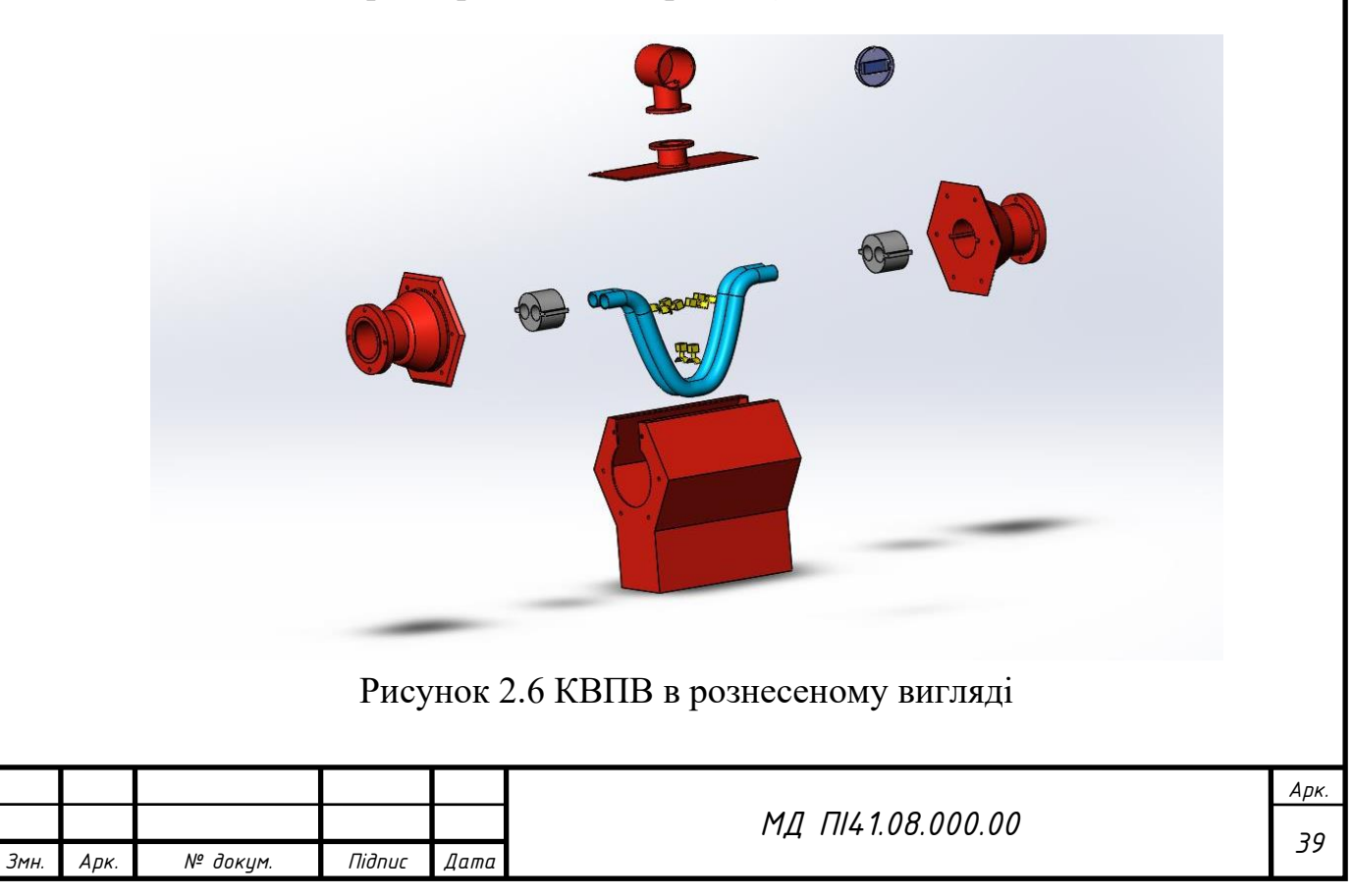

Статична характеристика - це відношення отриманого вихідного сигналу відносно від вхідного:

$$
y = f(x). \tag{2.10}
$$

Статичну характеристика КВПВ, а саме залежність напруги від витрати можна визначити наступним чином:

$$
M = f(\Delta T). \tag{2.11}
$$

Де М - масова витрата,  $\Delta T$  – різниця в часі між сигналами.

Масова витрата може бути обчислена через [густину](https://uk.wikipedia.org/wiki/%D0%93%D1%83%D1%81%D1%82%D0%B8%D0%BD%D0%B0) речовини, площу перетину потоку і середню швидкість потоку у цьому перетині:

$$
Q_m = \rho V S, \tag{2.12}
$$

де,  $Q_m$ - масова витрата,  $\rho$  – густина,  $V$  — об $'$ єм,  $S$  — площа перетину потоку. Також масову витрату можна виразити через об'ємну витрату:

$$
Q_m = \rho Q \nu. \tag{2.13}
$$

Так детектори, які вимірюють коливання, базуються на тому, що чим більше  $\Delta T$ , тим більше масова витрата рисунок 2.7.

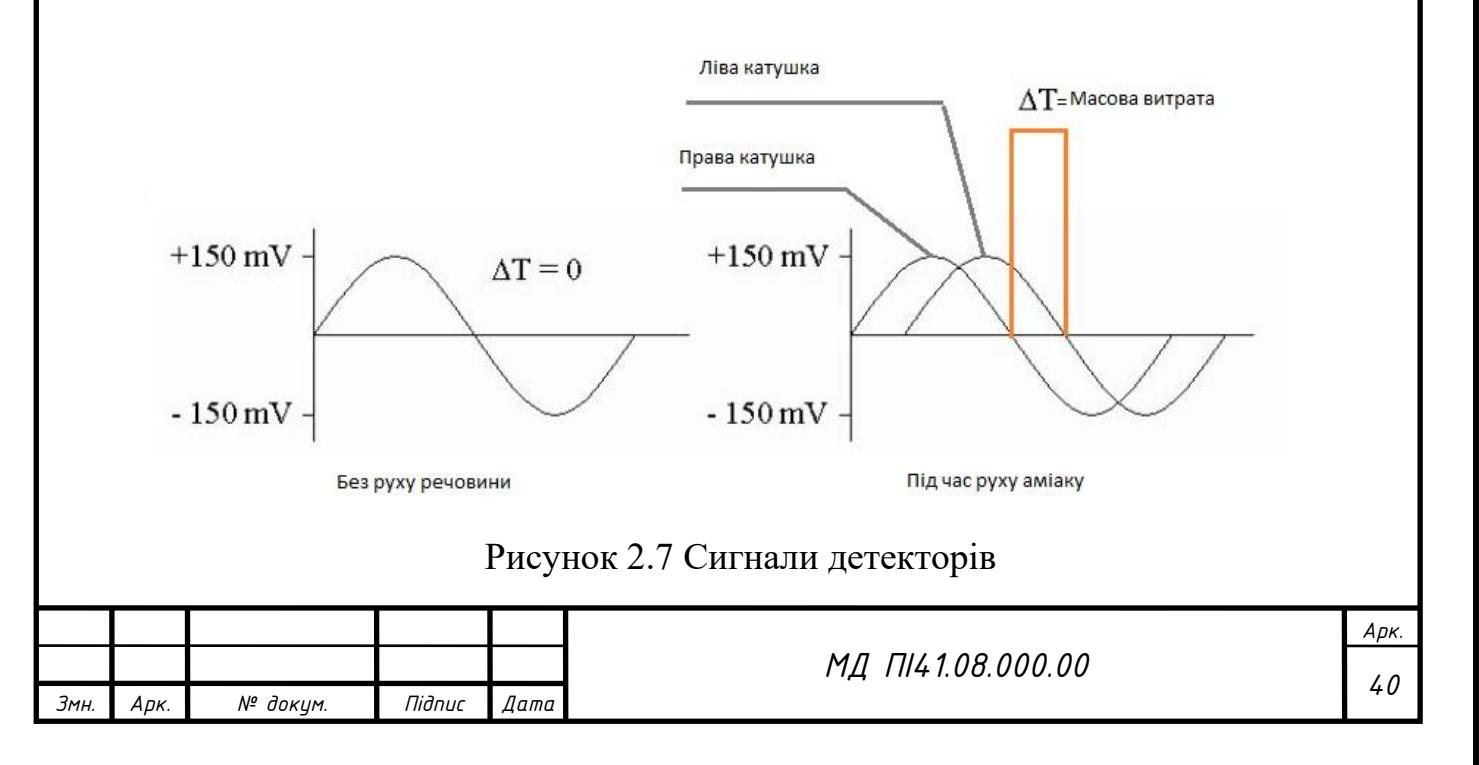

Значення розрахованих параметрів (витрати та напруги), для визначення статичної характеристики, наведено в таблиці 2.6:

#### Таблиця 2.6

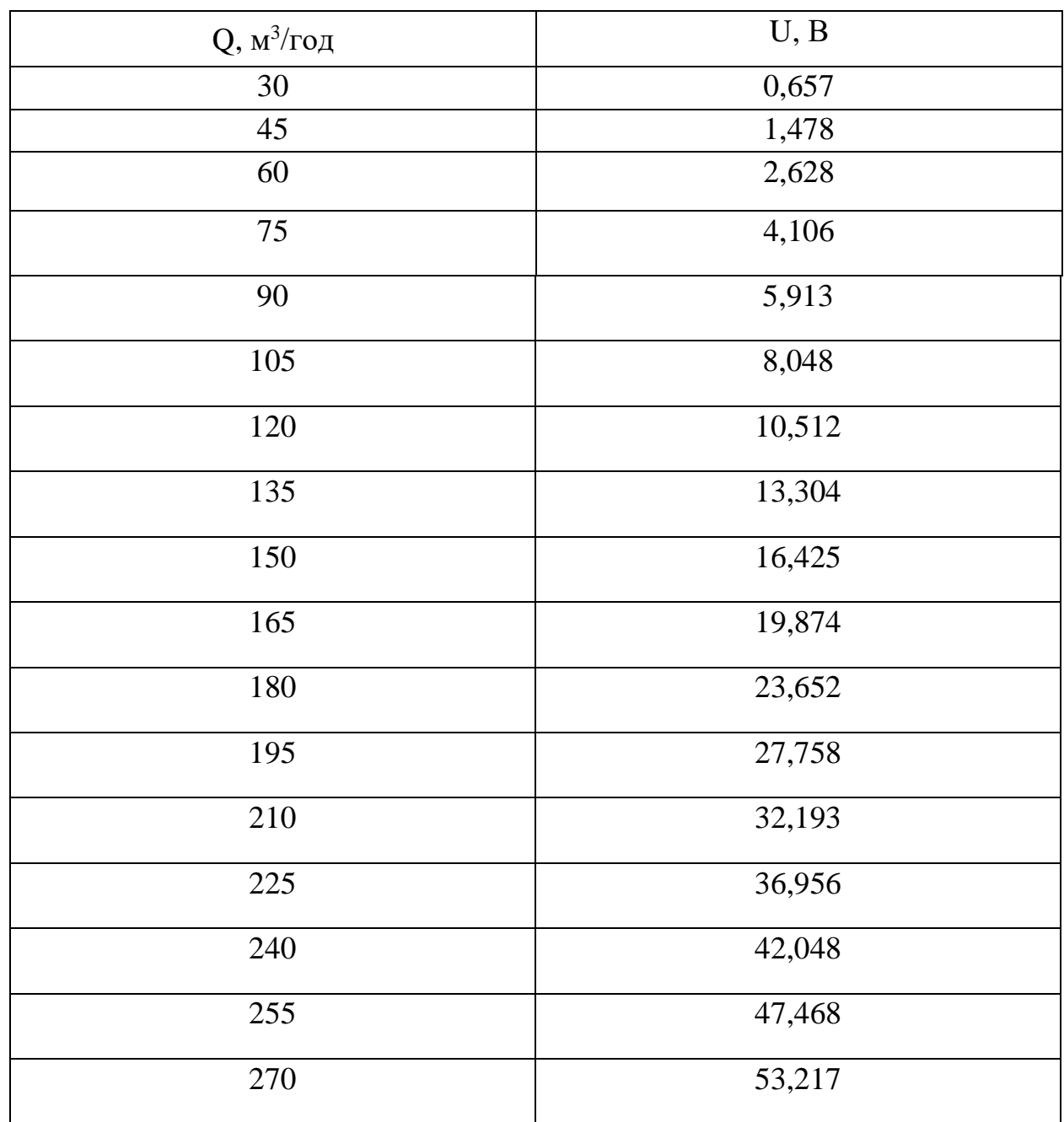

Значення витрат та напруги

Графік статичної характеристики, що зображений на рис. 2.8 демонструє лінійну залежність. Графік системи (рис. 2.8) відображає реакцію системи відносно вхідного впливу, а так як вона лінійна, то в даному випадку відгуки

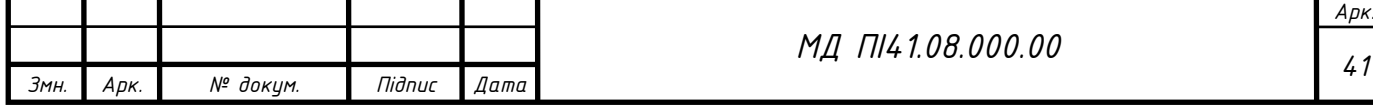

пропорційні вхідному впливу на систему. Тому дана система показує себе як стійка.

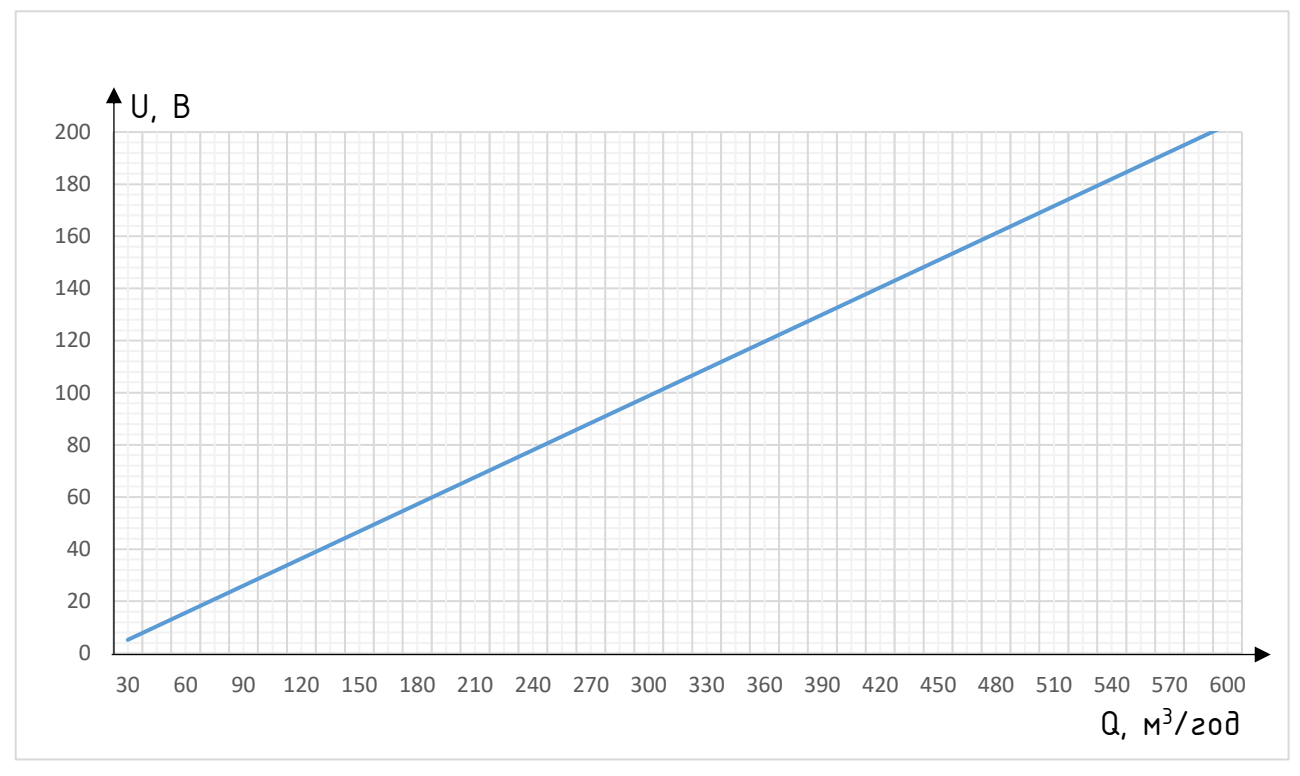

Рисунок 2.8 Статична характеристика КВПВ

Покази, що відображає обчислювач *Qоб* (табл. 2.7), визначаються наступним виразом [24]:

$$
Qf = 1.0054 \cdot Q - Q_{min}, \qquad (2.14)
$$

де,  $Q_{\rm min}$ – мінімальне значення вимірюваної витрати (0,01 м $^3$ /год).

Таблиця 2.7

#### Розрахункові випробування коріолісового лічильника

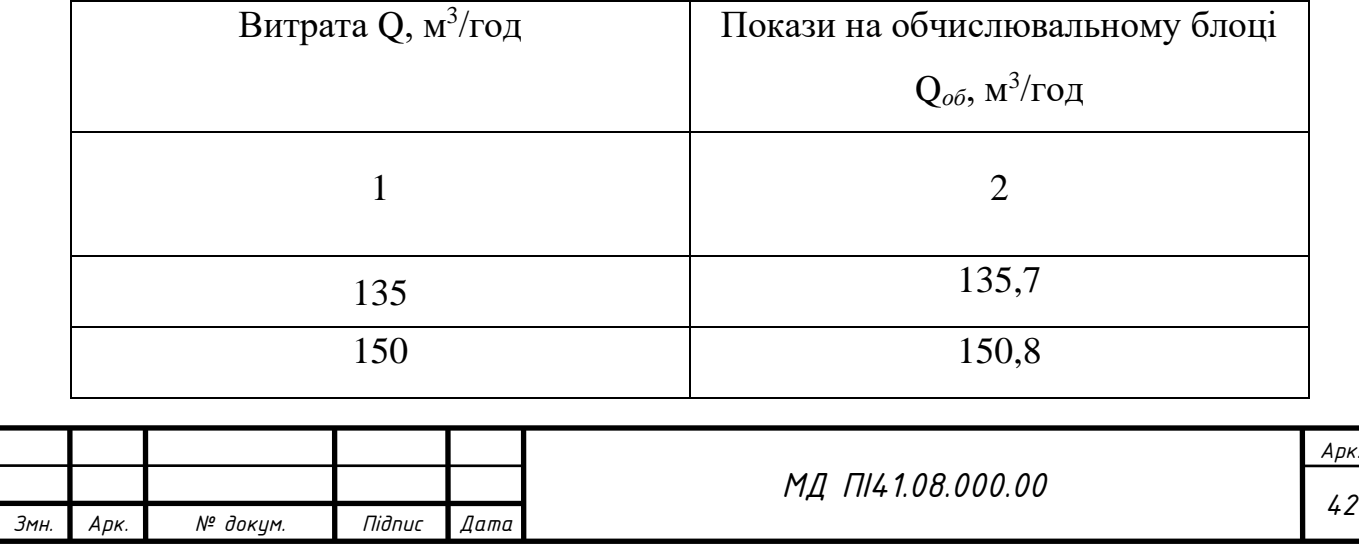

# Продовження таблиці 2.7

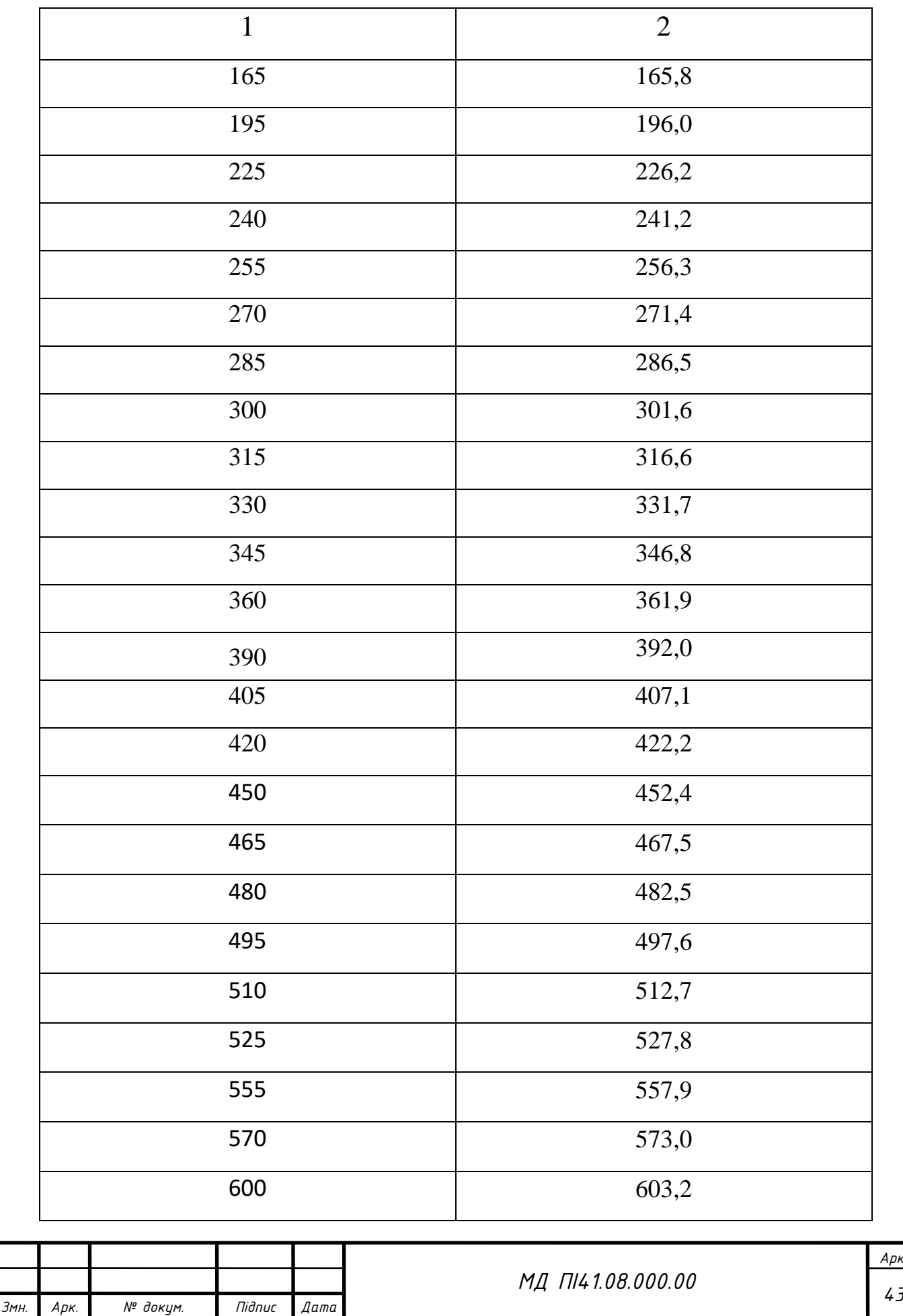

Обчислення похибок за значеннями із таблиці 2.7 [24] :

$$
\gamma = \frac{Qo\delta - Q}{Q_{max}}
$$

$$
\delta = \frac{Qo\delta - Q}{Q} \cdot 100\%,
$$

де, *Qоб* - покази витрати на обчислювачі,

 $Q_{max}$  – максимальна витрата (600 м<sup>3</sup>/год).

Результати обчислення похибок наведені в таблиці 2.8, та побудовані графіки рисунок 2.9, рисунок 2.10:

Таблиця 2.8

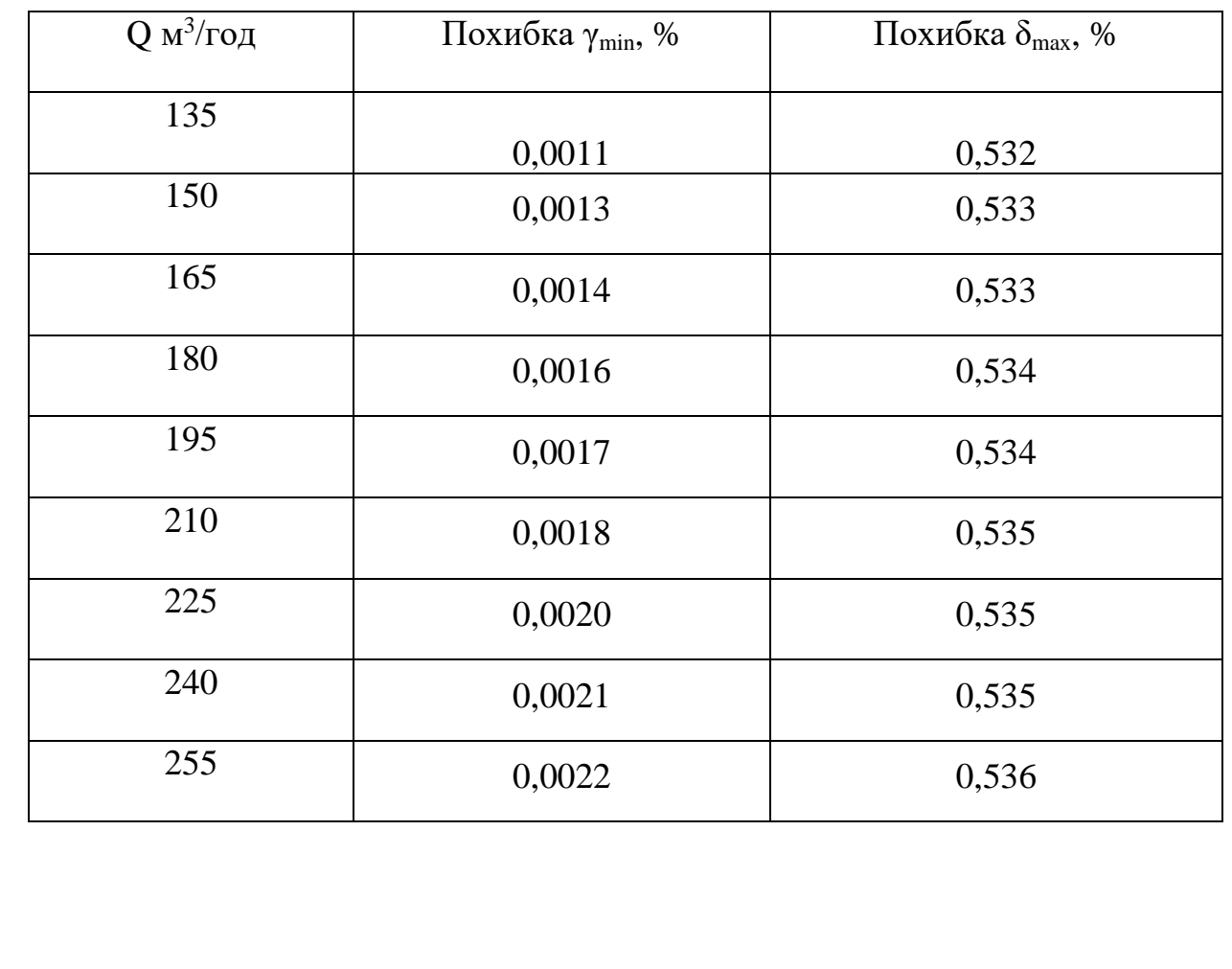

Результати похибок за витратою

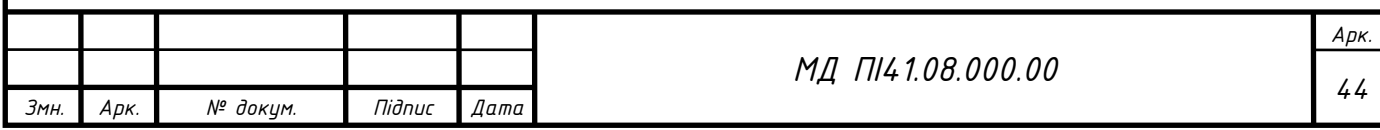

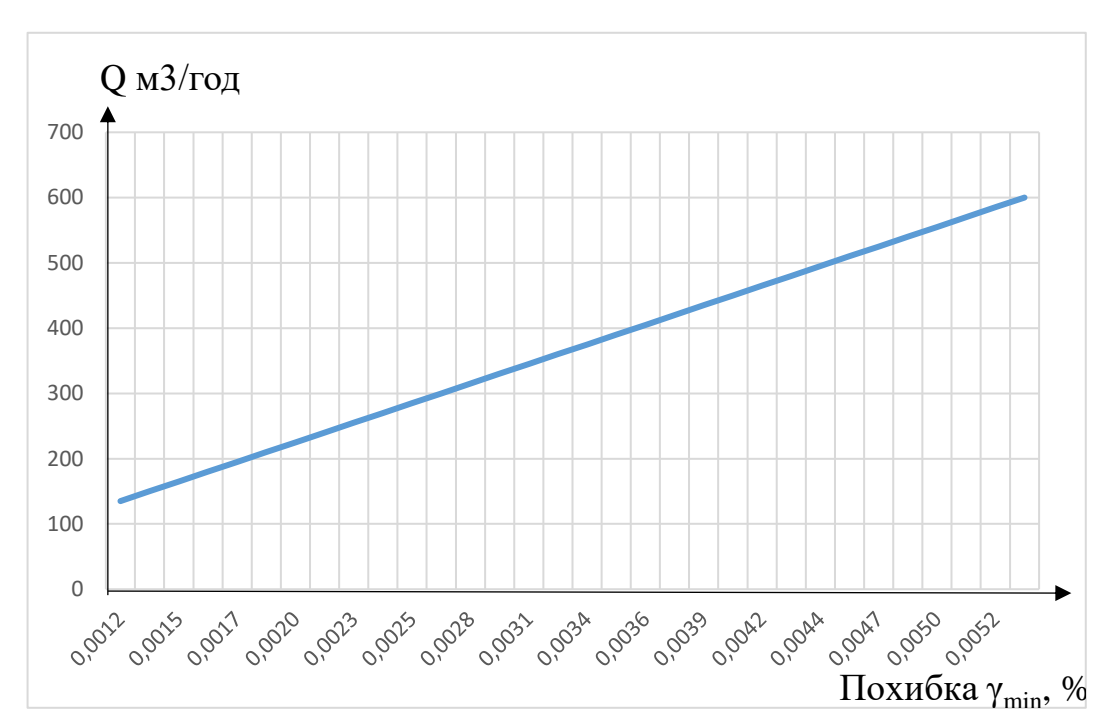

Рисунок 2.9 Графік зміни мінімальної похибки відносно витрати

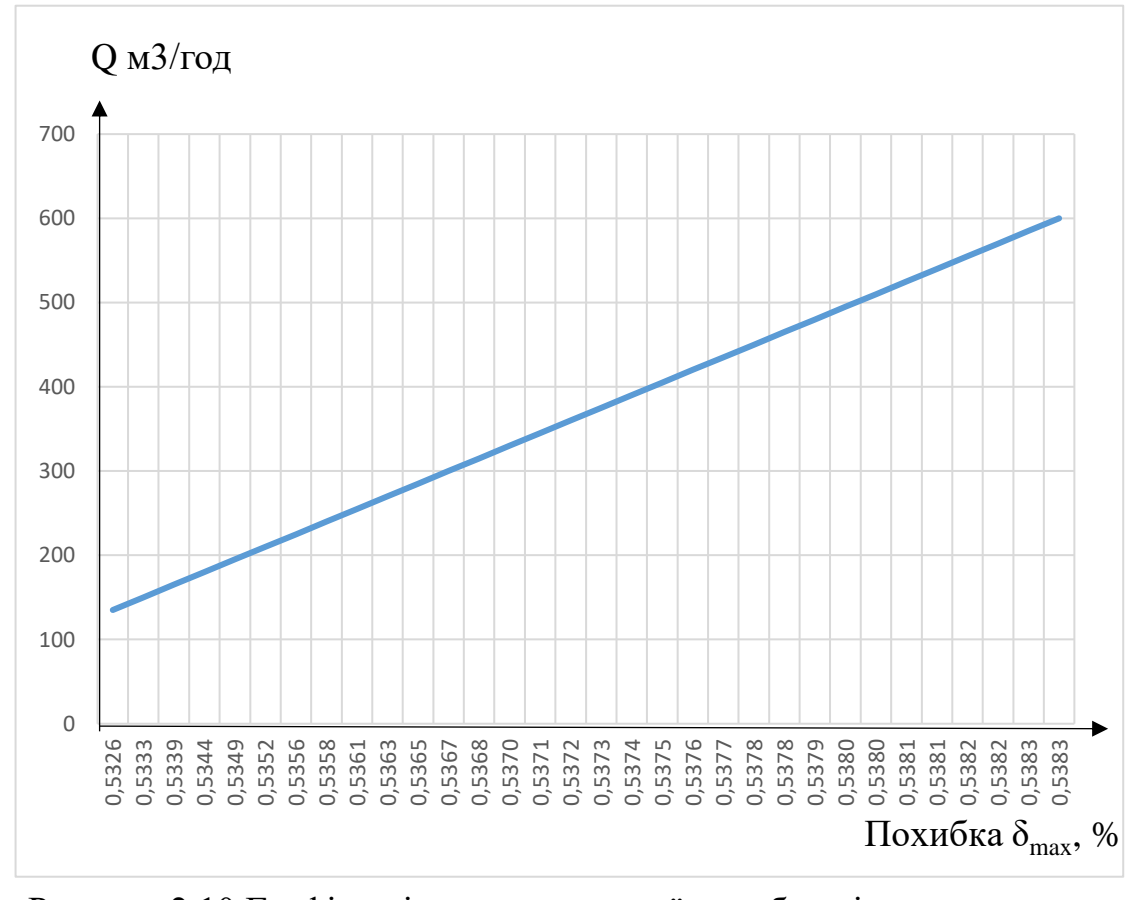

Рисунок 2.10 Графік зміни максимальної похибки відносно витрати

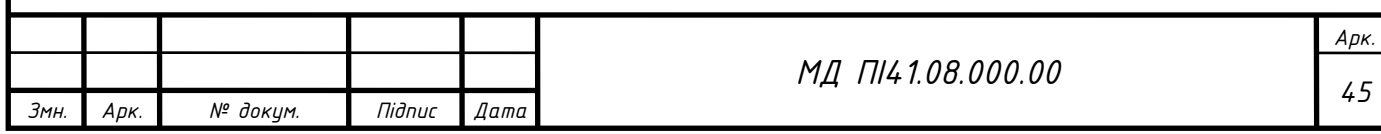

**2.3.1 Розробка та розрахунок параметрів вимірювального каналу зігнутого типу**

Під час розробки необхідним є вивчити досліджувану речовину, та правильно вибрати матеріали вимірювального каналу. Канали КВПВ виготовляються із хромистої нержавіючою сталі марки Ж4 - 40Х13 (4Х13). Дана марка відноситься до спеціального класу, використовується в термічно загартованому виді у приладобудуванні для деталей, що працюють в агресивних, корозійних, високих механічних середовищах, має допуск для використання у медичних приладах [25].

Хімічний склад та температурні властивості сталі наведено в таблиці 2.9:

Таблиця 2.9

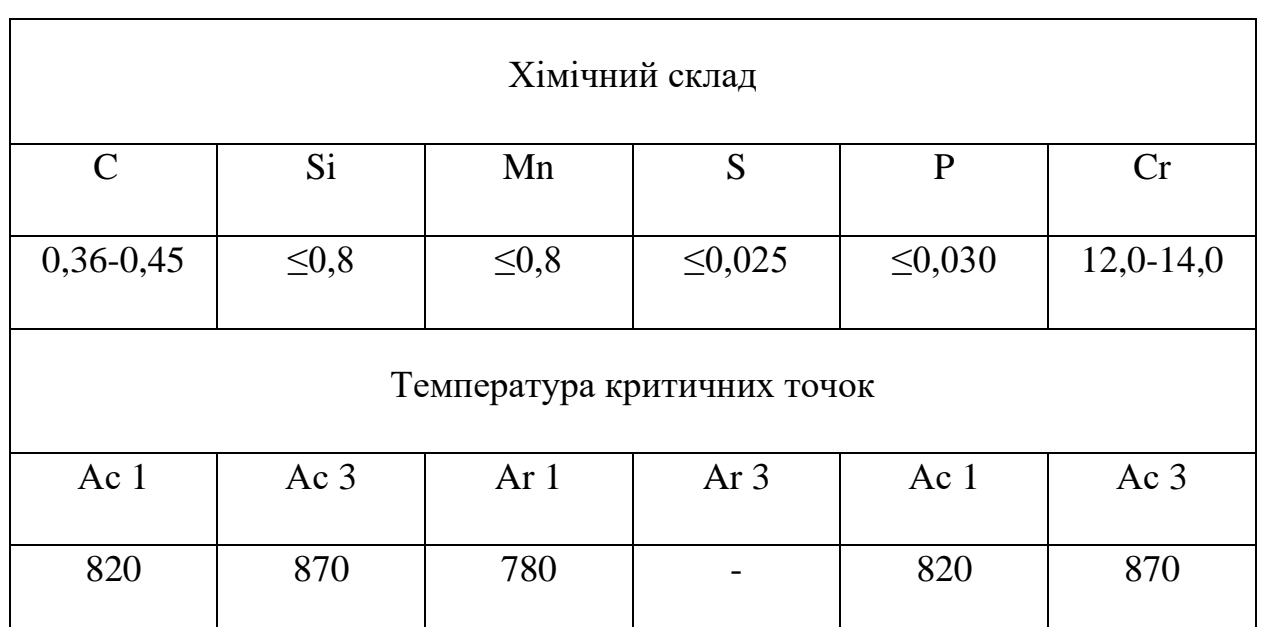

Хімічні та температурні властивості 40Х13

Основним критерієм вибору матеріалу 40Х13, було забезпечити безпечне використання для біологічних речовин та корозійну стійкість, таблиця 2.10.

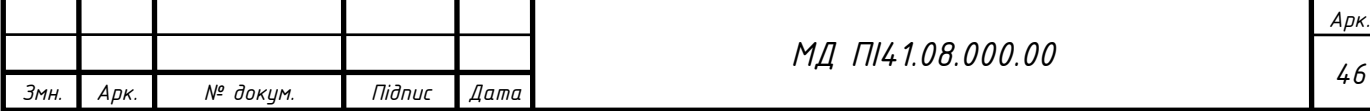

Таблиця 2.10

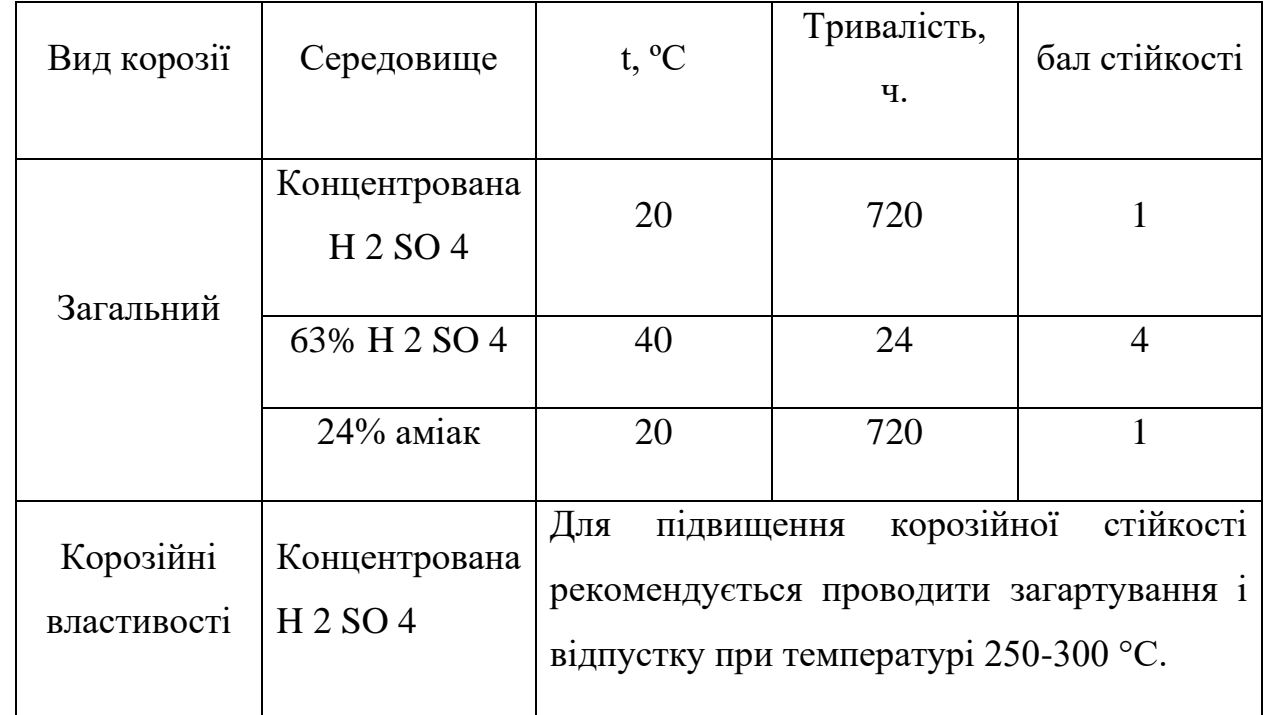

Корозійні властивості

Вимірювальні канали КВПВ побудовані у вигляді зігнутого типу, рисунок 2.11.

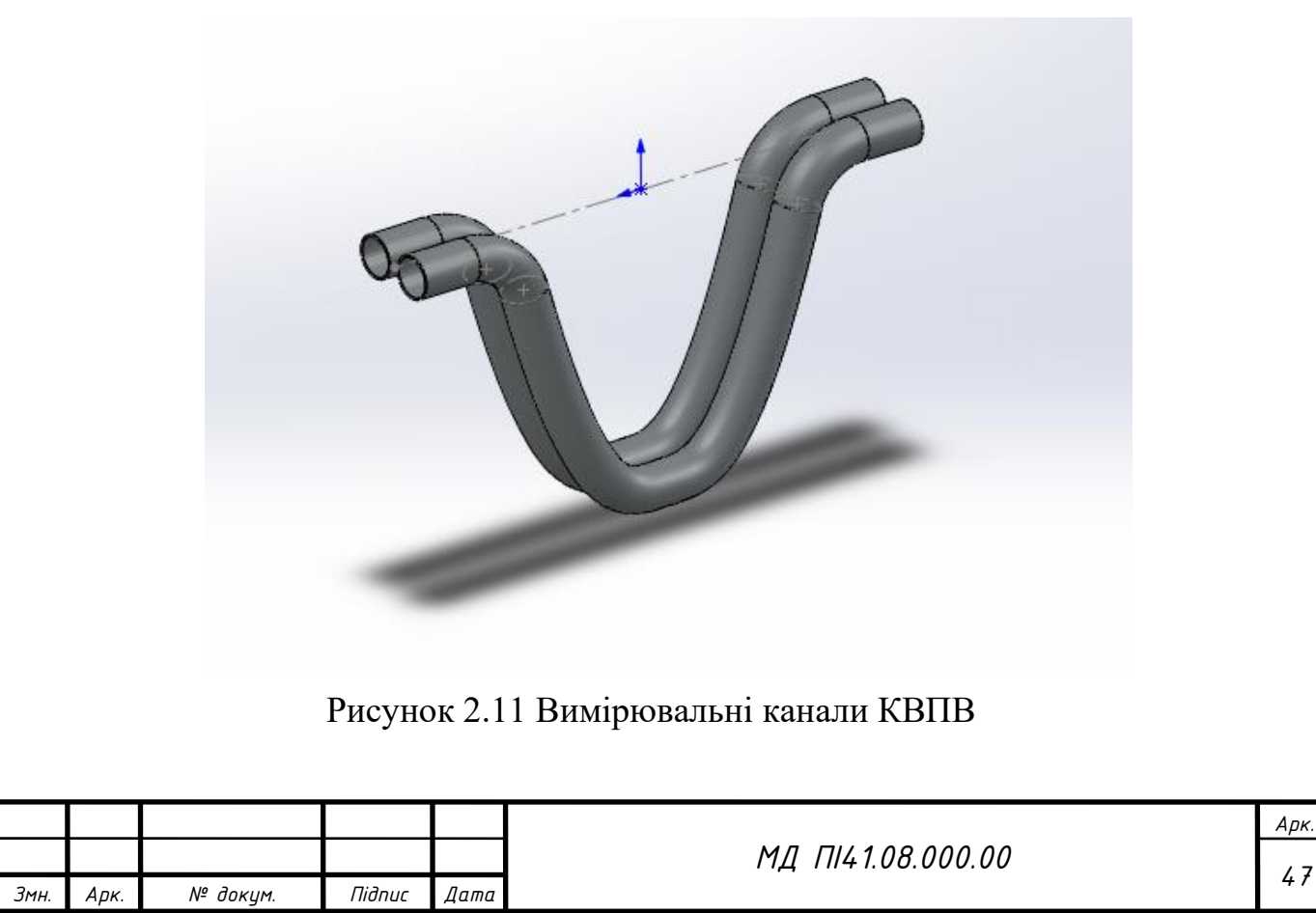

Зазвичай під час побудови вимірювальних приладів, використовують вуглецеву сталь чи її види, але даний тип ВПВ схильний до пітінгової корозії, рисунок 2.12 [26].

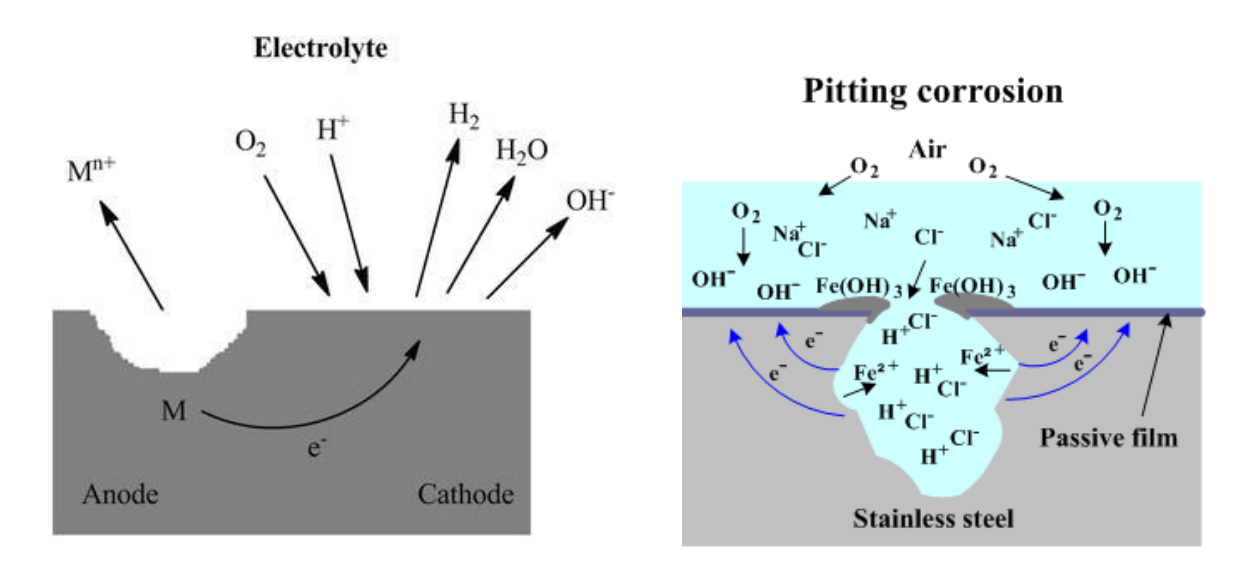

Рисунок 2.12 Механізм виникнення пітінгової корозії

Пітінгова корозія являє собою утворення порожнин на стінках трубопроводу, що є не допустимим для КВПВ. Так стінки трубопроводу мають товщину достатню для використання простіших марок сталей, але канали ВПВ мають товщину на багато разів меншу, тобто стають вразливими до різного виду корозійних явищ.

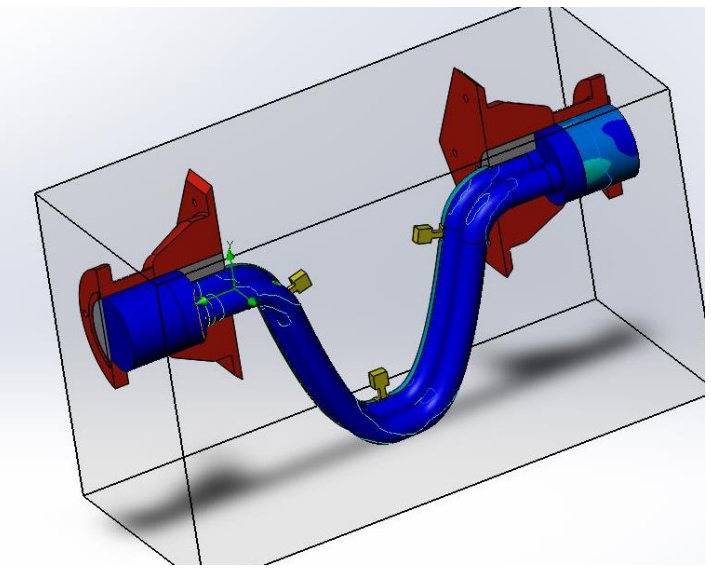

Рисунок 2.13 Рисунок на поверхні

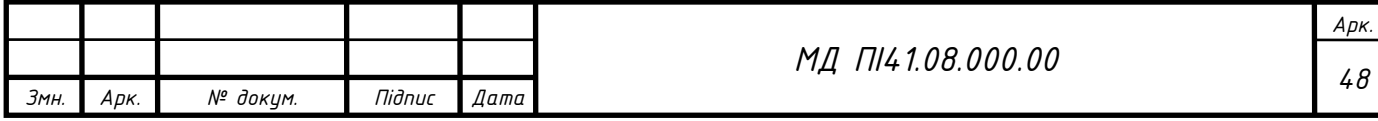

Під час розробки вимірювального каналу необхідно звернути увагу на механічні властивості трубки, та матеріалу з якого вона виготовлена рисунок 2.13. Матеріал каналу повинен бути стійким до корозії, та агресивного середовища вимірювання. Так резонансна частота каналу залежить від багатьох параметрів, таких як геометрія, матеріал, маса. Такий параметр як маса каналу, залишається постійним, тобто не змінним, та використовується для обчислення у вимірювальному блоці. Для частотного режиму моделювання, було зроблено дослідження в системі SolidWorks Simulation, та використані параметри, що наведені в таблиці 2.11. Отримані результати частотного режиму моделювання наведені на рисунку 2.14. Так даний режим дозволяє адекватно оцінити резонансні коливання каналів КВПВ, що дозволить оцінити вплив зовнішніх чинників на канали, та адекватно вибрати місце інсталяції датчиків реєстрації коливань.

Таблиця 2.11

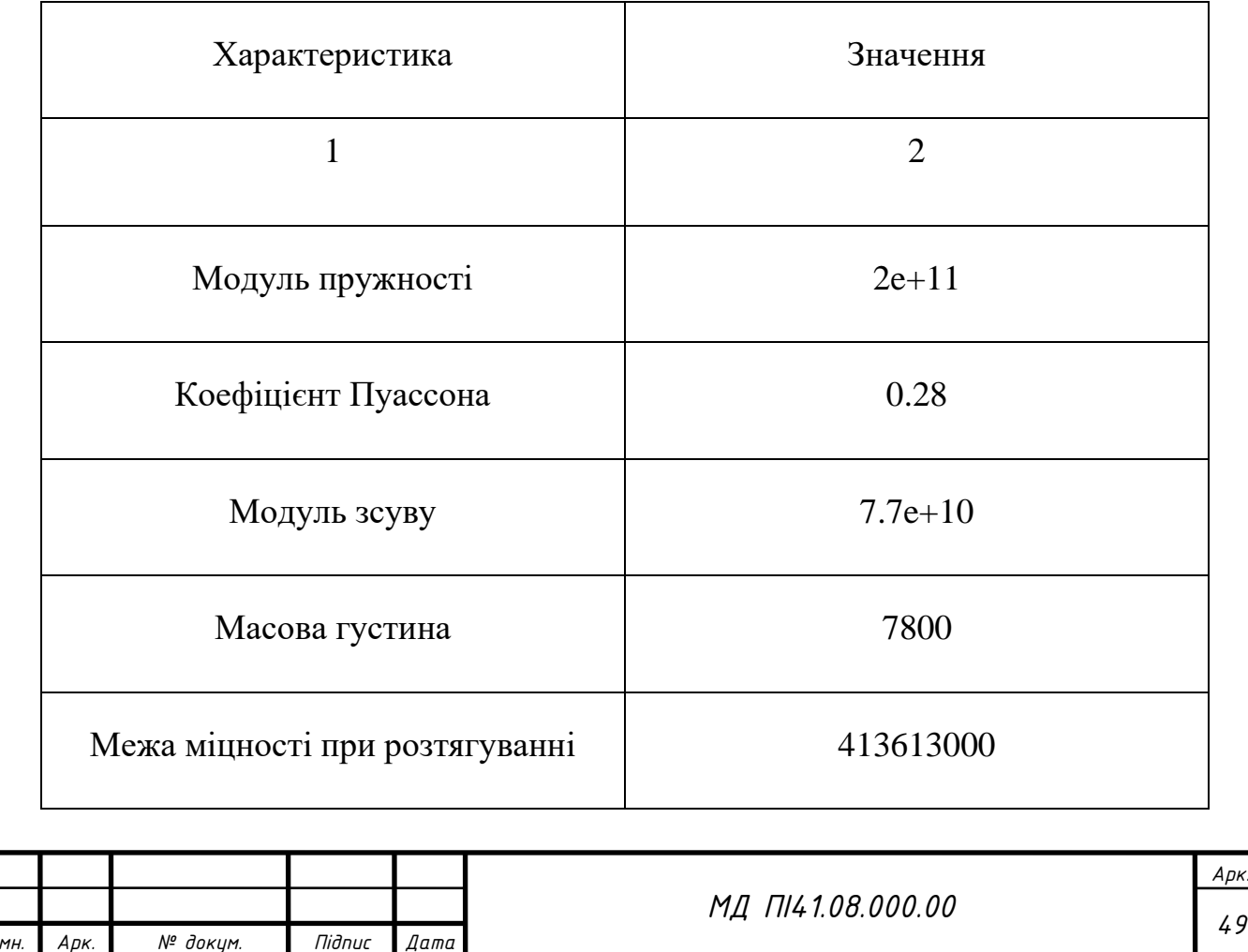

#### Властивості досліджуваного матеріалу

# Продовження таблиці 2.11

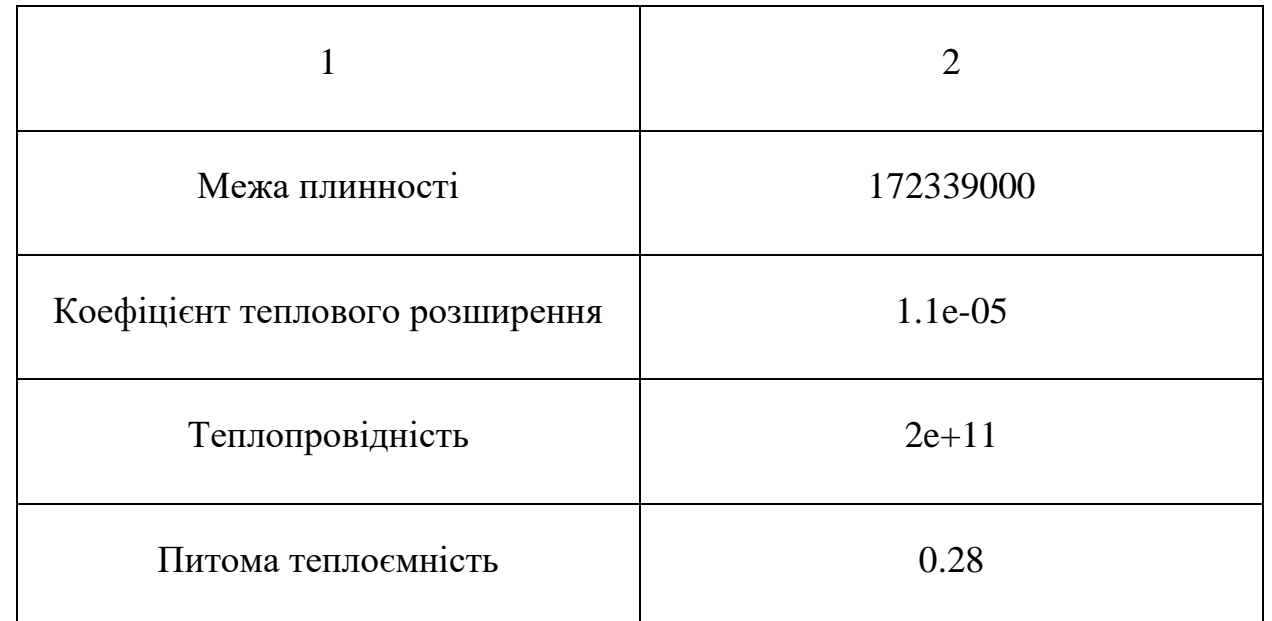

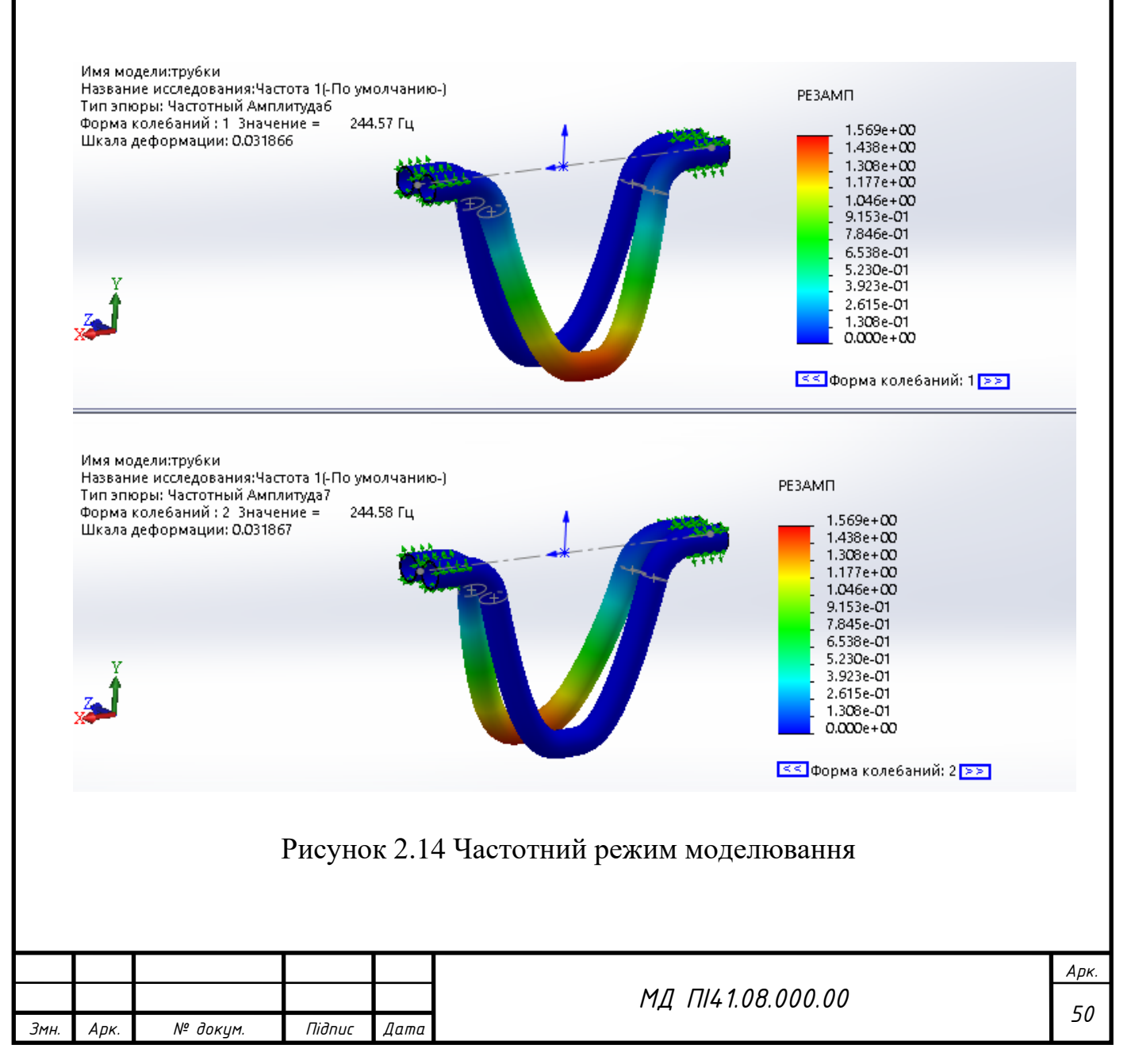

Так частотний режим моделювання демонструє всі особливості каналу зігнутого типу. Найбільшого резонансу піддана нижня частина каналу. На вході та виході каналу резонанс відсутній, що дозволить захистити з'єднання «канал - розгалужувальна втулка» від зносу.

Для дослідження дії швидкостей в системі та траекторію потоку, було зроблено моделювання у пакеті SolidWorks Flow Simulation рисунок 2.15. Моделювання в режимі дослідження потоків і швидкостей, дозволило оцінити адекватність конструкції «канал - розгалужувальна втулка». Досліджувана речовина подається на вхід вимірювальної системи, та за допомогою розгалужувальної втулки аміак поділяється на два потоки рисунок 2.15 та рисунок 2.16.

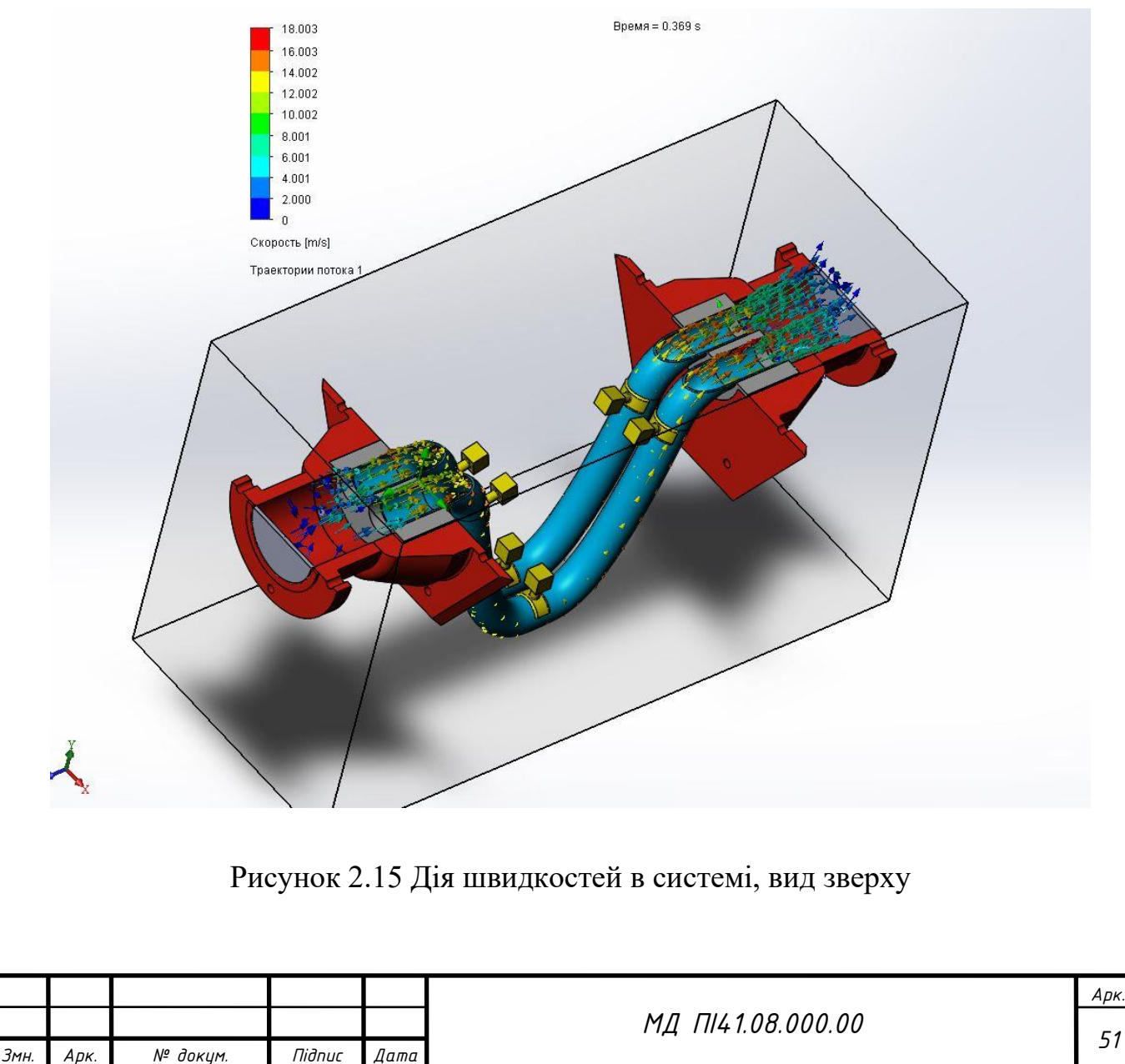

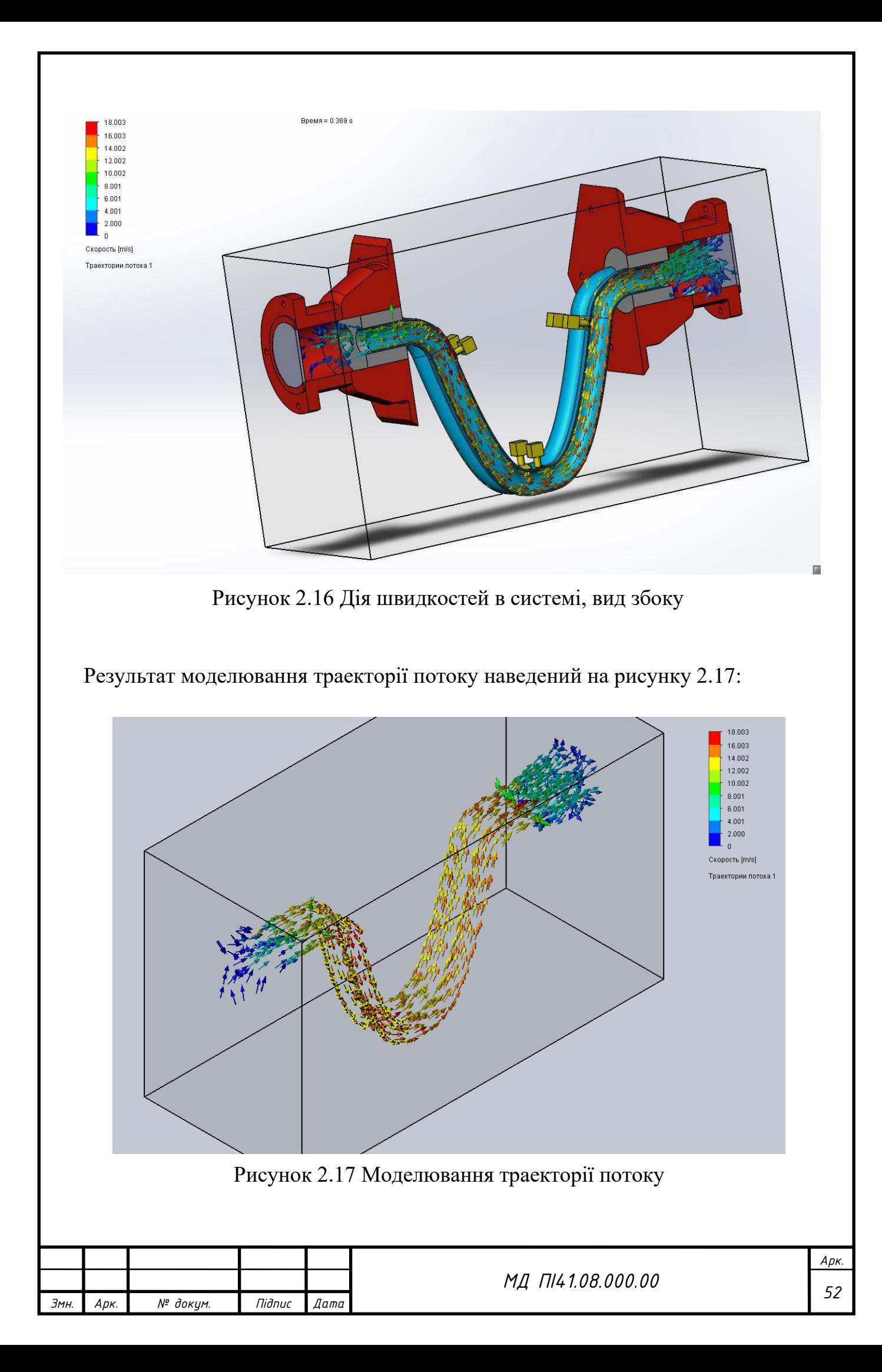

За допомогою програмного додатка Flow Simulation для Solid Works, було досліджено траекторію та дію швидкостей на канали зігнутого типу, що дозволить оцінити плин аміаку, та геометричні особливості вимірювального каналу.

## **2.3.2 Розробка корпусу КВПВ**

Під час дослідження аналогів типу КВПВ, були відмічені недоліки конструкцій:

- недостатній захист від корозії;
- не розбірність конструкцій;
- відсутність уніфікованих конструкцій;
- ускладнена реєстрація в небезпечних так важкодоступних місцях.

Тому в цій магістерскій роботі я пропоную наступну конструкцію, рисунок 2.18.

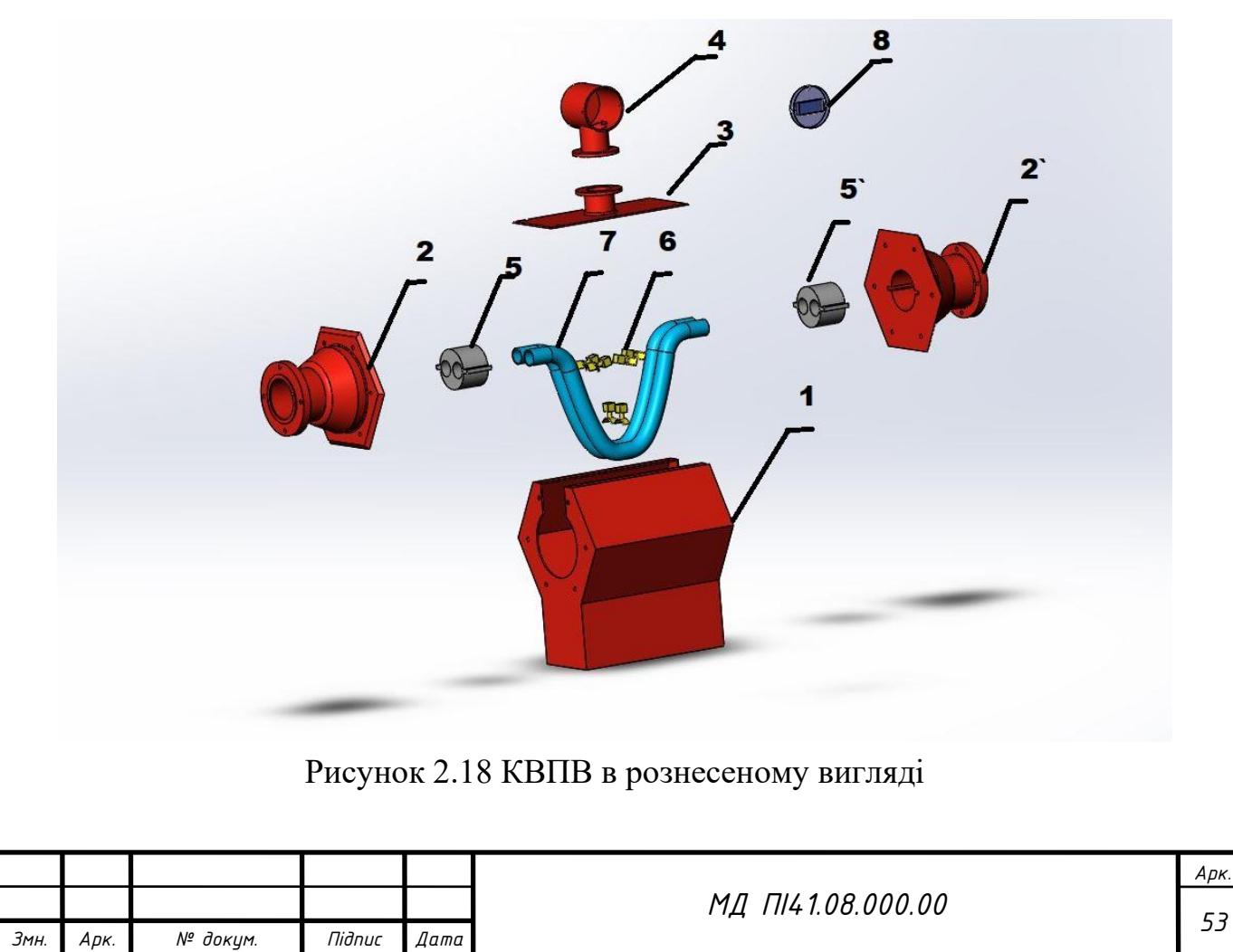

- $\text{Re}, 1 \text{корinyc}$
- $2, 2^{\circ}$  фланці;
- 3 кришка;
- 4 обчислювач;
- 5, 5` втулки-дільники потоку;
- 6 датчики реєстрації, збурення;
- 7 вимірювальні канали;
- 8 захисне скло.

Унікальність цього КВПВ полягає в тому, що на базі цього корпусу можна складати різні модифікації витратоміру. Корпус 1 побудований так, щоб до нього можна було приєднувати фланці 2,2` різної модифікації. Та змінюючи втулки-дільники, можна встановлювати канали різного типу. Таким чином, на одному корпусі можна складати конструкції для вимірювання витрати, при різних умовних діаметрах Тобто не потрібно створювати додаткових ліній для виготовлення корпусів КВПВ із схожими параметрами. Встановлюючи необхідні фланці 2,2` рисунок 2.19, та відповідні компоненти, можна в одному корпусі мати різні модифікації КВПВ рисунок 2.20. Для дуже великих чи малих вимірювальних каналів, можна створити корпус в іншому масштабі.

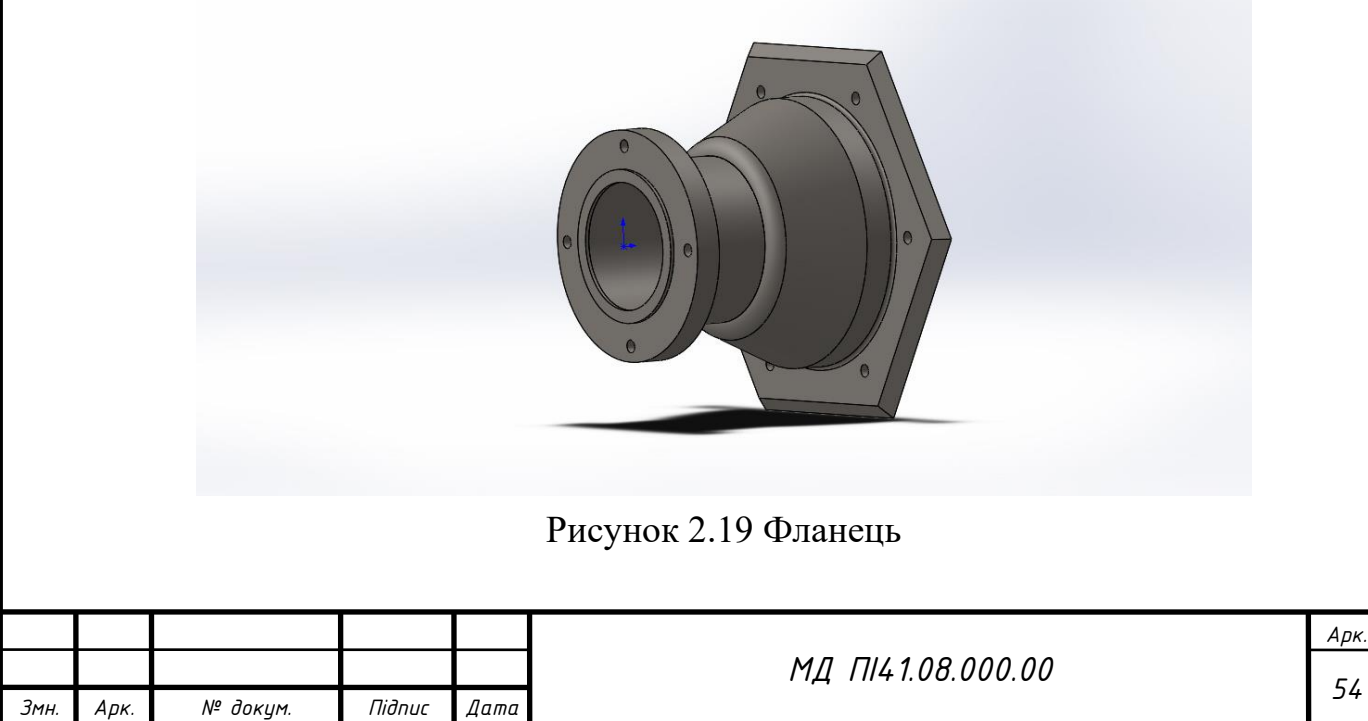

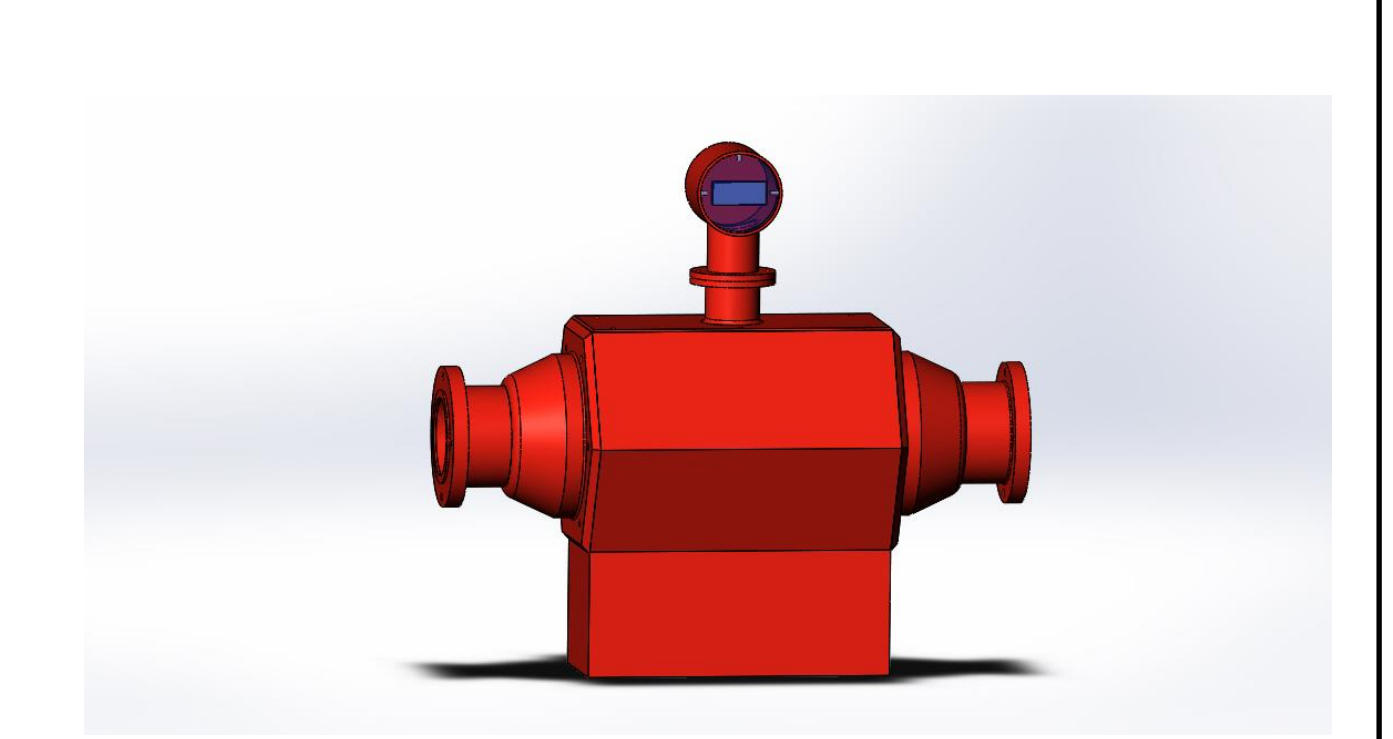

Рисунок 2.20 КВПВ в складеному вигляді

Таким чином переваги розробленого корпусу наступні:

- уніфікація деталей;
- розбірна конструкція;
- потребує менше виробничих ліній для виготовлення;
- можливість монтувати прилад на фланцях різної модифікації;
- сучасний дизайн, що зацікавить споживача;
- можлива модифікація виробу.

#### **2.3.3 Вибір та дослідження ущільнювального матеріалу**

Під час розробки КВПВ необхідно правильно вибрати ущільнювальний матеріал. Для ущільнювачів, що використовуються у витратомірах висуваються вимоги:

- доступність;
- дешевизна;
- еластичність;
- корозійна стійкість;

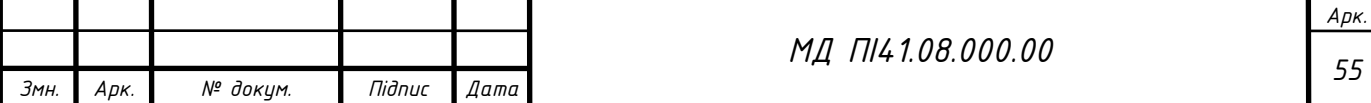

- стійкість до високих температур;
- стійкість до високого тиску;
- механічна стійкість.

Для КВПВ був вибраний матеріал пароніт кислотостійкий (ПК). ПК (рис 2.21), може використовуватися в приладах, що працюють в середовищі лугів, окислювачів, органічних розчинників. агресивних речовин, нітрозних і інших агресивних газів [27].

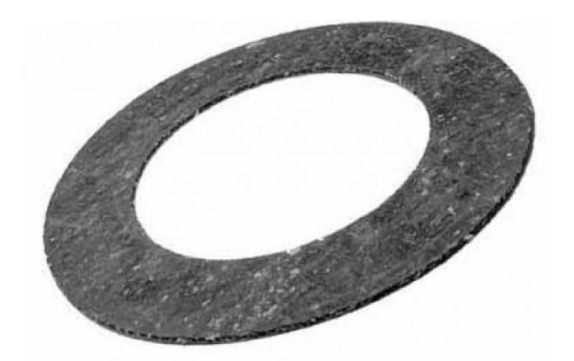

Рисунок 2.21 Фланцевий паронітовий ущільнювач

Характеристики ПК наведені в таблиці 2.12 [28].

Таблиця 2.12

Технічні характеристики кислотостійкого пароніту

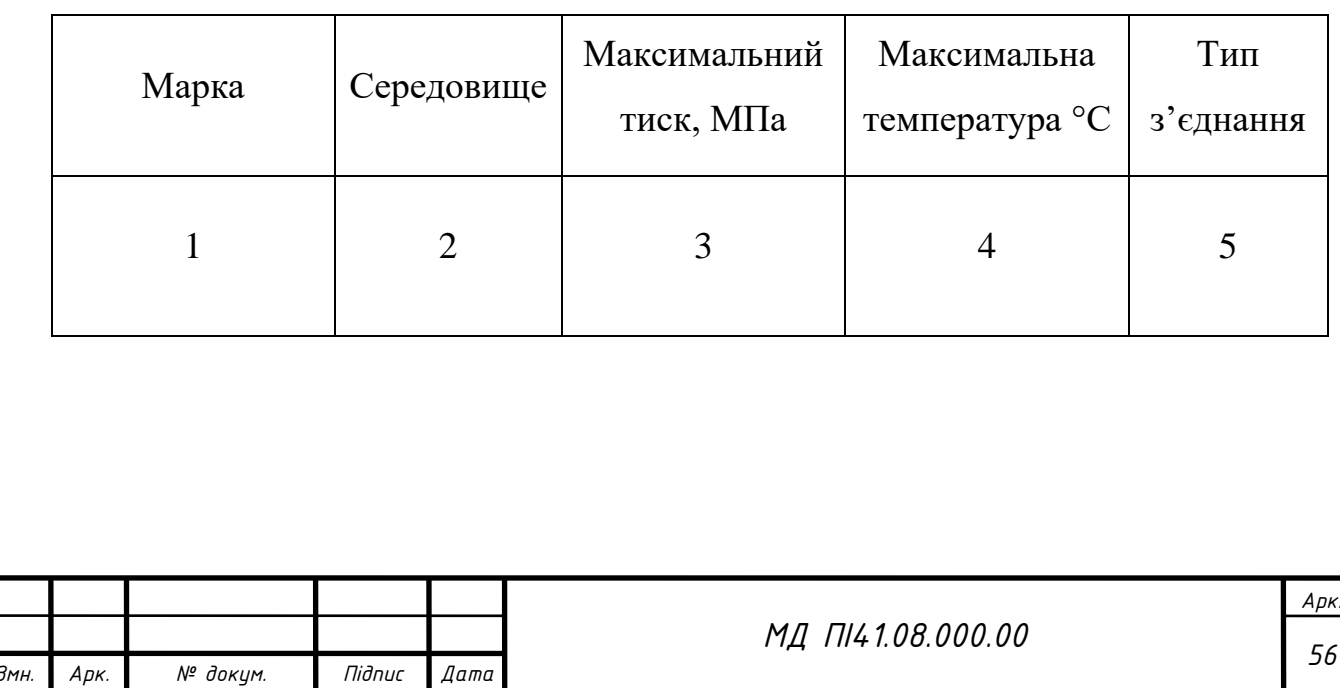

## Продовження таблиці 2.12

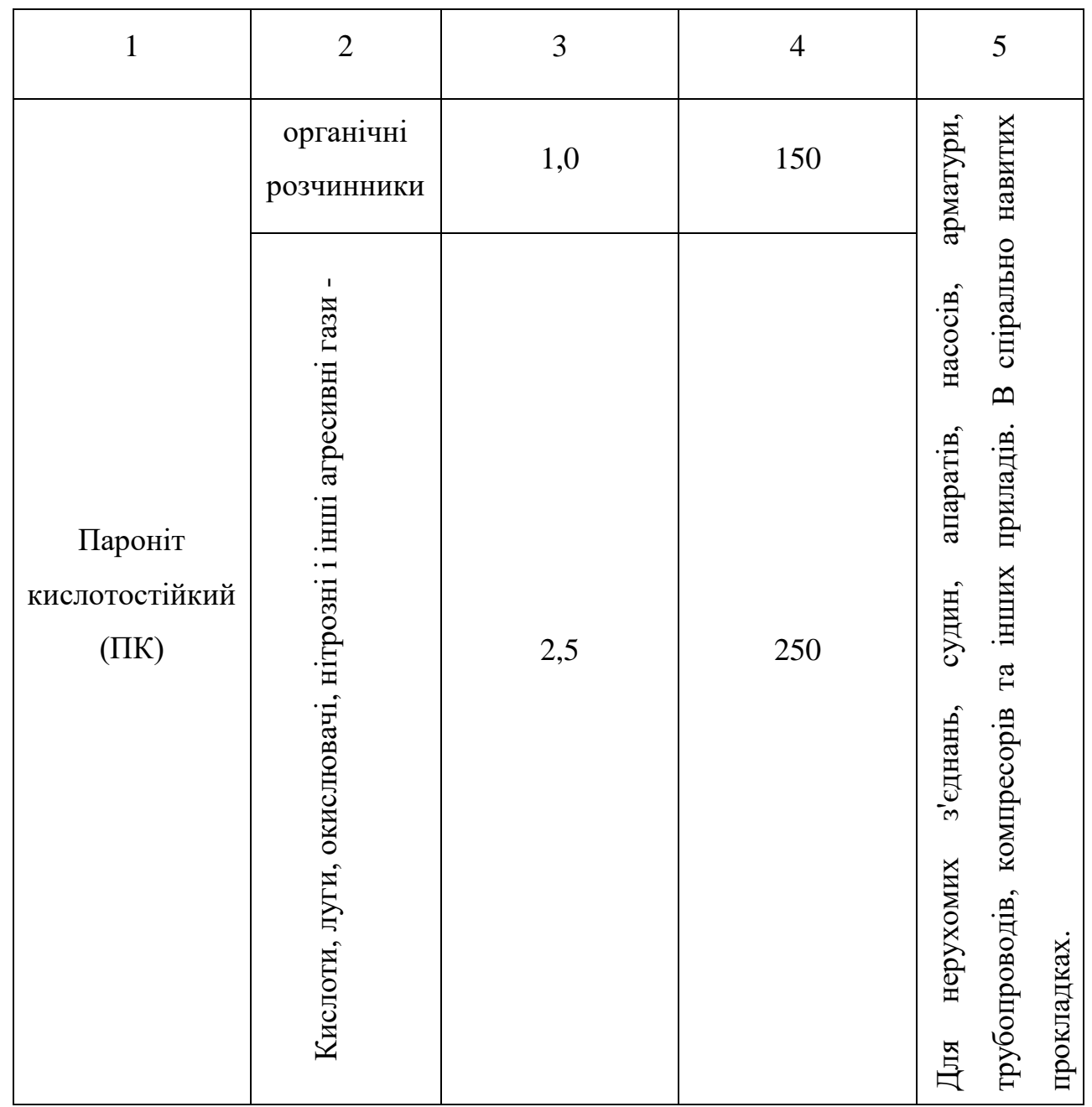

До паронітових прокладок в КВПВ висунуто наступні вимоги:

– розміри пароніта визначено за ГОСТ 24039-80;

- розміри прокладок визначено за креслениками;
- з кожного листа відібрати зразок для випробування;
- відстань до краю листа не менше 30 мм;
- густина пароніта за ГОСТ 24039-80, відхилення не більше 10%;

– умовна міцність при розриві (G) визначається за формулою 2.3.1:

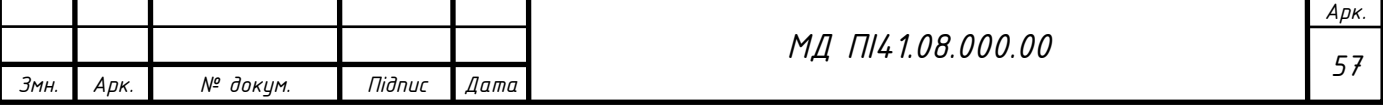

$$
G = \frac{P}{S} \tag{2.15}
$$

де, *Р* - навантаження, що діє на зразок, Н (кгс);

S - площа поперечного перерізу зразка перед випробуванням (м<sup>2</sup>).

– відновлювальні властивості та стисливість ПК визначати за ГОСТ 24038-90.

Сертифікат якості ПК виданий ЗАТ «ВАТИ-АВТО», наведено на рисунку 2.22.

Критична температура плавлення пароніту становить 440-460 °С. За технічним регламентом, матеріал повинен витримати таку температуру не менше ніж 30 хвилин. При 700 °С ПК перетворюється в порошок, а саме в кристали форстериту. Критична температура перевищує робочу КВПВ в 7,5 разів, тобто ПК має гарний запас по температурі.

ПК вважається не горючим матеріалом, бо температура займання в 40 разів вище за гумовий аналог Н-10 [29], в газоподібному і в 1000 в рідкому стані. Такі значення не можуть бути досягнуті за реальних умов, тому ПК вважається вогнетривким.

Таким чином керуючись випробуваннями, які вказані в сертифікаті, та технічними характеристиками, можна зробити висновки, що ПК придатний для використання в середовищі вимірювання аміаку, та задовільняє умови КВПВ. Отже були розроблені та досліджені елементи конструкції КВПВ. Розраховані та досліджені параметри вимірювального каналу, аргументований вибір матеріалу.

Розроблений корпус нового типу, що дозволяє використовувати його як базу, для створення подібних КВПВ. Для зручного монтування розроблені спеціальні фланці, що можна змінювати відносно системи, на якій буде змонтований витратомір. Для розробленого приладу, який працює в агресивному середовищі було досліджено, та вибрано ущільнювач із стійкого матеріалу.

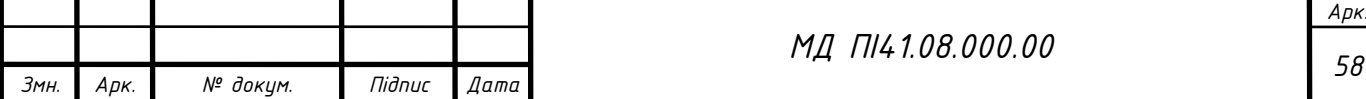

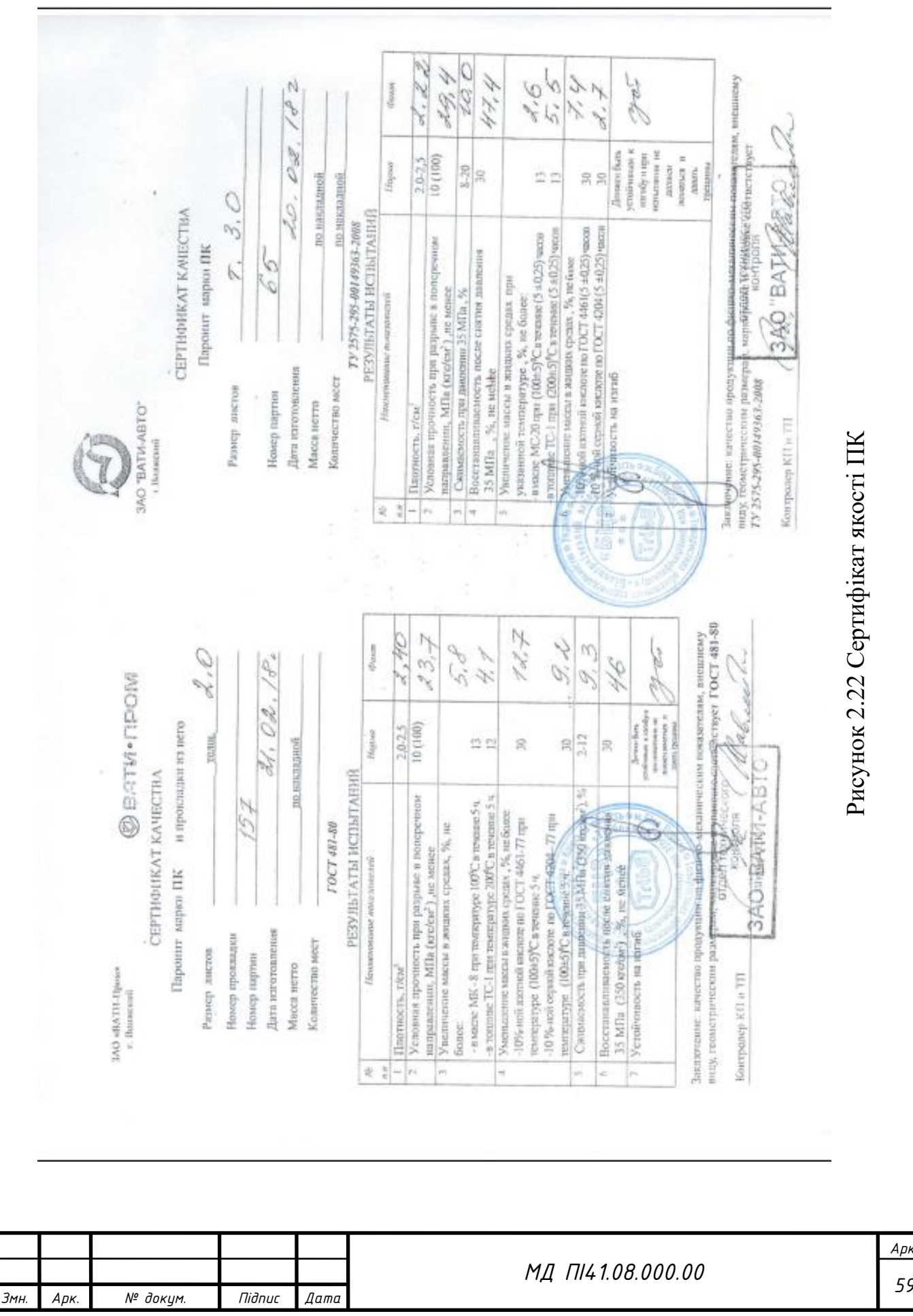

# **2.4 Розробка та дослідження методів протидії зовнішніх факторів впливу**

Під час експлуатації різного класу приладів, виникає потреба в захисті від зовнішніх факторів впливу на вимірювальну систему. Тому для КВПВ були розроблені заходи захисту системи.

## **2.4.1 Захист системи реєстрації показань від механічного впливу**

Вимірювальна система аміаку може піддаватись механічному впливу як під час експлуатації так і під час експлуатації. Тому обчислювач, а саме фронтальну частину, на якій реєструють показання приладу, необхідно захистити на максимальний термін.

Для налагодження та керуванням КВПВ в обчислювач вмонтований інтерфейсний роз'єм RS232, та з'ємний обчислювальний блок рисунок 2.23, 2.24. При необхідності, систему можливо оснастити Bluetooth та Wi-Fi модулем. В обчислювач вмонтовані сенсорні кнопки, та відсутні рухомі механічні частини, тобто обчислювач захищений від попадання вологи, що робить його надійнішим за аналоги інших виробників.

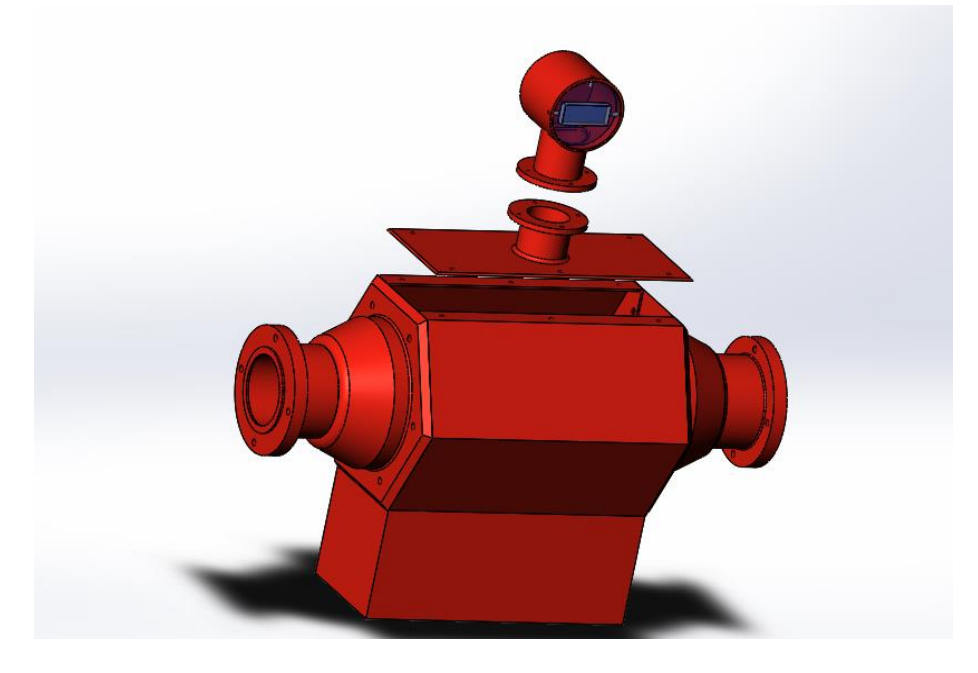

Рисунок 2.23 З'ємна конструкція обчислювального блоку

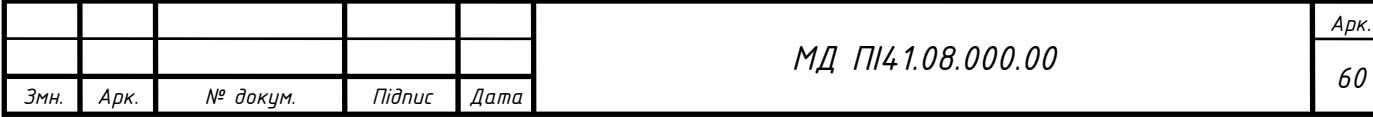

Для захисту від механічних ушкоджень дисплей обчислювача захищений склом «Gorilla Glass» рисунок 2.24. Що дозволить захистити фронтальну частину обчислювача від подряпин, та окалин.

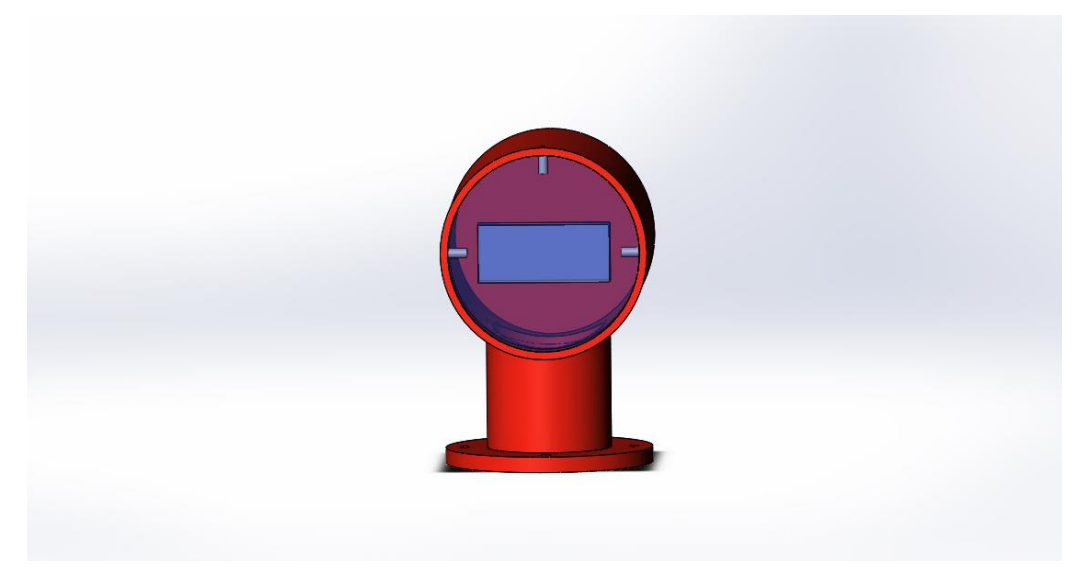

Рисунок 2.24 Обчислювач КВПВ

Скло «Gorilla Glass» рисунок 2.25 [30] має високу стійкість до падінь, що дозволить захистити обчислювач у разі надзвичайних ситуацій. В лабораторних умовах компанії Corning було досліджено, що скло залишається цілим при падінні з висоти півтори метри. Дане скло в три рази міцніше

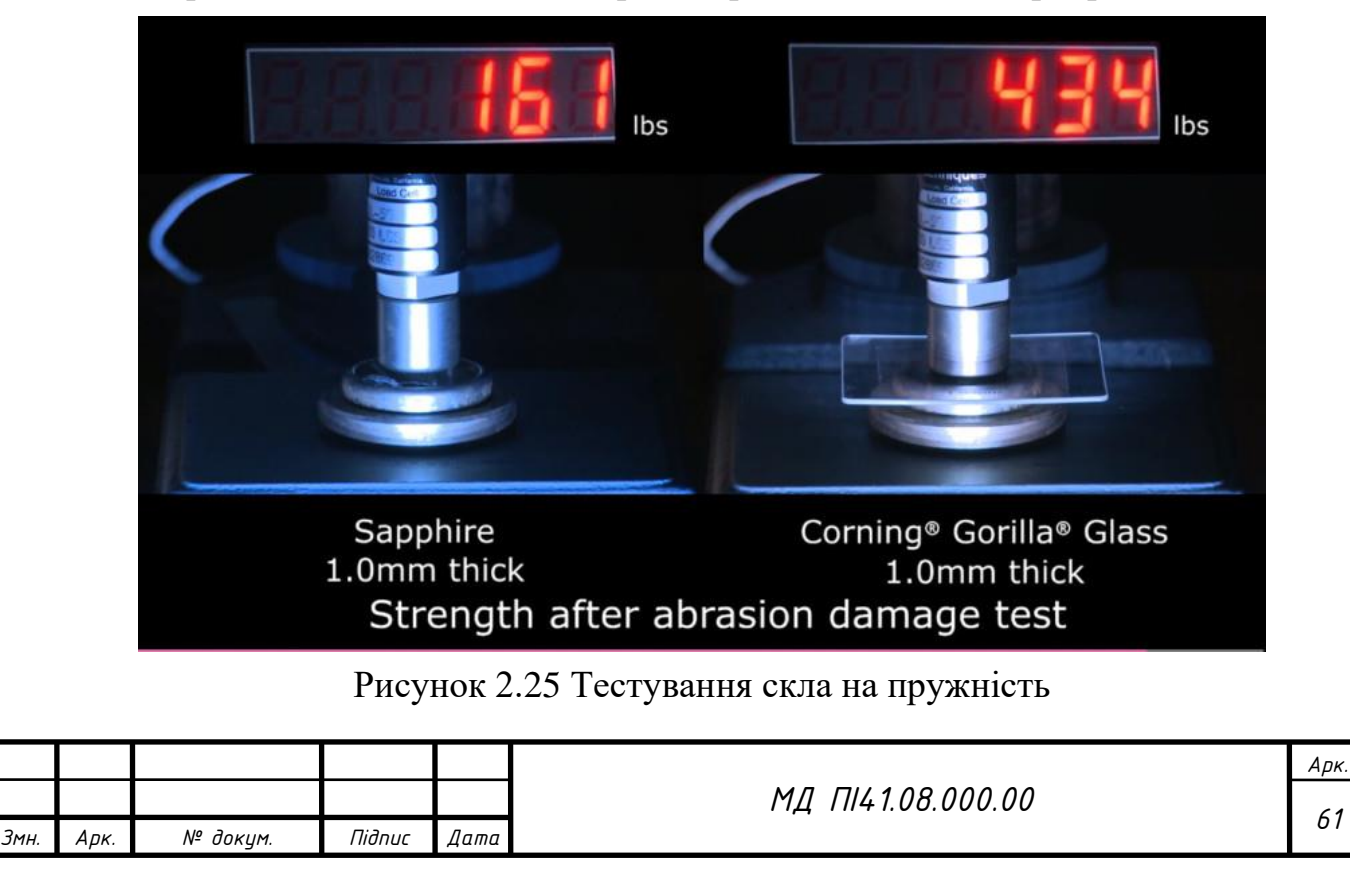

натрієво-кальцієвого скла, що досягнуто методом хімічної обробки, а саме іонного обміну. Процес іонного обміну полягає в заміщенні іонів натрію в склі на іони калію. Компанія FORD навіть на свою спортивну версію автомобіля GT встановили даний вид скла в якості лобового, що є гарним аргументом міцності матеріалу.

Даний вид скла довзоляє витримувати в 4 рази більше навантаження на згинання ніж сапфірове скло рисунок 2.25.

#### **2.4.2 Захисне покриття елементів системи**

КВПВ для вимірювання плину аміаку необхідно захистити від корозії, та інших можливих чинників, що спричиняють окислення, та негативно впливають на систему вимірювання під час експлуатації.

Щоб захистити прилад від зовнішніх негативних чинників треба нанести захисний шар на елементи системи. Для КВПВ було застосовано гальванічне покриття деталей. Принцип полягає в тому, що необхідну деталь занурюють в розчин, та підключать до блоку живлення в якості катоду, тобто відбувається електроліз. Анодом виступає цинкова пластина. Тобто на деталях осідає тонка плівка із цинку.

Цинковий захист, захищає від корозії, та додає блиск деталям. Цинкова гальваніка складається із наступних етапів:

- Підготовка поверхні деталі. Необхідно очистити деталь від окислу, та різного виду забруднення, та знежирити поверхню;
- Зупинити процес окислення поверхні спеціальними засобами;
- Підключення до гальванічної системи;
- Обробка покритої цинком деталі;
- Тестування виробу.

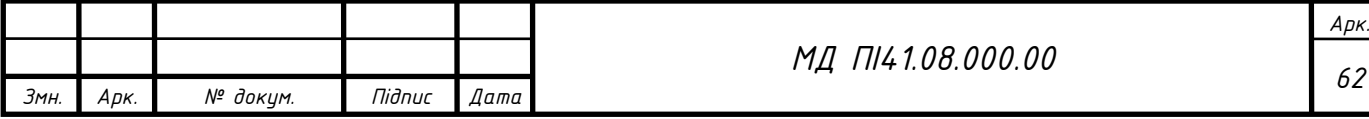

Було проведено експеримент із електролізу дослідних зразків рисунок 2.26.

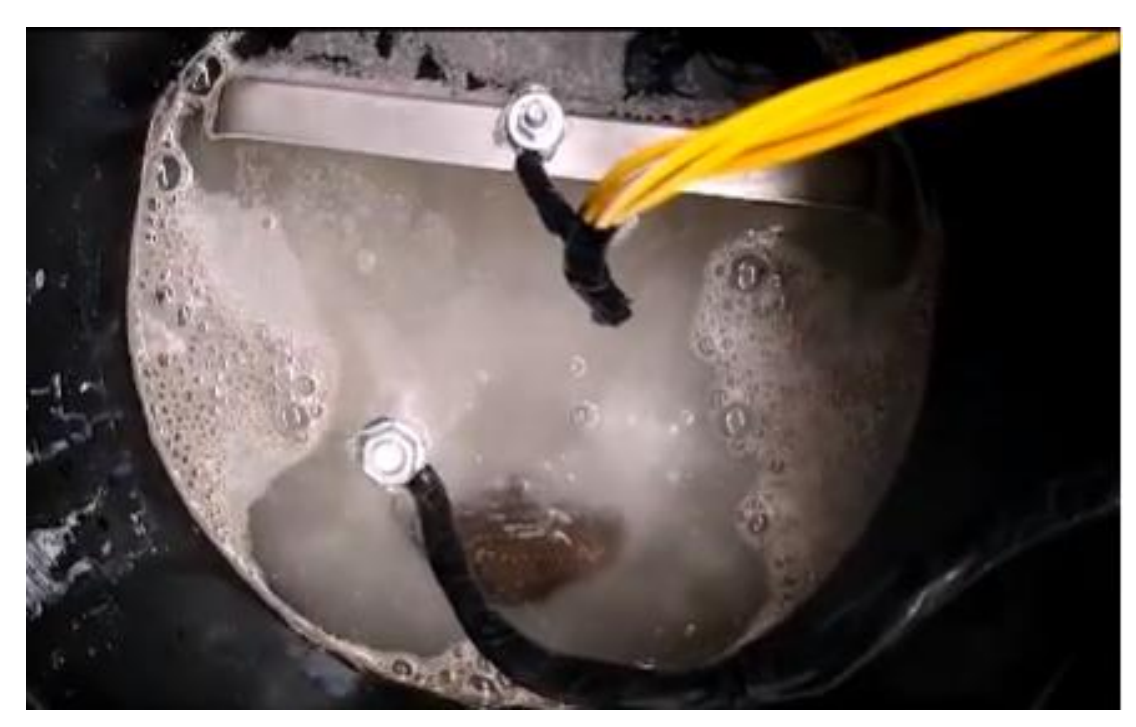

Рисунок 2.26 Електроліз дослідних зразків

На рисунку 2.27 видно, що реакція електролізу відбувається із виділенням газу. У процесі електролізу, піддослідна пластина розчиняється, та її іони осідають на поверхні деталі, що створюють захисне гальванічне покриття, яке може бути товщиною до 20 мкм.

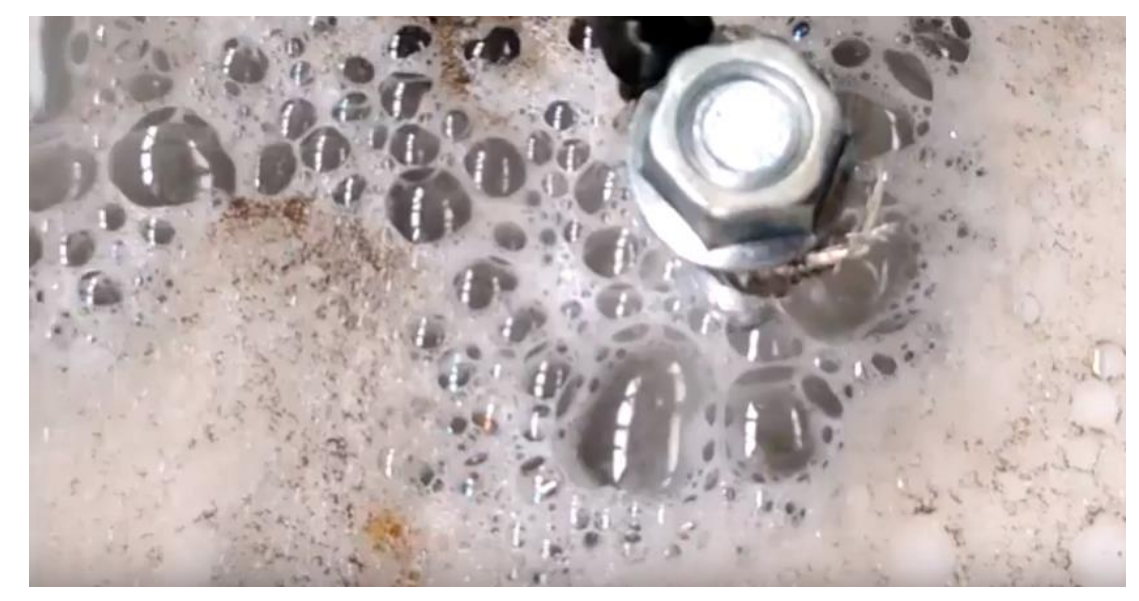

Рисунок 2.27 Виділення газу під час електролізу

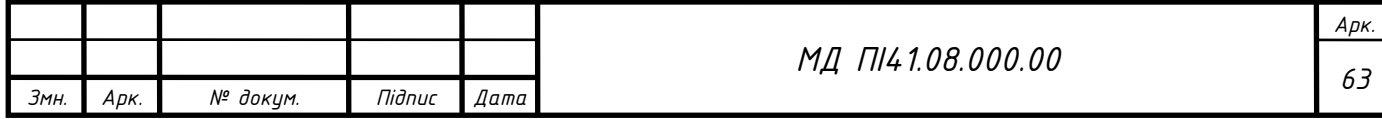

Після електролізу, деталі мають захисне покриття рисунок 2.28.

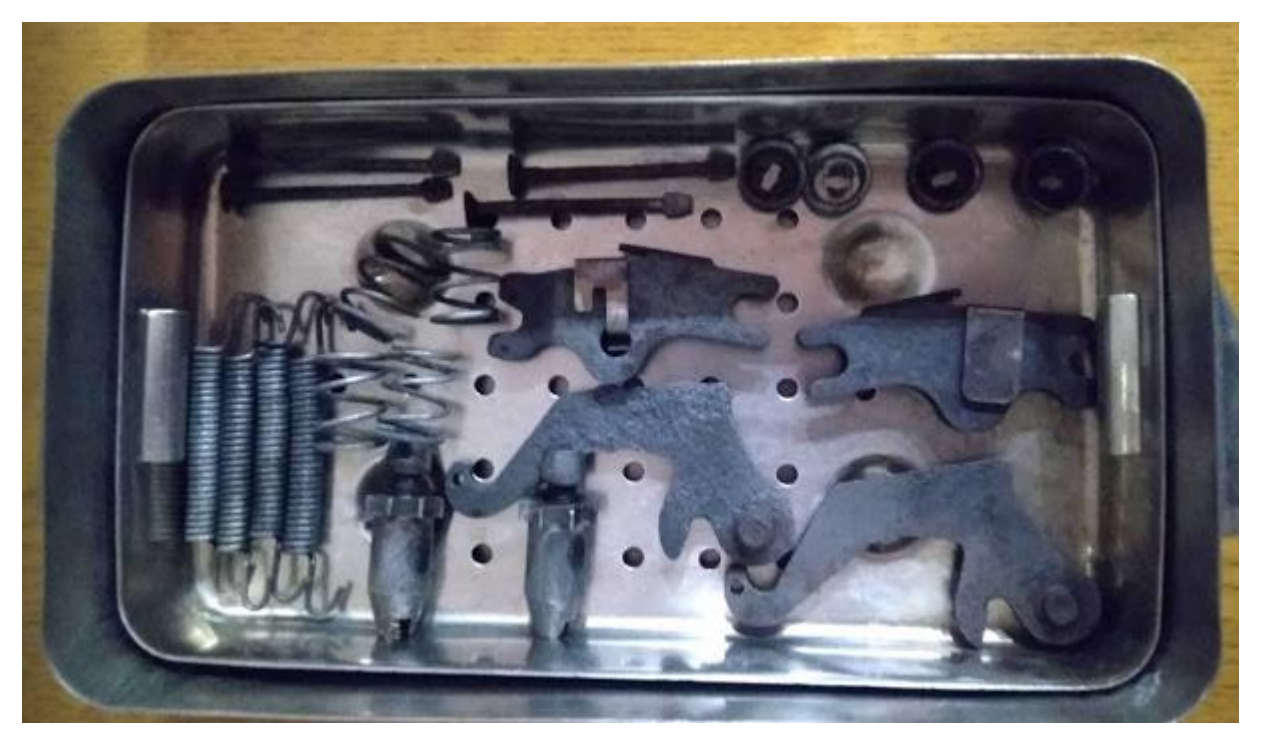

Рисунок 2.28 Деталі після електролізу

Отже після електролізу деталі можна використовувати в агресивних середовищах. Таким чином, щоб не використовувати дорогі метали для виготовлення деталей, можна покривати їх захисним шаром. Таким чином і знижується вартість, та полегшується обробка деталей КВПВ.

Отже під час експлуатації КВПВ, виникає потреба в захисті від зовнішніх факторів впливу на вимірювальну систему. Тому для КВПВ були розроблені заходи захисту системи під час звичайного режиму, та надзвичайних ситуацій. Так як система може задаватись впливу різного виду окислень та корозійних процесів, було розроблено покриття, що осаджується за допомогою електролізу. Тому різні заходи захисту приладу є актуальними під час розробки.

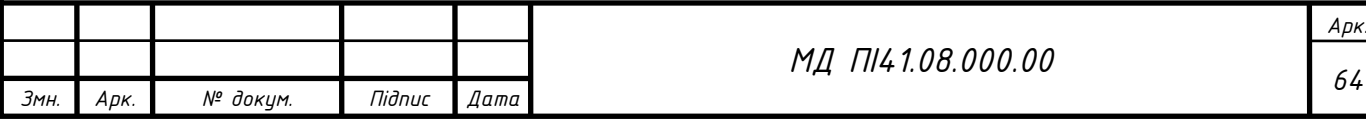

#### **РОЗДІЛ 3**

# **РОЗРОБКА СТАРТАП ПРОЕКТУ «ДОСЛІДЖЕННЯ МЕТОДІВ ВИМІРЮВАННЯ ВИТРАТИ АМІАКУ»**

#### **3.1 Опис ідеї проекту**

Розглянувши в попередніх розділах методи та системи вимірювання витрати аміаку, було розроблено нову систему та методику для дослідження плину аміаку в магістральному аміакопроводі. В даному розділі буде досліджено актуальність, конкурентоспроможність, та ринок альтернативної продукції.

У таблиці 3.1 описано зміст ідеї та можливі базові потенційні ринки, в межах яких потрібно шукати групи потенційних клієнтів.

Таблиця 3.1

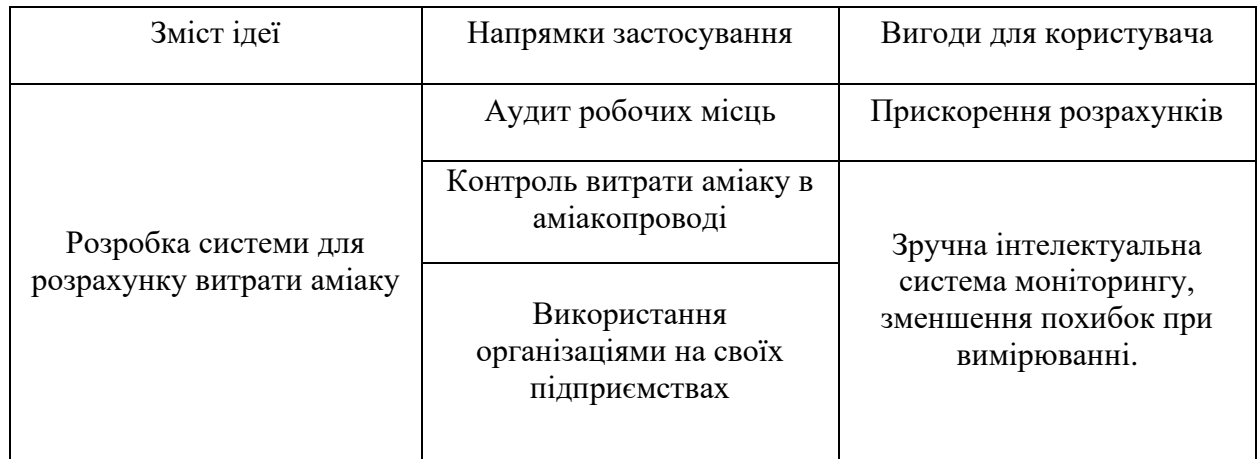

Опис ідеї стартап проекту

Отже, пропонується новий спосіб вимірювання витрати аміаку, узгодження та затвердження на відповідному рівні комплексу для визначення балансу рідкого аміаку в магістральному аміакопроводі. Зміна методики розрахунку фізичних, термодинамічних властивостей аміаку відповідно сучасним вимогам. Визначення втрат та витрат аміаку, під час транспортування магістралями. Повірка обладнання для обліку рідкого аміку. облік рідкого аміаку.

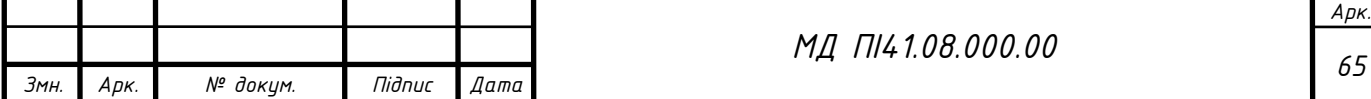

Використавши морфологічну карту рисунок 3.1, проводимо аналіз системи вимірювання аміаку.

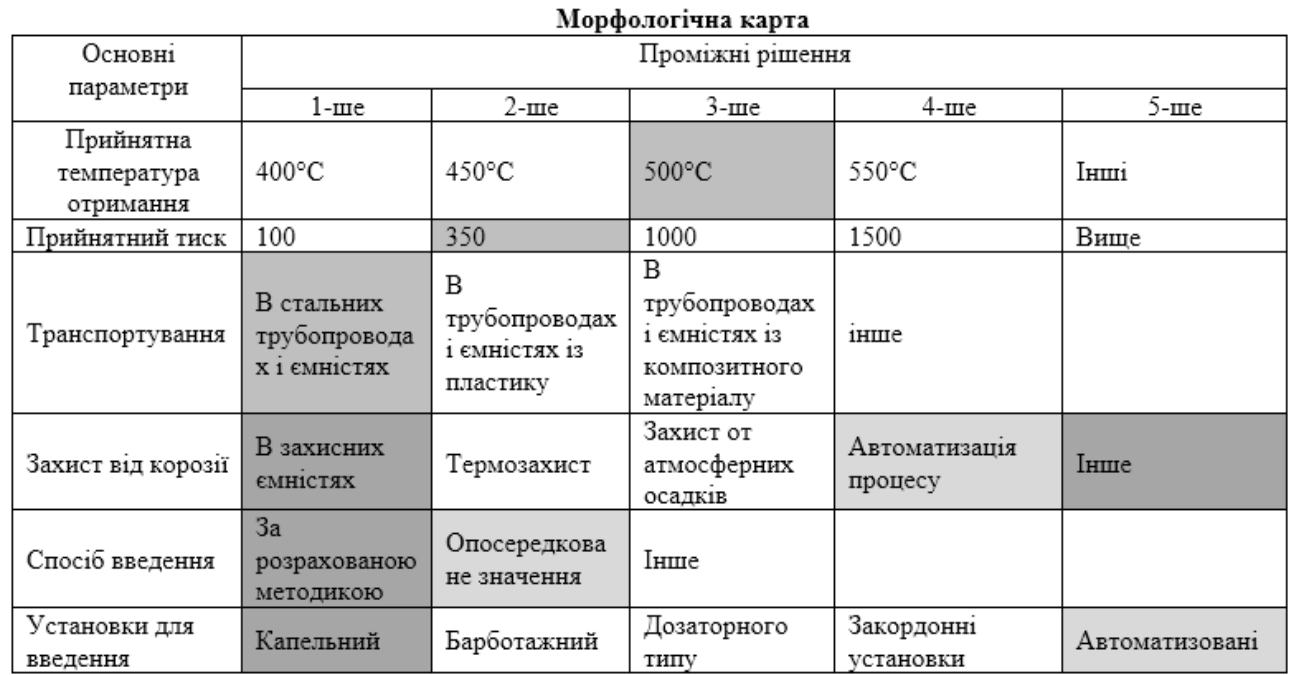

Рисунок 3.1 Морфологічна карта КВПВ

Переваги інноваційної розробки системи дозування аміаку:

- використання автоматизованої системи;
- не потребує додаткового втручання після монтування;
- не потрібні додаткові фахівці та персонал після монтування;
- безпечність установки;
- економія споживача за рахунок упосердкованих значень в системі;
- досконала і новітня система;
- система направлена на європейскі стандарти.

Далі проводимо аналіз потенційних техніко-економічних переваг ідеї порівняно із пропозиціями конкурентів:

визначаємо перелік техніко-економічних властивостей та характеристик ідеї;

− визначаємо попереднє коло конкурентів (проектів-конкурентів) або товарів-замінників чи товарів-аналогів, що вже існують на ринку, та

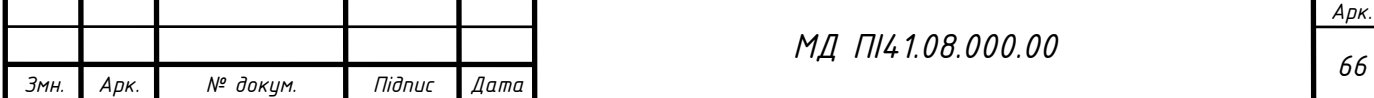

проводимо збір інформації щодо значень техніко-економічних показників для ідеї власного проекту та проектів-конкурентів відповідно до визначеного вище переліку;

− проводимо порівняльний аналіз показників: для власної ідеї визначено показники, що мають а) гірші значення (W, слабкі); б) аналогічні (N, нейтральні) значення; в) кращі значення (S, сильні) (табл. 3.2).

Таблиця 3.2

*Арк.*

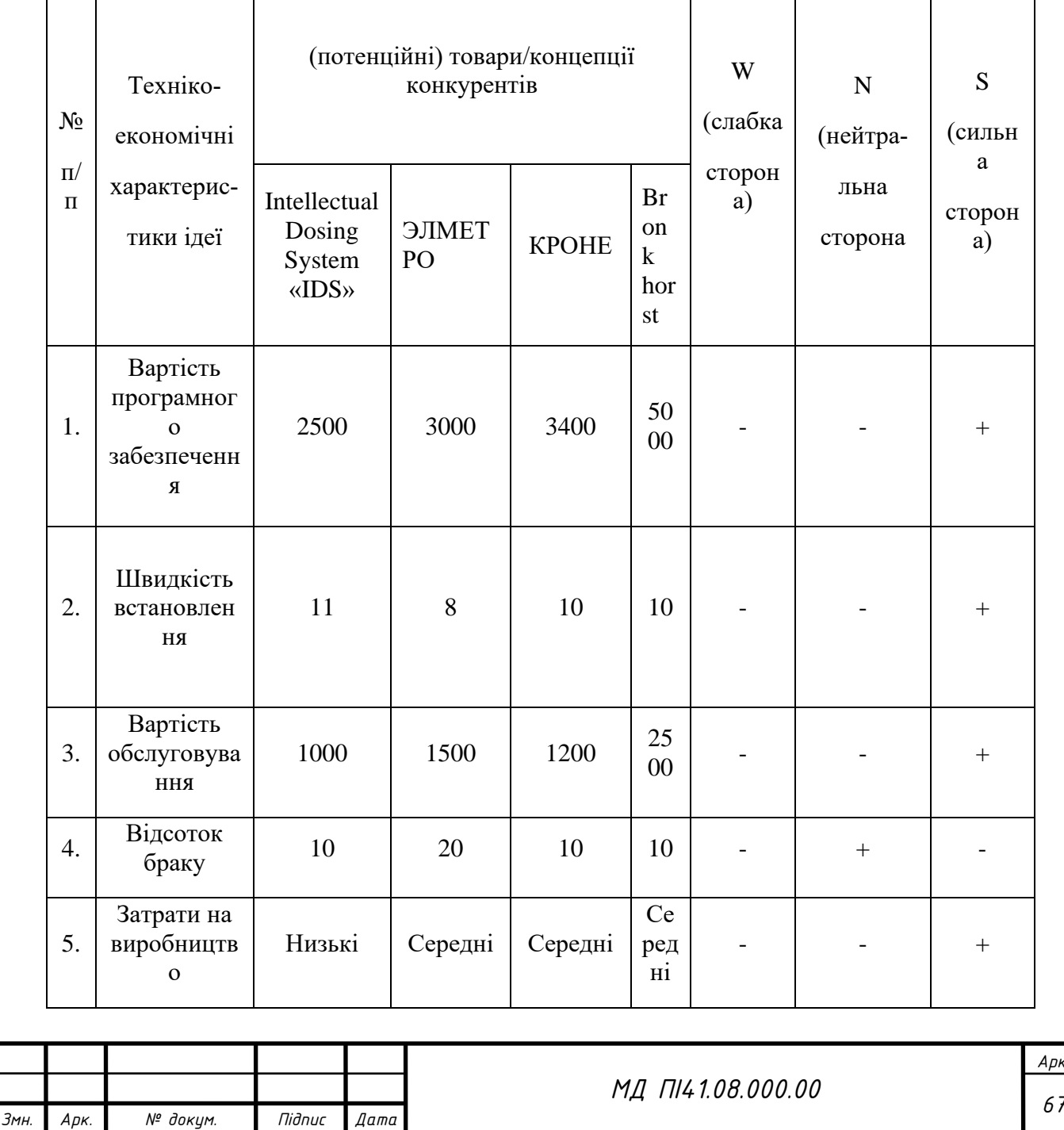

Визначення сильних, слабких та нейтральних характеристик ідеї проекту

#### Продовження таблиці 3.2

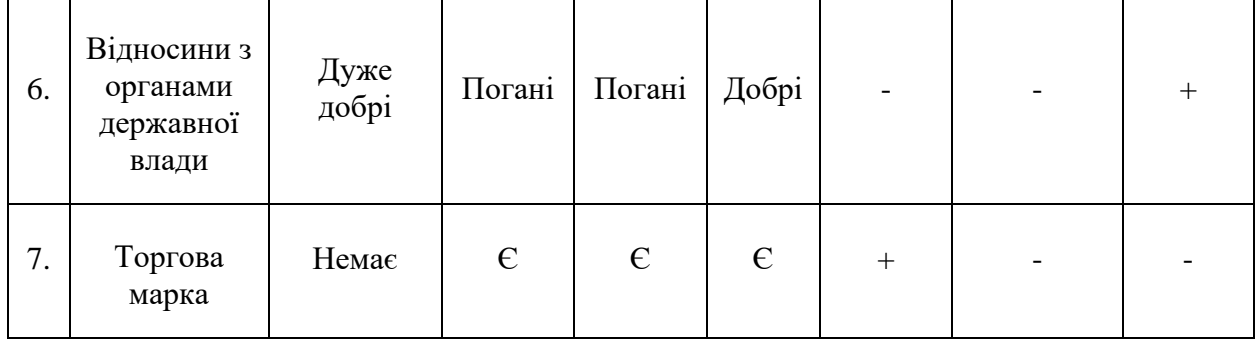

Отже було зроблено порівняння свого проекту із аналогами інших виробників. Був проведений аналіз та порівняння свого проекту із конкурентами, та визначений перелік слабких, сильних та нейтральних сторін та властивостей потенційного товару, що є гарним підґрунтям для оцінки та конкурентоспроможності під час формування проекту.

#### **3.2 Технологічний аудит ідеї проекту**

В межах даного підрозділу проводимо аудит технології (дозування аміаку), за допомогою якої можна реалізувати ідею створення проекту.

Визначення технологічної здійсненності ідеї проекту передбачає аналіз складових які вказані в таблиці 3.3. Обрана технологія реалізації ідеї проекту: Створення інтелектуальної системи вимірювання витрати аміаку на базі коріолісового витратоміру.

Система на базі вихрового не задовільняє умови вимірювання аміаку із умовним проходом 100мм, так як такі системи мають мінімальний DN 150мм, та мають чутливість до вібрацій і просадку за тиском.

Система на базі ультразвукового не задовільняє, так як для вимірювання необхідно мати чисте середовище, та має чутливість до вібрацій і перекосу потоків.

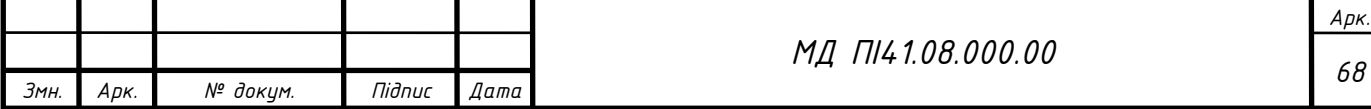

На сьогодні в Україні доступні коріолісова і вихрова система, але задані умови вимірювання задовільнить система на базі коріолісового витратоміру.

Таблиця 3.3

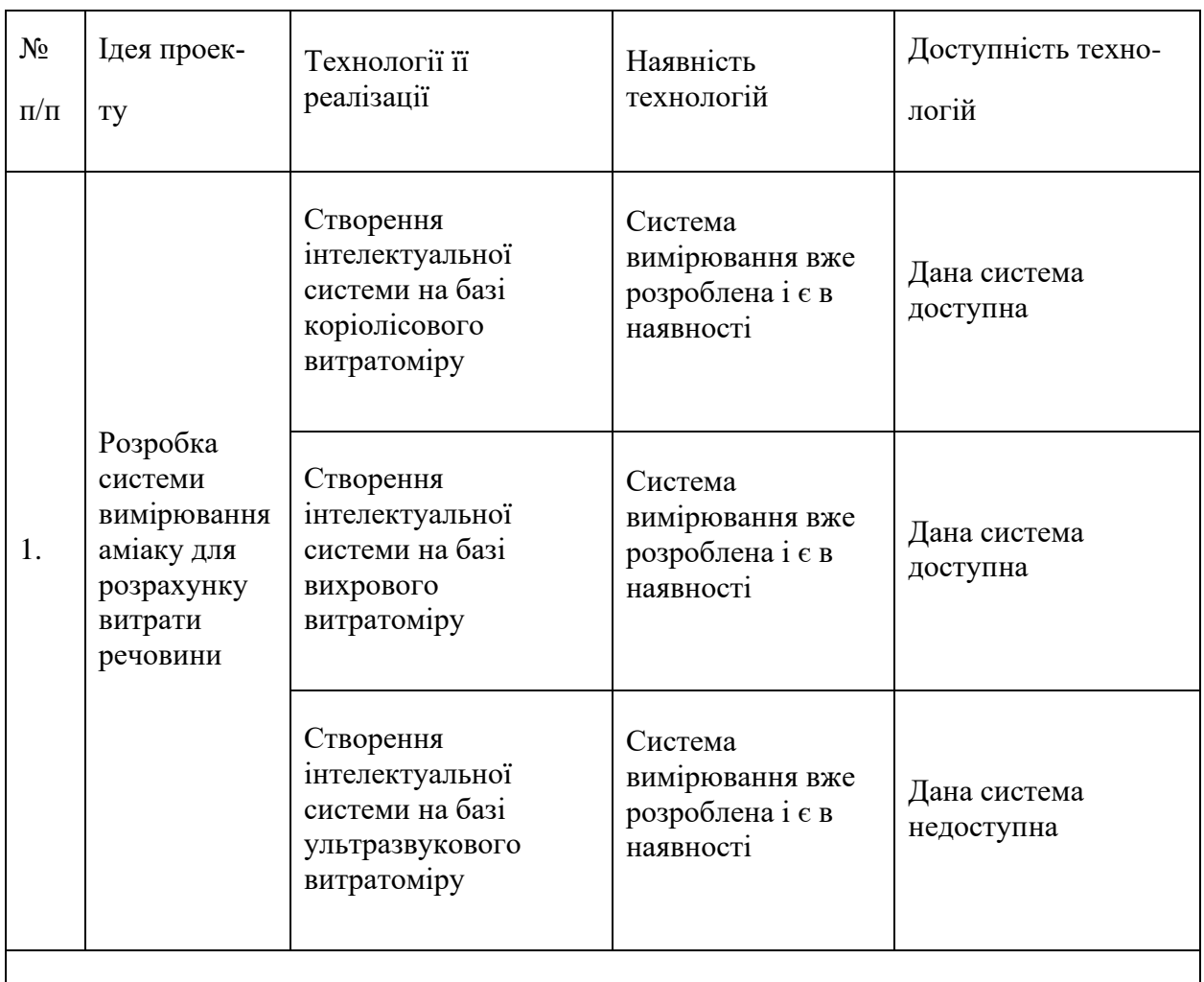

Технологічна здійсненність ідеї проекту

Обрана технологія реалізації ідеї проекту: Створення інтелектуальної системи вимірювання витрати аміаку на базі коріолісового витратоміру

Проаналізувавши таблицю можна зробити висновок, що даний проект можна реалізувати на базі різних вимірювальних систем, які доступні на даний момент, але серед доступних обрано коріолісову систему вимірювання. Дана система задовільняє задані умови вимірювання, та дозволить адекватно вимірювати витрату аміаку. Отже технологія реалізації ідеї проекту: Створення інтелектуальної системи на базі коріолісового витратоміру.

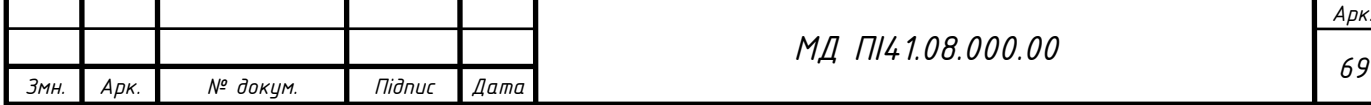

#### **3.3 Аналіз ринкових можливостей запуску стартап проекту**

Визначимо ринкові можливості, які можна використати під час ринкового впровадження проекту, та ринкові загрози, які можуть перешкодити його реалізації.

Це дозволяє прогнозувати загрози під час впровадження проекту, спланувати розвиток проекту, врахувати стан ринку, та його потреби. Оцінити попит клієнтів, та пропозицій конкурентів.

Спочатку проведемо аналіз попиту: наявність попиту, обсяг, динаміка розвитку ринку (табл. 3.4). Та зробимо оцінку планових потреб (табл. 3.5).

Таблиня 3.4

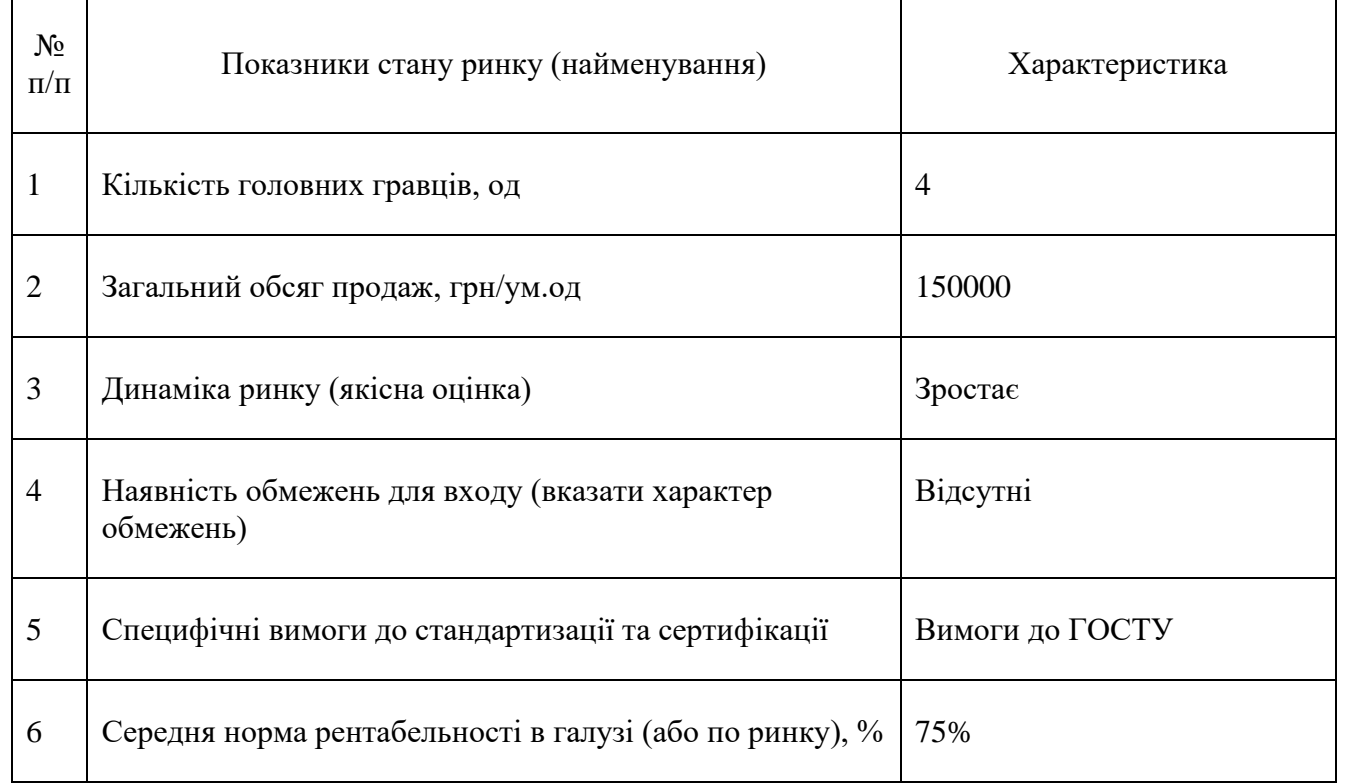

Попередня характеристика потенційного ринку стартап-проекту

Так як ринок має хороший попит, а саме потребує новітні системи, щоб працювали відповідно до сучасних стандартів і має зростаючу динаміку. Можна зробити висновок за попереднім оцінюванням, що ринок має попит на запропонований продукт, та є привабливим для входження.

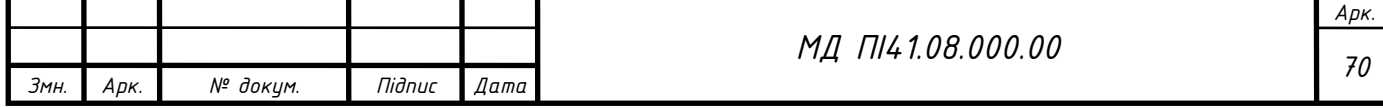

Таблиця 3.5

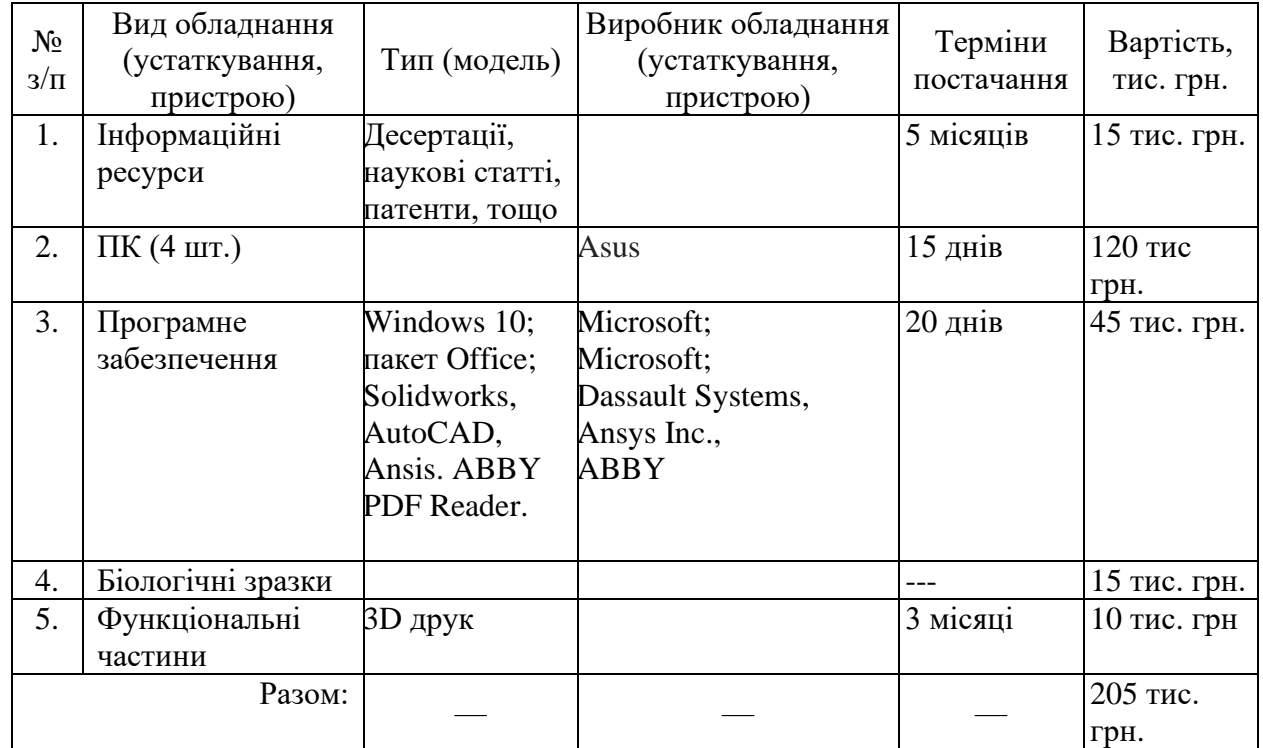

Планова потреба у виробничому обладнанні та устаткуванні

Дали визначаємо обсяг витрат на залучення нематеріальних активів, необхідних для реалізації стартап-проекту за формою, наведеною в таблиці 3.6.

Таблиця 3.6

#### Планова вартість нематеріальних активів

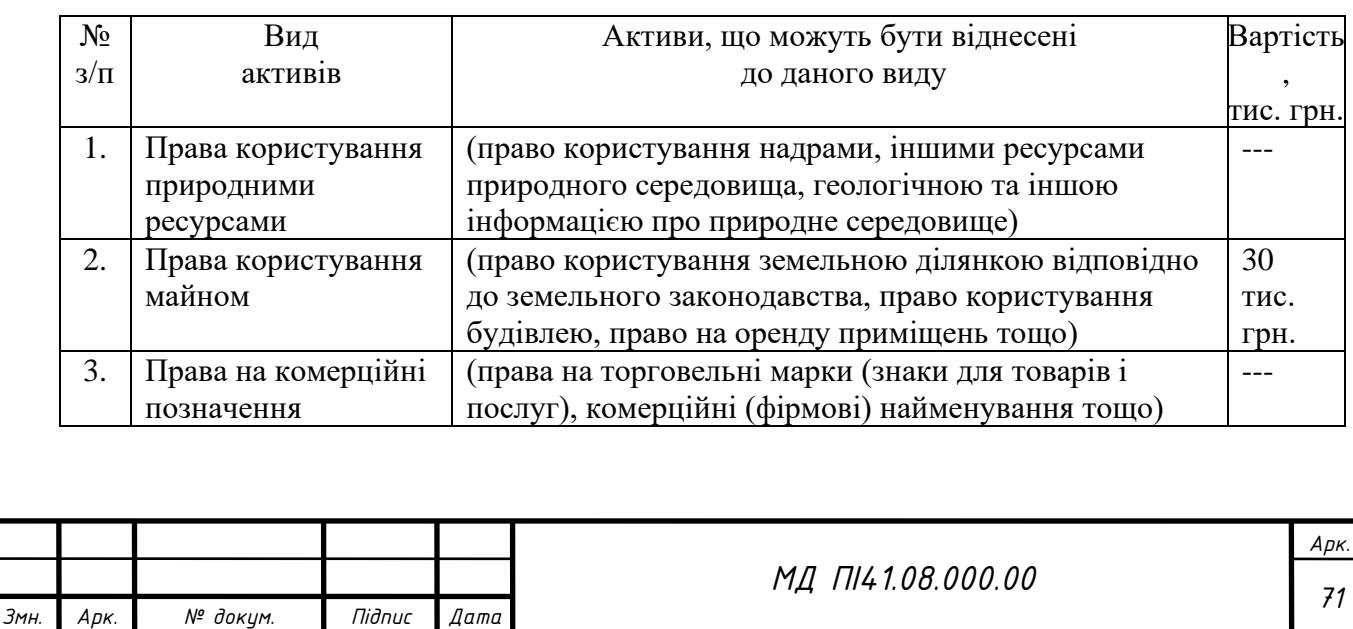

## Продовження таблиці 3.6

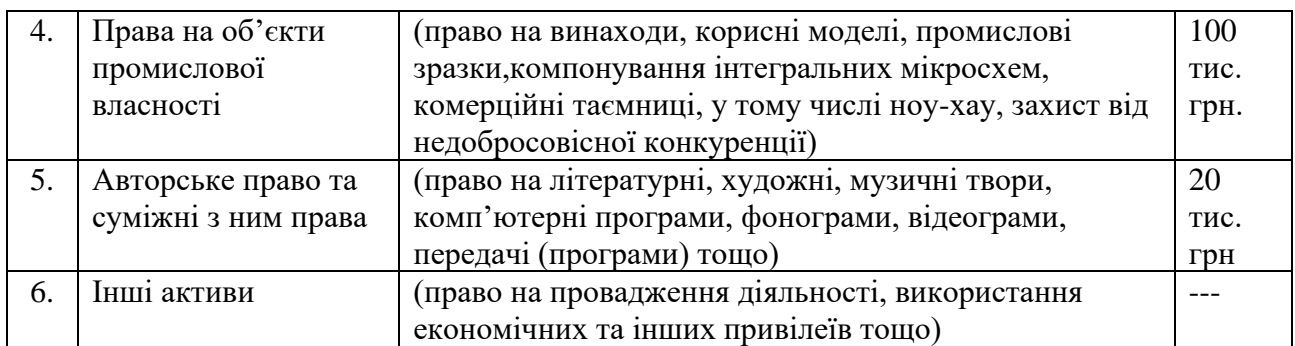

Надалі визначаємо потенційні групи клієнтів, їх характеристики, та формуємо орієнтовний перелік вимог до товару для кожної групи (табл. 3.7).

Таблиця 3.7

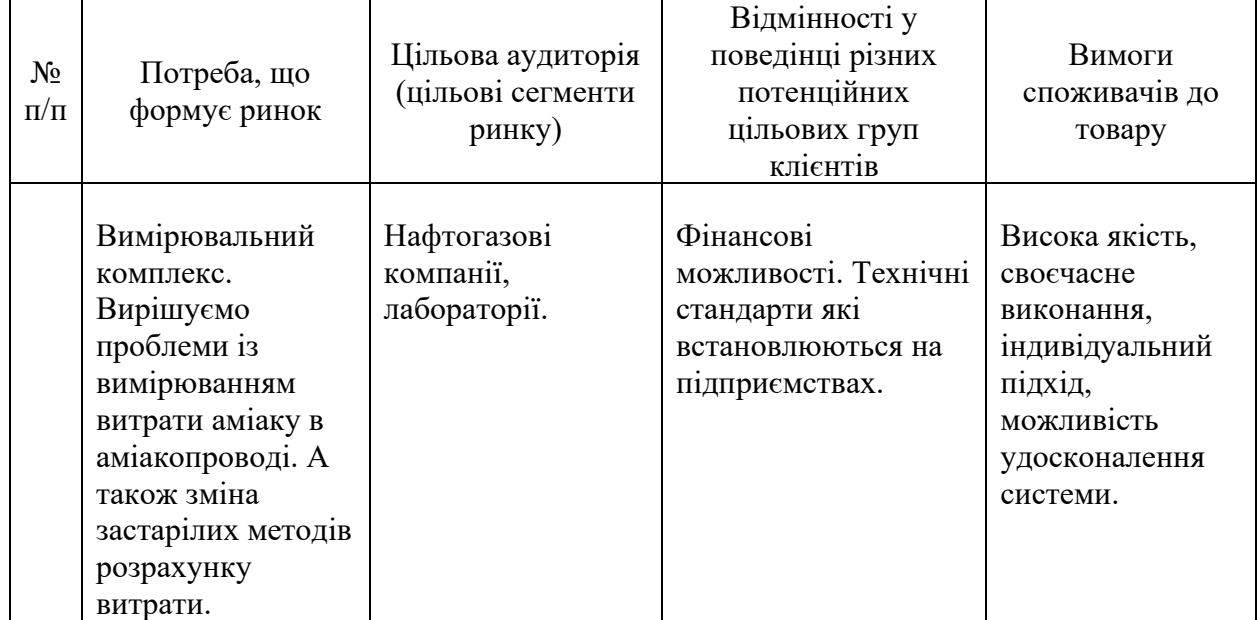

Характеристика потенційних клієнтів стартап-проекту

В даній таблиці визначено ринок, а саме його сегменти, на якому буде впроваджуватись продукт. Досліджені фактори, що формують поведінку та попит клієнтів, що до продукту, та їх потреби з вимогами.

При застосуванні даної технології існують певні загрози. Для запобігання подібних ситуацій необхідно оцінити ризики з боку конкурентів, та мати гарне технічне обладнання на якому буде працювати кваліфікований

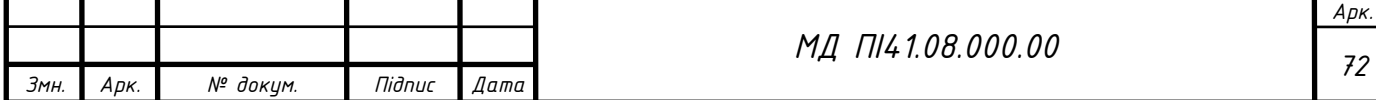
персонал. Для підтримки продукту необхідна своєчасна діагностика та обслуговування (табл. 3.8).

Таблиця 3.8

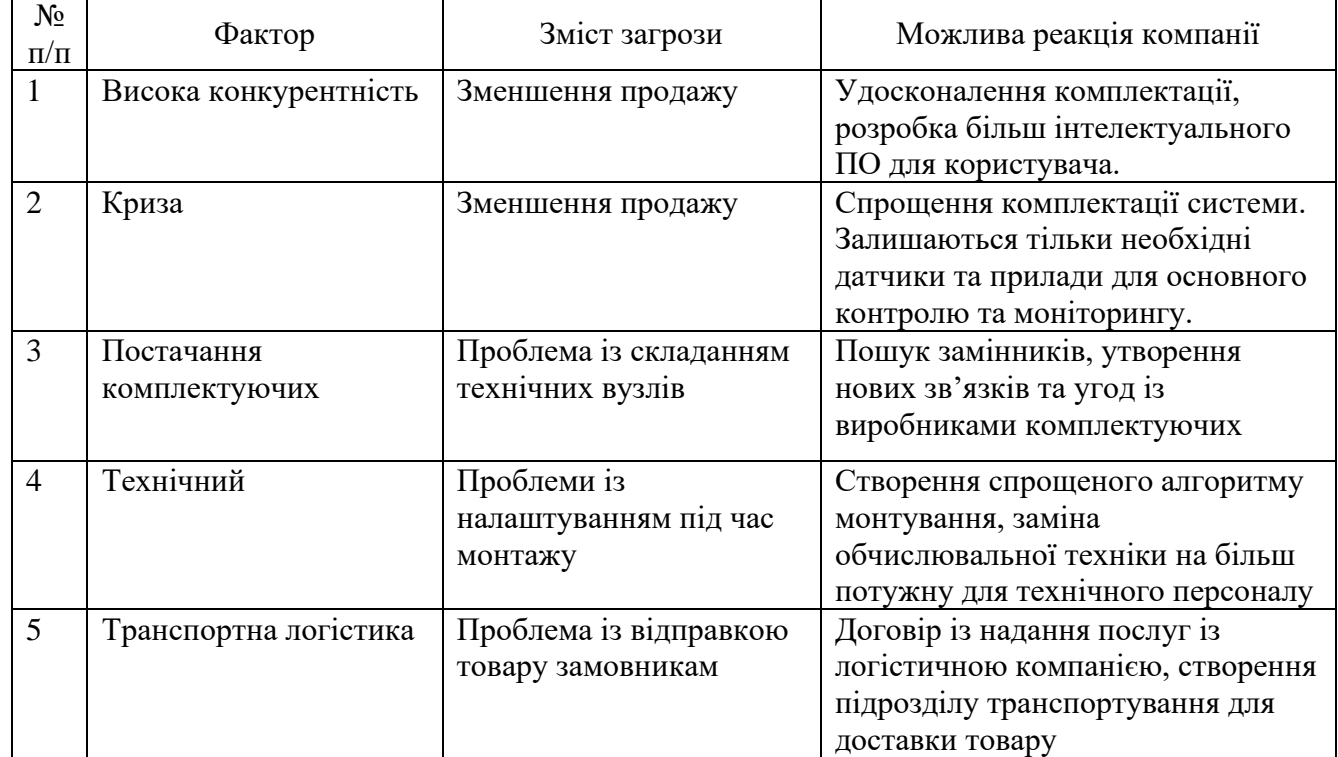

#### Фактори загроз

В таблиці 3.8 визначено фактори загроз які можуть становити загрозу для проекту під час впровадження і входу на ринок, та відповідну реакцію на фактор загрози, щоб мінімізувати наслідки негативного впливу.

Але поряд із колом загроз існують і певні можливості (табл. 3.9).

Таблиця 3.9

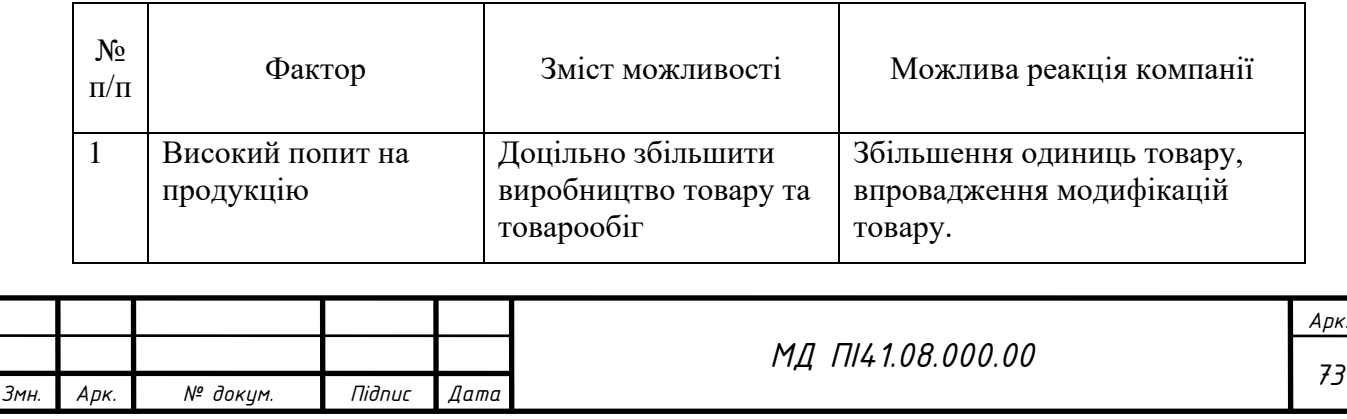

#### Фактори можливостей

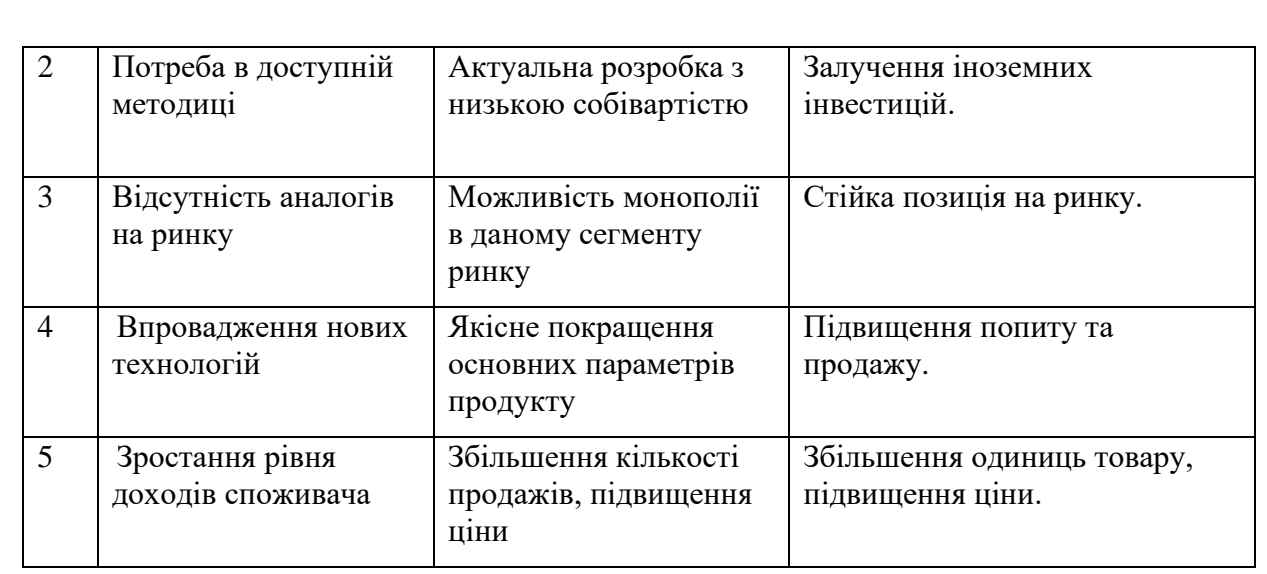

В таблиці 3.9 було визначено фактори можливостей які будуть сприяти ринковому входженню та впровадженню проекту, та відповідні реакції. Таким чином можна прогнозувати вигоди які компанія може отримати відносно певного фактору.

Наступним кроком буде проведення ступеневого аналізу конкуренції на ринку. Оцінка конкурентного середовища, прояви та впливи на діяльність підприємства, та дії самої компанії (табл. 3.10).

Таблиця 3.10

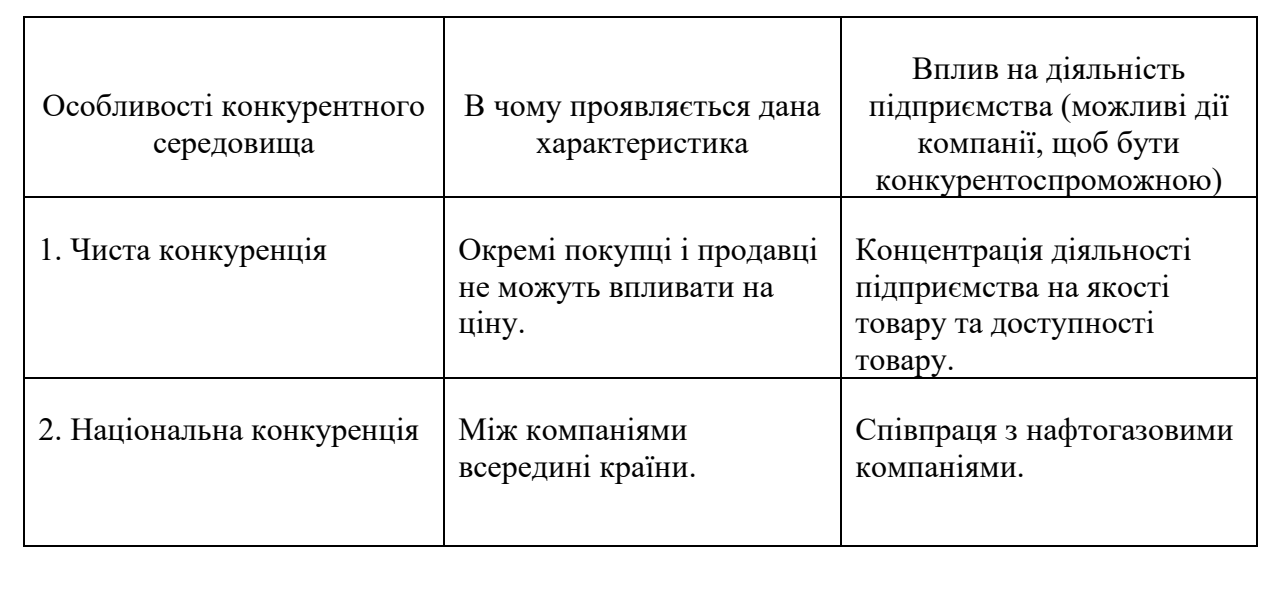

Ступеневий аналіз конкуренції на ринку

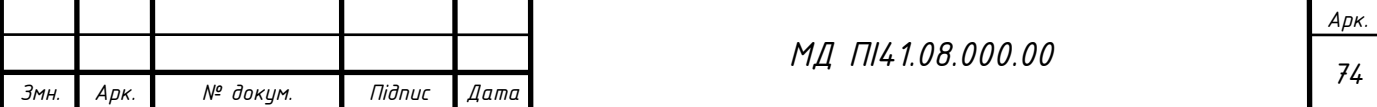

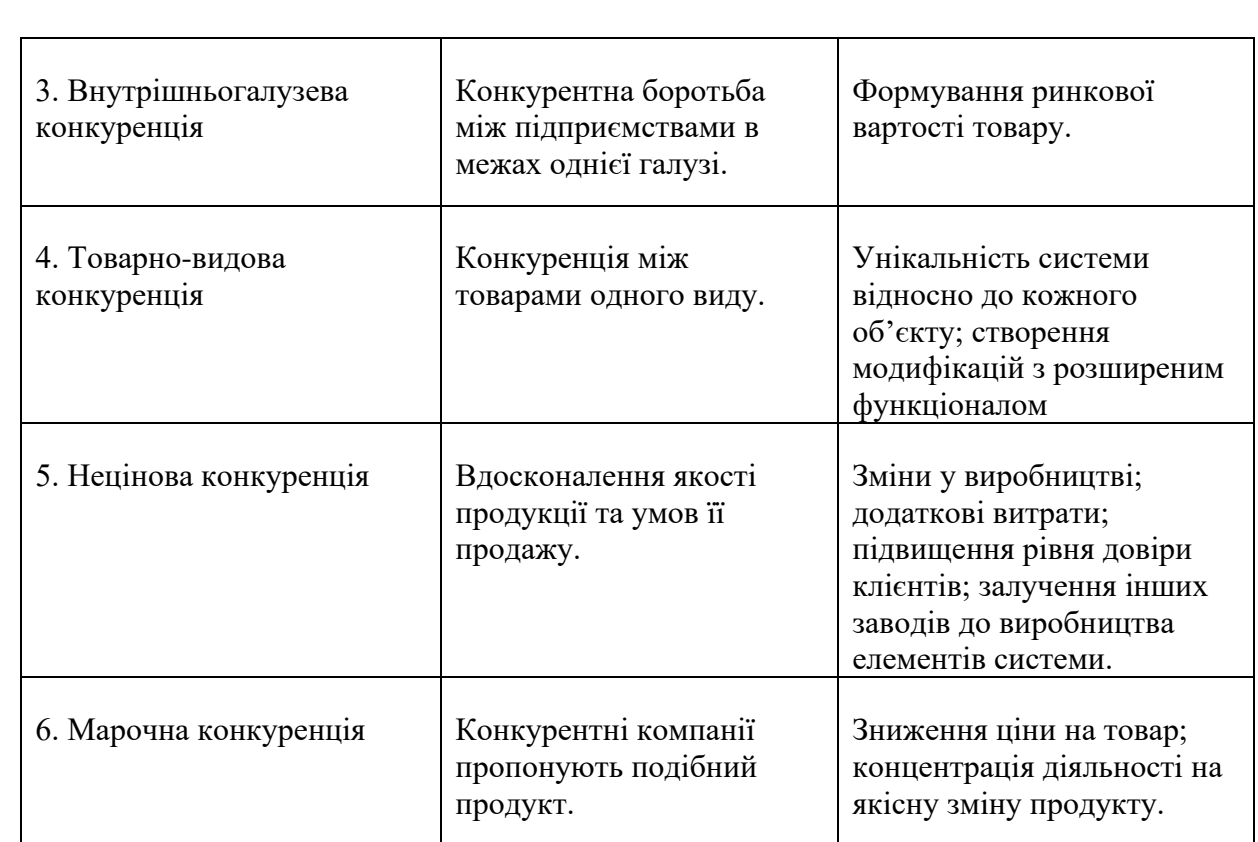

В таблиці 3.10 було зроблено аналіз ринок збуту продукту і визначено загальні особливості конкуренції на ньому.

Після аналізу конкуренції проведемо більш детальний аналіз умов конкуренції в галузі (табл. 3.11).

Таблиця 3.11

Аналіз конкуренції в галузі за М. Портером

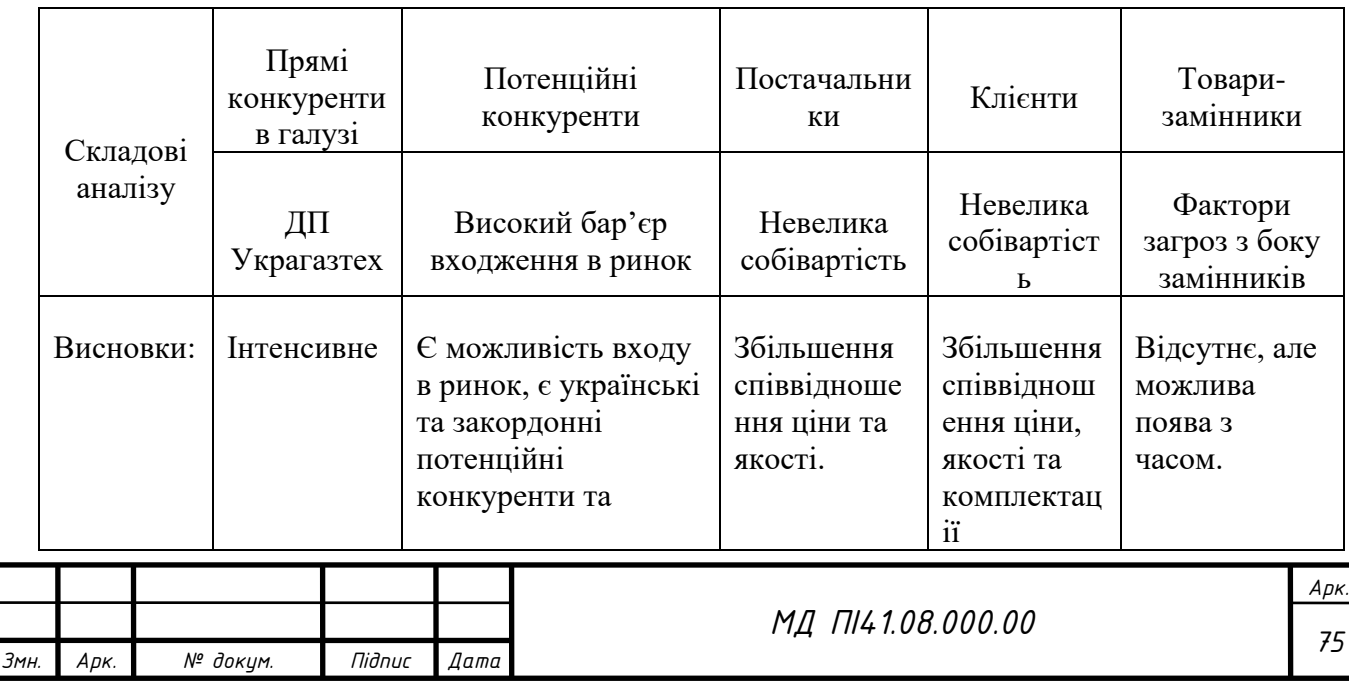

Проаналізувавши таблицю 3.11 можна зробити висновок, що конкуренція на ринку присутня, та можлива в різних сферах входження. Визначено ряд вагомих характеристик, які повинен мати проект, щоб протистояти активній конкуренції, та була конкурентоспроможною на ринку.

Після проведення аналізу ринку вище, можна визначити та обгрунтувати конкурентноспроможність продукту. Але так як проект ще не впроваджено, можна зробити узагальнюючі висновки, а саме: продукт буде конкурентноспроможним, завдяки інтелектуальній системі, та методу зведеному до сучасних стандартів. Таким чином можна дати лише попередню оцінку конкурентоспроможності (табл. 3.12).

## Таблиця 3.11

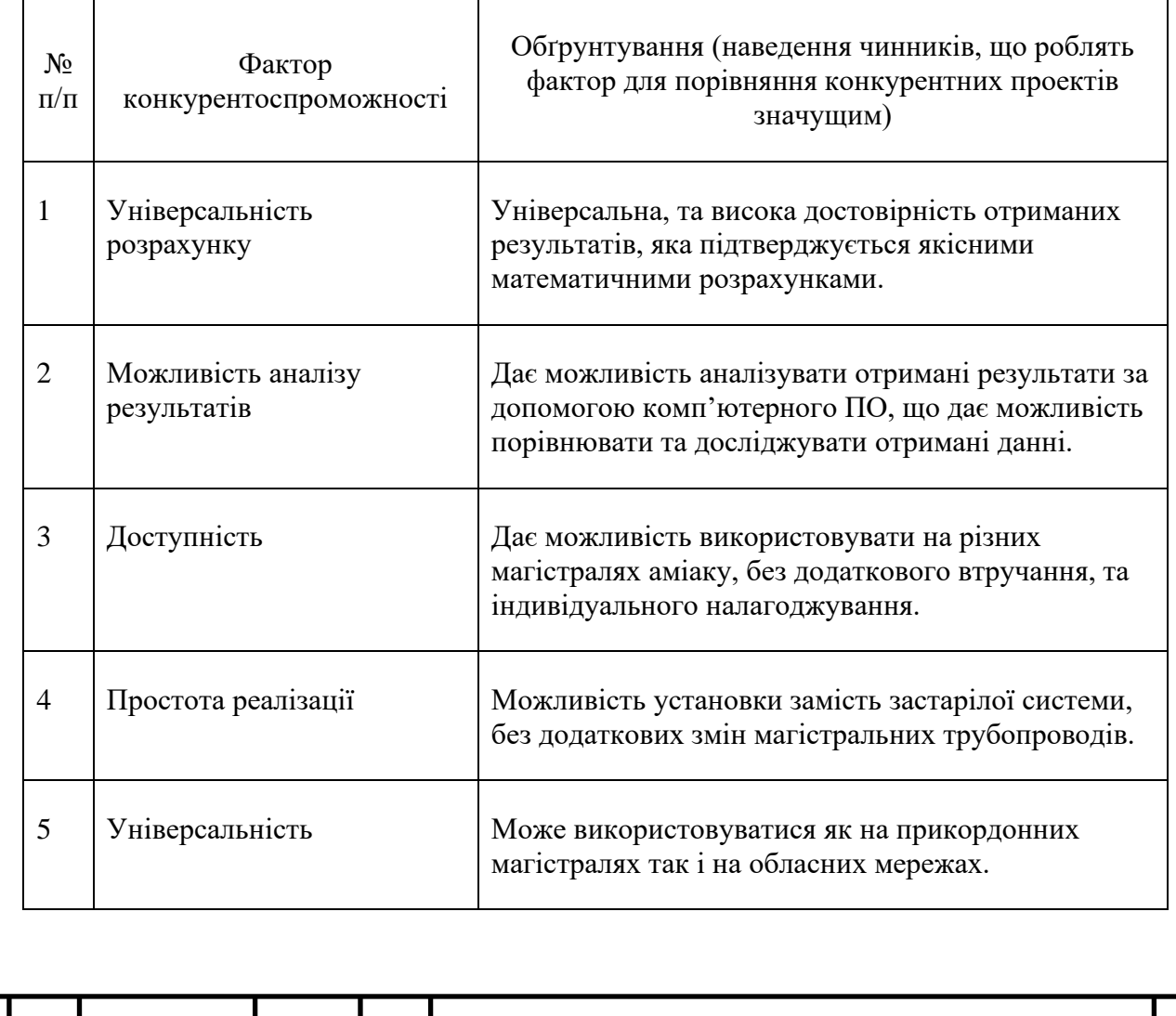

Обґрунтування факторів конкурентоспроможності

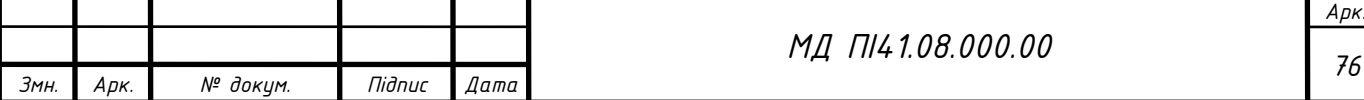

В таблиці 3.12 на основі аналізу конкуренції, що проведений в таблиці 3.9 визначено та обгрунтовано фактори конкурентоспроможності проекту.

Для оцінки сильних і слабких сторін було досліджено аналоги українських і закордонних виробників, таблиця 3.13.

Таблиця 3.13

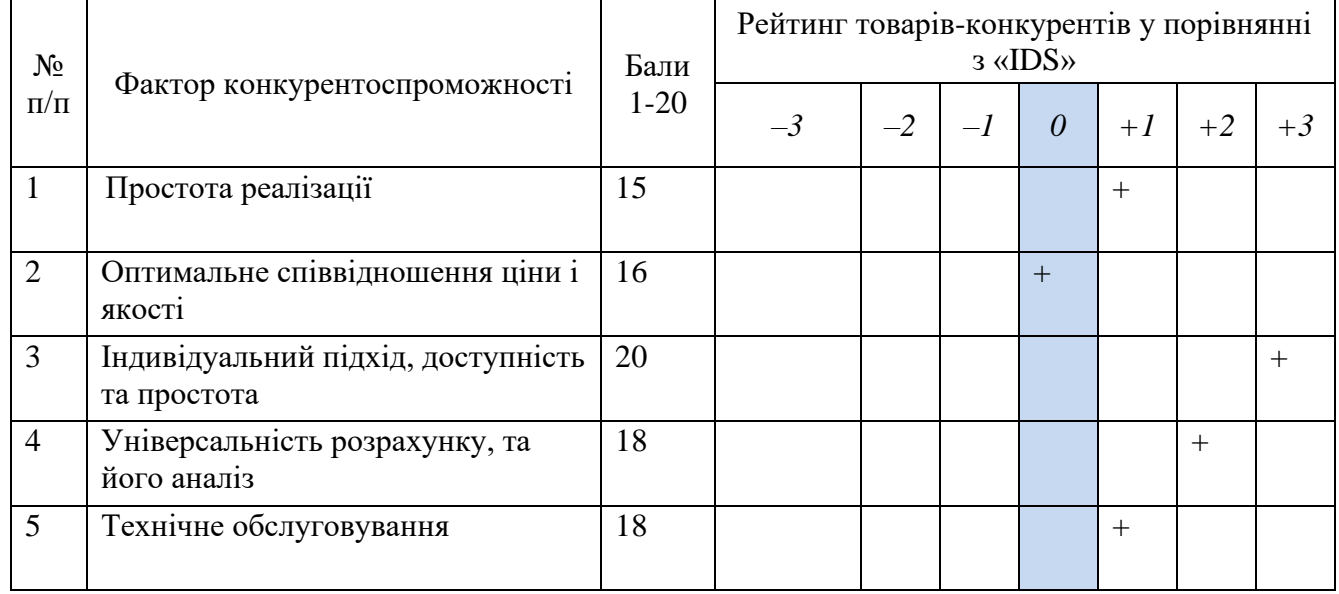

Порівняльний аналіз сильних та слабких сторін «Сoriolis\_A1»

Зробивши аналіз таблиць 3.12 та 3.13 бачимо, що фактори конкурентоспроможності суттєві та мають великий позитивний внесок при впровадженні нової вимірювальної системи для розрахунку витрати аміаку. Основною перевагою та головним досягненням є якість та уніфікація компонентів продукту та технічна підтримка протягом всього терміну експлуатації.

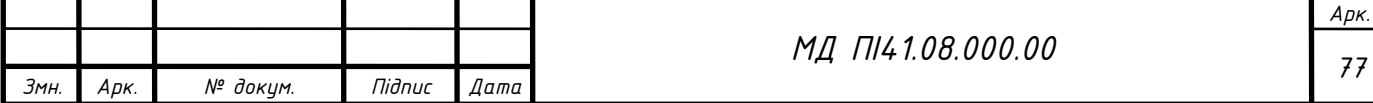

## SWOT- аналіз стартап-проекту

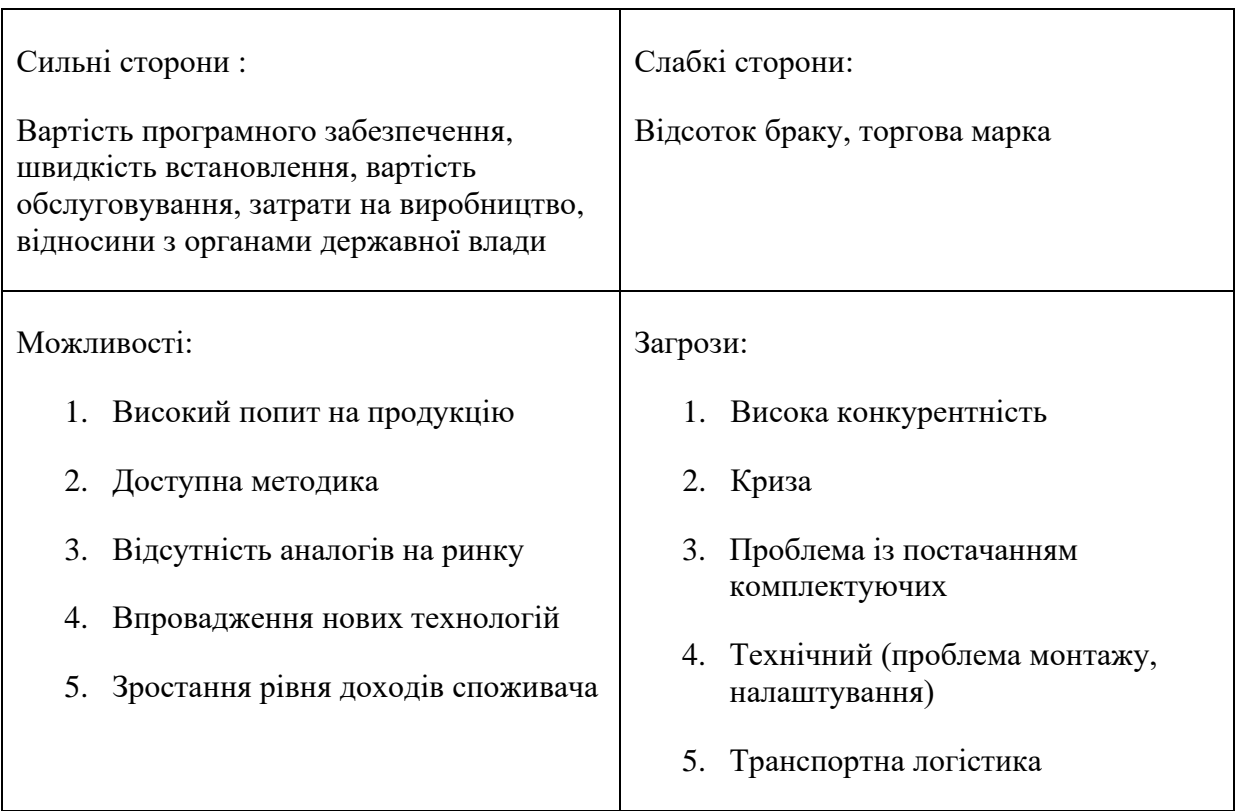

В таблиці 3.14 проведено аналіз сильних та слабких сторін проекту. А також можливих ринкових загроз та можливостей. Даний аналіз був складений на основі факторів загроз і можливостей, що було розглянуто вище. Ринкові загрози та можливості на даний момент не реалізовані, та мають певну закономірність здійснення, тому необхідним буде розглянути альтернативи ринкового впровадження (табл. 3.15).

На основі SWOT-аналізу досліджуємо ринкову поведінку для впровадження стартап-проекту на ринок, та прогнозуємо оптимальні строки реалізації з огляду на виведення на ринок нових конкурентів.

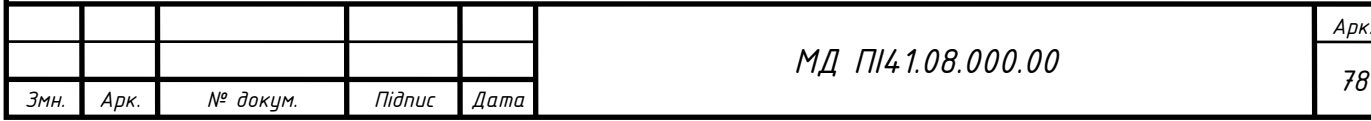

Таблиця 3.15.

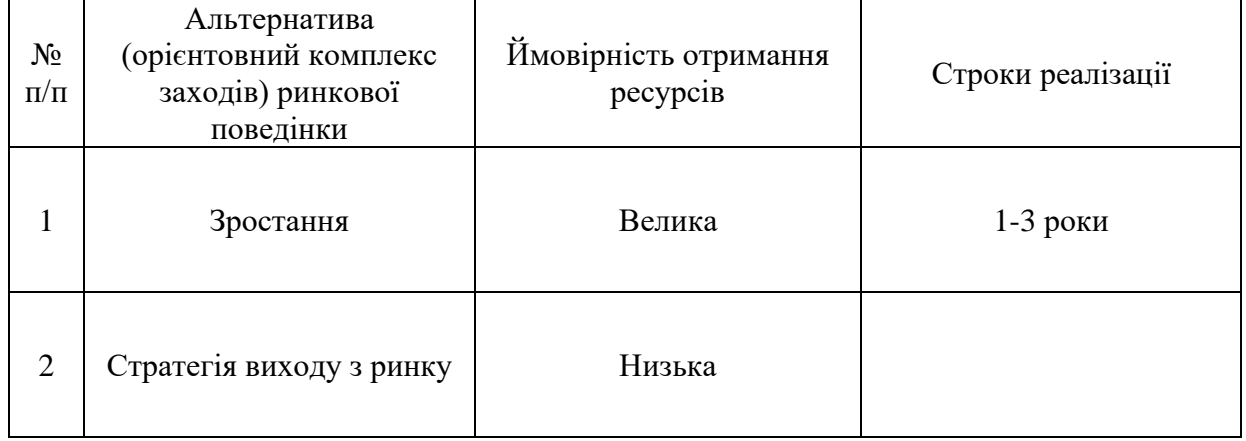

Альтернативи ринкового впровадження стартап-проекту

Проаналізувавши розроблені альтернативи ринкового впровадження, обираємо поведінку яка найбільше задовільняє наші умови, та має найбільшу ймовірність отримання ресурсів. Отже поведінка зростання задовільняє стартап наявними ринковими можливостями.

# **3.4 Розроблення ринкової стратегії проекту**

Розроблення ринкової стратегії, першим кроком передбачає визначення стратегії охоплення ринку: опис цільових груп потенційних споживачів.

Ринкова стратегія необхідна під час впровадження товару на ринок, так дана стратегія, це необхідна ланка, що допомагає створити ряд дій з метою отримання необхідної цілі, та унікальних результатів.

Вибір стратегії та її впровадження базується на наступих трьох рівнях:

– ділова стратегія,

–корпоративна стратегія,

– функціональна стратегія.

Для оцінки цільових груп потенційних споживачів побудовано таблицю 3.16.

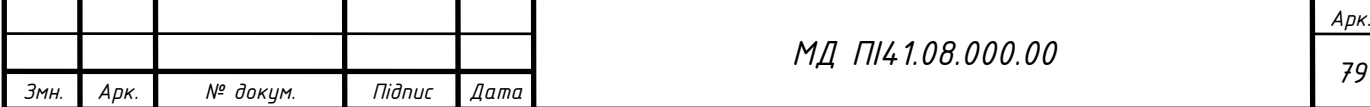

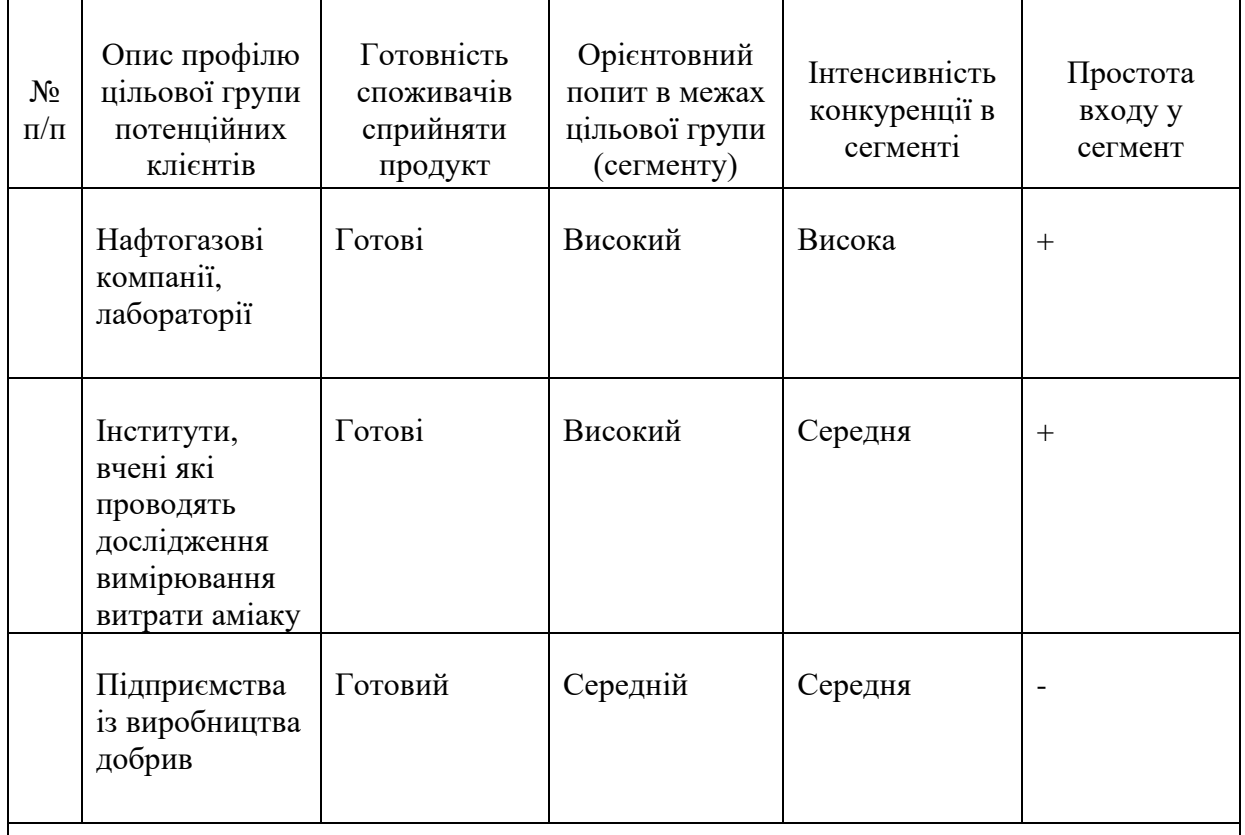

# Вибір цільових груп потенційних споживачів

Які цільові групи обрано: нафтогазові компанії, лабораторії

За результатами аналізу потенційних груп споживачів обрано нафтогазові компанії та лабораторії, для яких будемо пропонувати свою програму для вимірювання витрати аміаку. Визначено стратегію охоплення ринку: стратегію диференційованого маркетингу, так план роботи із конкретним сегментом. Цільова група, тобто потенційні споживачі на яких буде плануватись вихід на ринок, це – нафтогазові компанії та лабораторії.

Для роботи в обраному сегменті ринку необхідно сформувати базову стратегію розвитку.

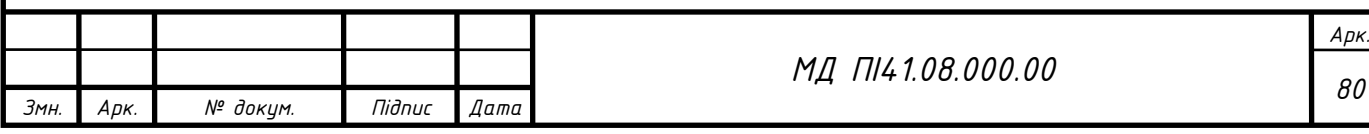

# Визначення базової стратегії розвитку

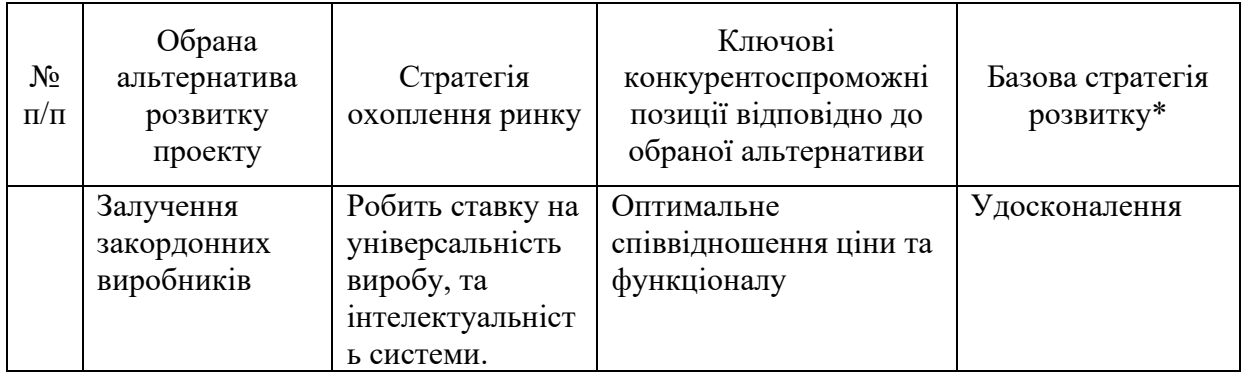

В таблиці 3.17 обрано альтернативу розвитку проекту на ринку, стратегії, ключові позизції.

Наступним кроком є вибір стратегії конкурентної поведінки (табл. 3.18).

Таблиця 3.18

# Визначення базової стратегії конкурентної поведінки

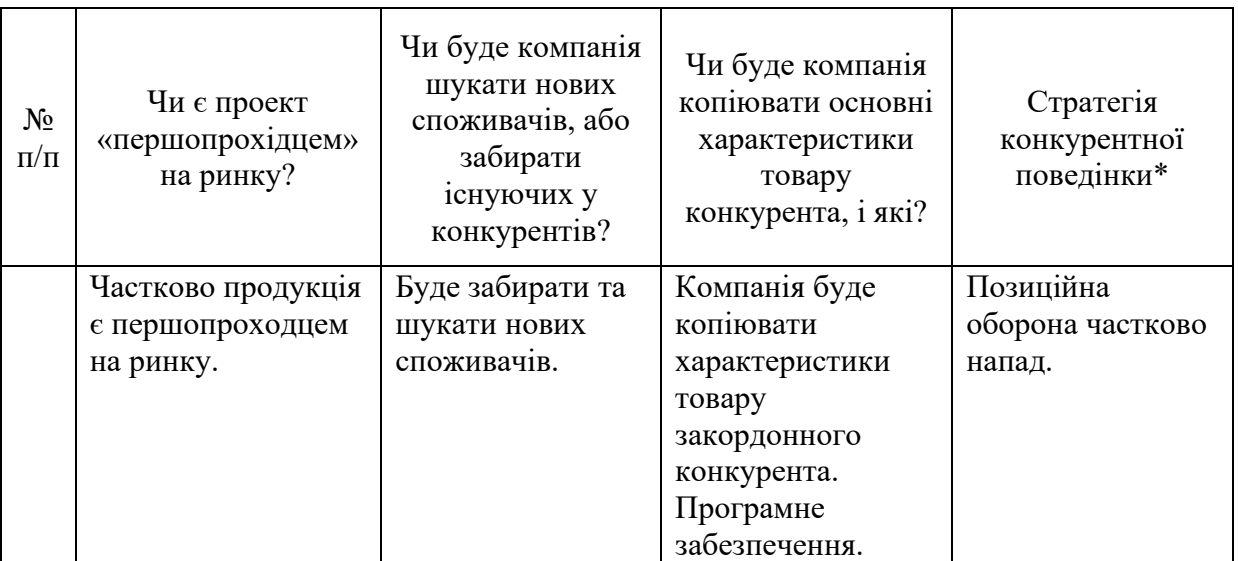

В таблиці 3.18 аналізовано поведінку в конкурентній боротьбі на ринку і в залежності від загрози та відповідно прийнятих до них рішень, обираємо стратегію поведінки.

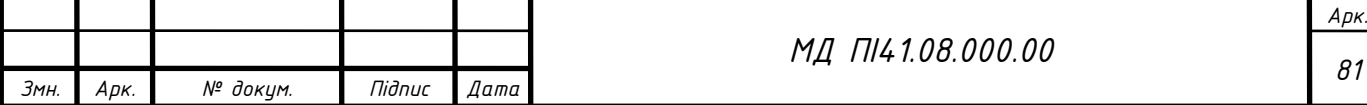

На основі вимог споживачів з обраного сегменту до постачальника і продукту, а також в залежності від стратегії розвитку та стратегії конкурентної поведінки розробляємо стратегію позиціювання яка визначається у формування ринкової позиції, за яким споживачі мають ідентифікувати проект

Таблиня 3.19

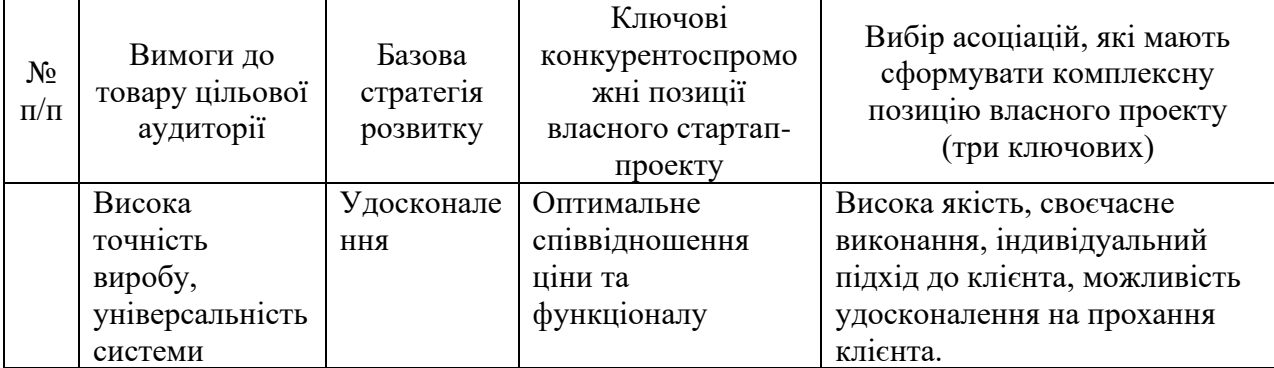

#### Визначення стратегії позиціонування

В даній таблиці сформульовано комплекс асоціацій, за яким будуть порівнювати та ідентифікувати проект.

Результатом даного підрозділу є система рішень щодо ринкової поведінки компанії, вона визначає в якому напрямі буде працювати компанія на ринку

# **3.5 Розроблення маркетингової програми стартап-проекту**

Під час розроблення маркетингової програми першим кроком є розробка ключових маркетингової концепції товару, який отримає споживач. У таблиці 3.20 підсумовуємо результати аналізу конкурентоспроможності розробленого товару. Основні потреби – це точність, доступність та універсальність. Ключовими перевагами є орієнтація системи на український ринок, та методика розрахунку відповідно до ДСТУ.

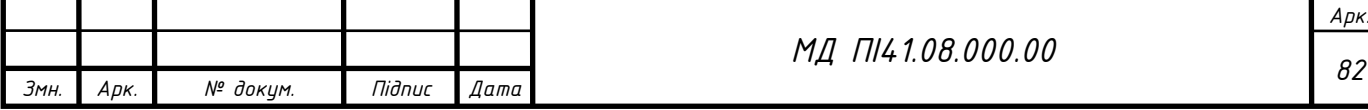

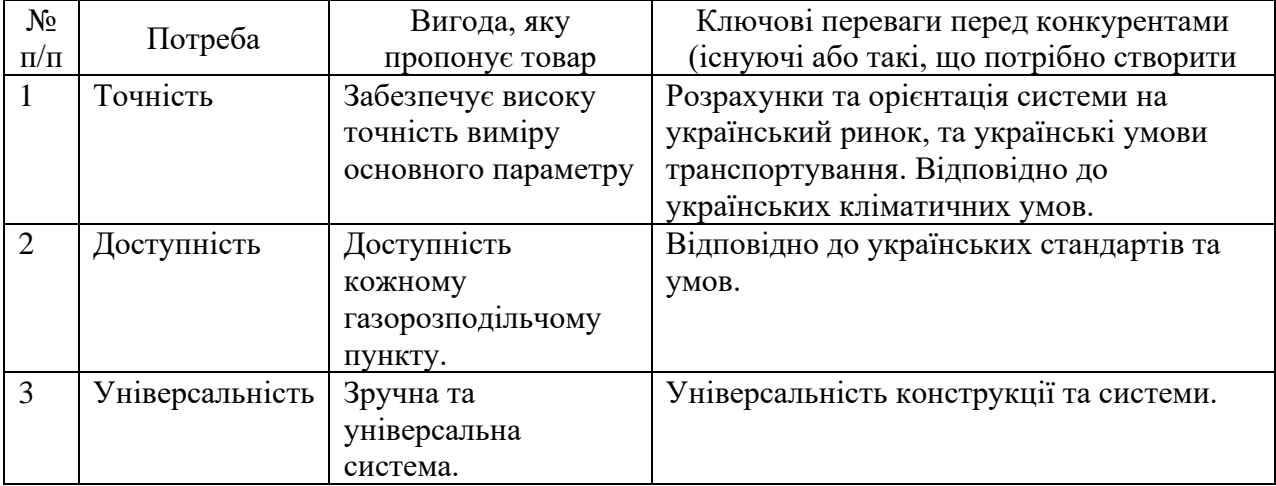

Визначення ключових переваг концепції потенційного товару

Результатом аналізу таблиці 3.20, було наведено ключові переваги перед

конкурентами, та переваги які потрібно створити.

Таблиця 3.21

# Опис трьох рівнів моделі товару

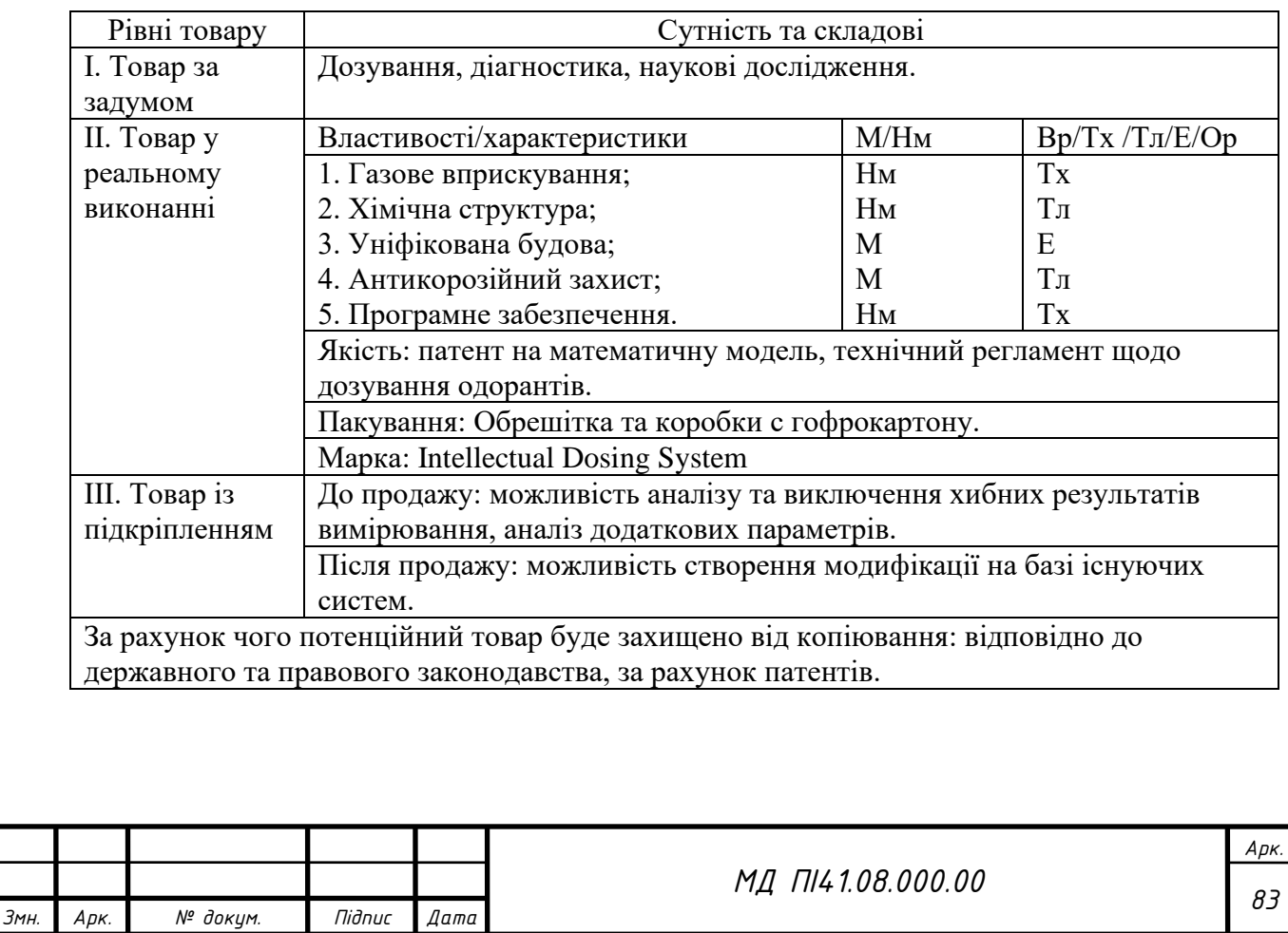

В таблиці 3.21 побудовано трьохрівневу модель нашого товару, що включає задум товару, виконання, підкріплення. Вигоди та основі характеристики товару, пакування і захист від плагіату та підробки.

Наступним кроком є визначення цінових меж, якими необхідно керуватися при встановленні ціни на потенційний товар, це передбачає аналіз цін товарів конкурентів, та доходів споживачів продукту (табл. 3.22). Для визначення цін на аналоги, було досліджено наявну базу із витратомірами, та тендери із закупівлі даних приладів, таким чином було виявлено ціну 35 000 грн. Верхню та нижню межу знайдено після підрахунку на закупівлю компонентів, виробництво, налагодження і пакування. Тобто нижня ціна 29 000 грн, в яку входить собівартість 25 000 грн. З яких компонентів на 10 000 грн, виробництво 5 000 грн, налагодження із програмним забезпеченням 5 000 грн, захист системи від зовнішніх чинників 3000 грн, та 2000 грн на інші витрати.

Таблиця 3.22

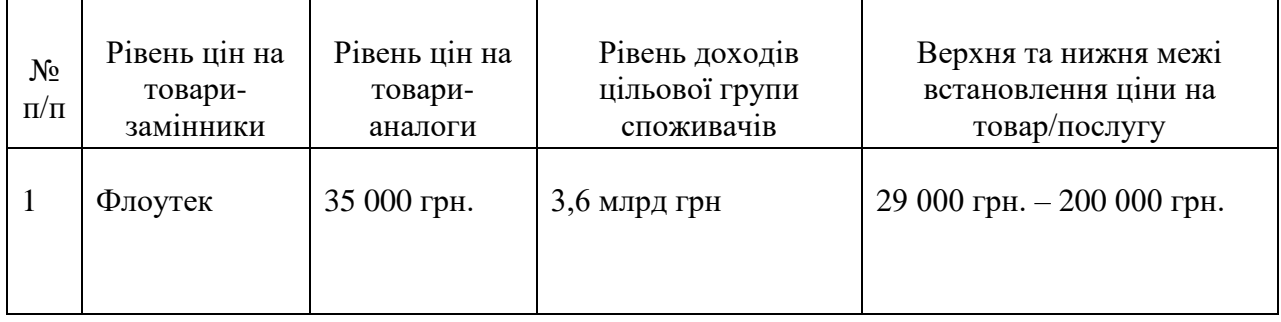

Визначення меж встановлення піни

В таблиці 3.22 зроблено аналіз аналогів та замінників, середній рівень доходів споживачів. Таким чином було досліджено ринок та встановлено верхню та нижню межі на вимірювальну систему аміаку, з урахуванням цін на компоненти, виробництво та інші витрати, що складають ціну собівартості продукту, та створено таблицю 3.23 формування системи збуту.

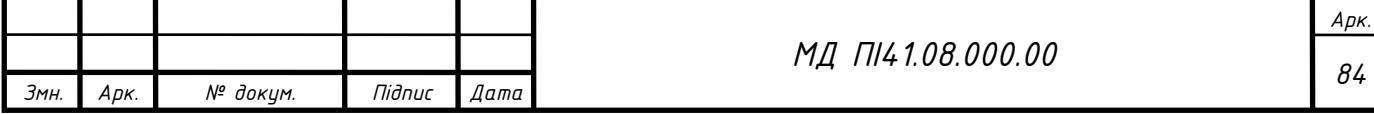

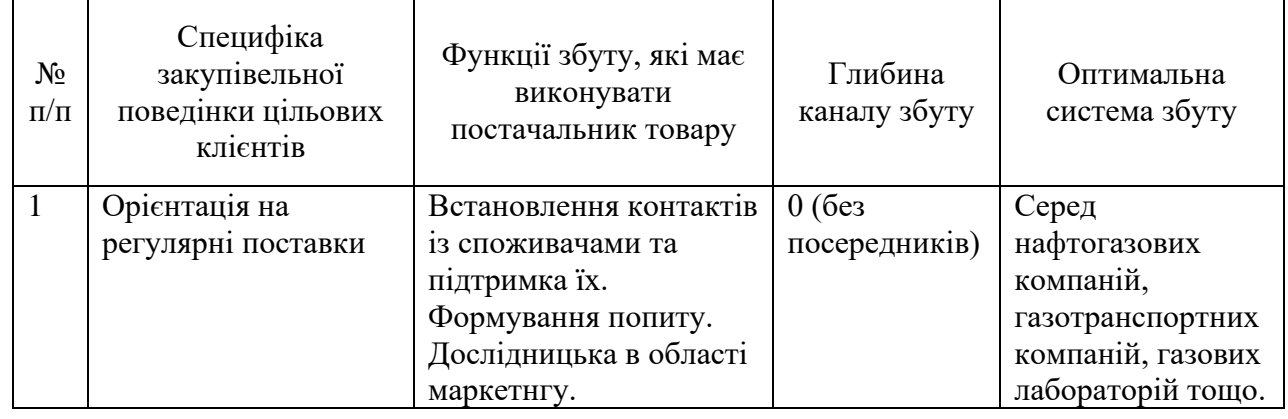

#### Формування системи збуту

Далі необхідно дослідити концепцію маркетингових комунікацій таблиця 3.24. В нашому випадку це робота по формальним та неформальним каналам комунікацій. Реалізація продукції через сайт та магазини. Було вибрано ключові позиції, щодо позиціонування, розроблено завдання та концепцію реклами.

Результатом даного підпункту є аналіз та чіткий план дій із впровадженням та виходом на ринок вимірювальної системи аміаку. Даний план включає аналіз ринку, концепцію збуту, просування, реклами, та аналізу ціноутворення. План відображає те як залежить товару від потреб потенційних клієнтів. Розглянуто різні ідеї та методи, що покращують просування та допомагають зайняти стійкий стан на ринку, на якому буде впроваджено проект. Досліджено динаміку проекту, та альтернативну поведінку на ринку.

Таблиця 3.24

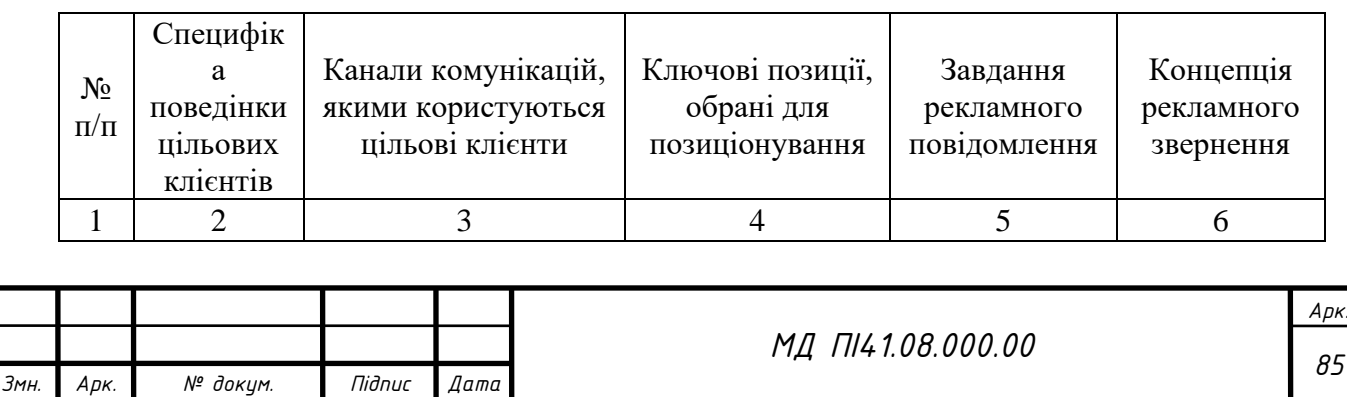

# Концепція маркетингових комунікацій

# Продовження таблиці 3.24

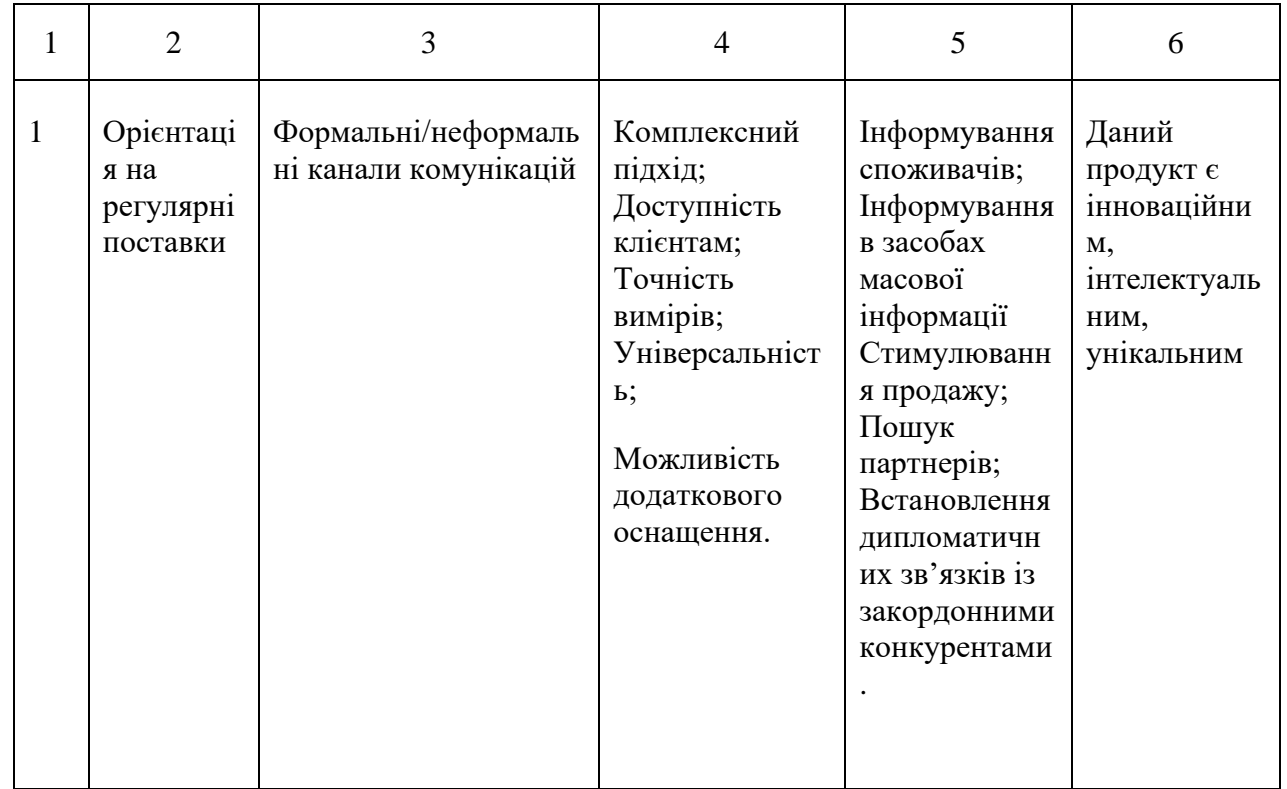

Під час впровадження продукту є необхдним визначити потребу та обсяг витрат на залучення адміністративного та промислово-виробничого персоналу, необхідного для реалізації проекту за формою, наведеною в таблиці 3.25.

Таблиця 3.25

# Планова потреба та витрати на персонал

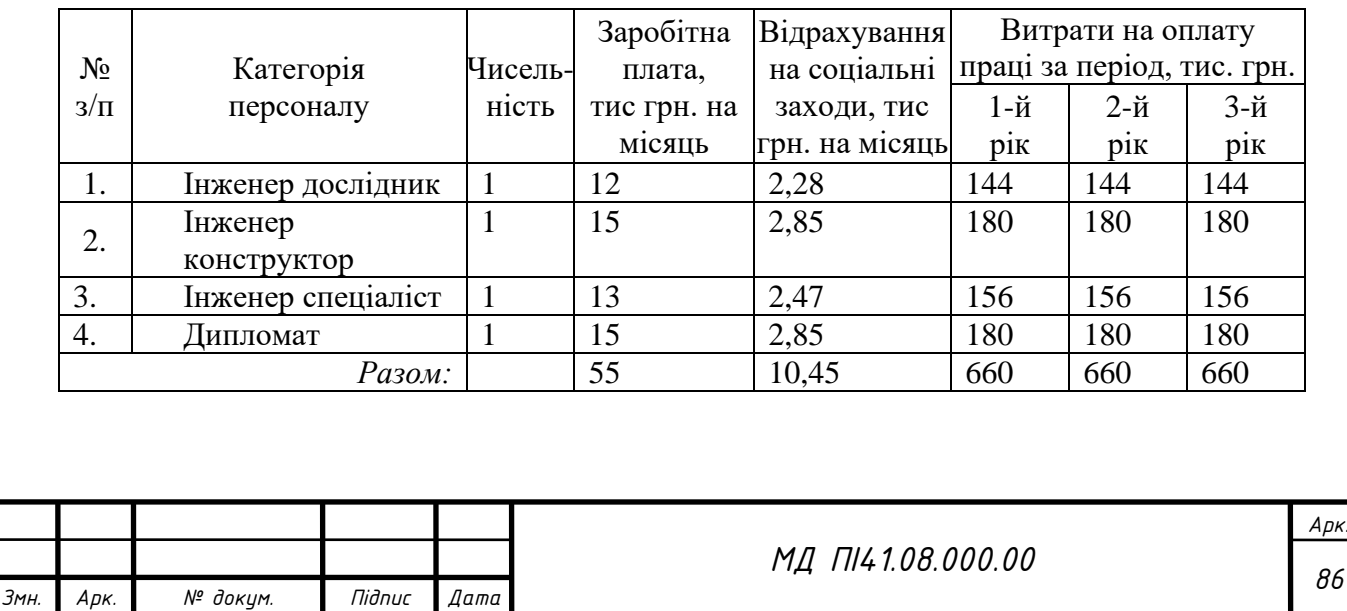

З урахуванням даних, що розраховані у формах вище, необхідним є визначити обсяг загальних початкових витрат, необхідних для реалізації проекту (витрат, що мають бути понесені до початку основної діяльності в 0 й рік реалізації проекту) за формою, наведеною в таблиці 3.26.

Таблиня 3.26

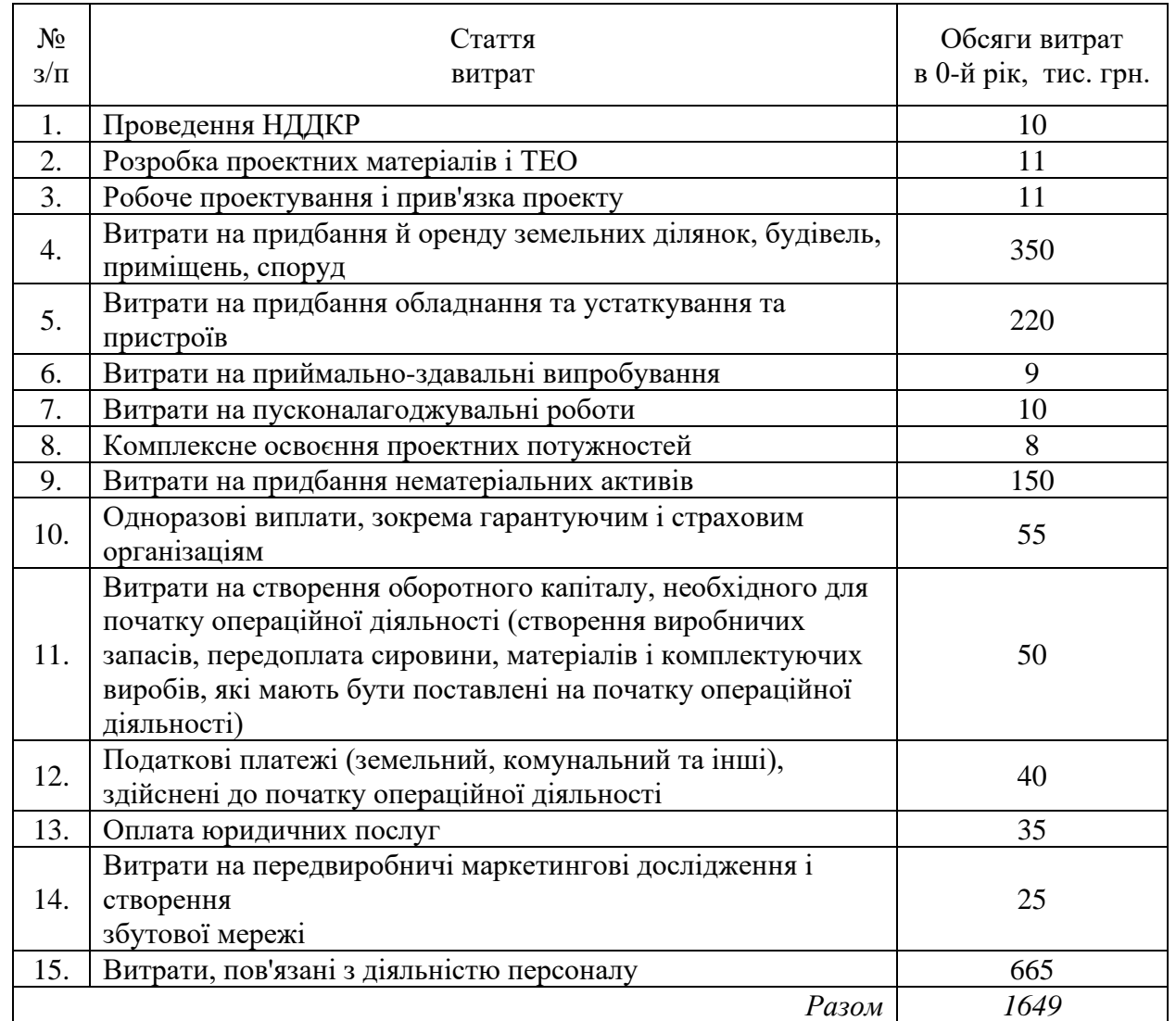

#### Загальні початкові витрати проекту

# **3.6 Висновки до розділу стартап-проекту**

Після проведеного аналізу стартап-проекту, можна зробити висновок, що даний розділ є потрібним під час розробки та впровадження проекту а

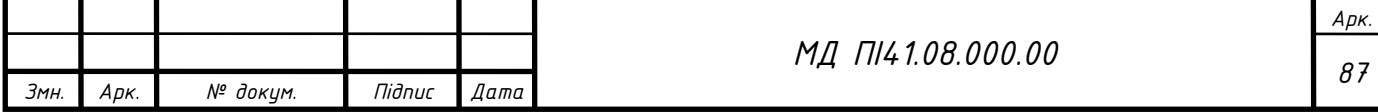

ринок. Даний розділ відображає можливих конкурентів, та методи боротьби із ними.

Було досліджено ринок, та аналоги від інших виробників. Зроблено оцінку сучасного стану, досліджено попит споживачів. Даний проект, має хорошу конкурентну спроможність.

Актуальність даного проекту на сьогодні полягає в великому попиті на сучасні та інтелектуальні системи. Так як застарілі методики та системи вимірювання не дають зводити баланс вихідної речовини відносно вхідної, тобто є потреба у заміні системи на нові, можна зробити висновок, до даний продукт має гарну ринкову комерціалізацію. З огляду на потенційного споживача, та оцінкою загроз, що можуть виникнути є перспектива виходу на ринок. Оцінивши позитивні сторони та негативні, та зробивши аналіз дій, можна твердити, що перспективи впровадження проекту є дуже високими.

Для просування на ринку та залучення споживача необхідно: залучити гарних постачальників комплектуючих, створити правильну рекламну компанію, залучити логістичну компанію до співпраці. Для вивчення даного продукту, та оцінки приладу, вважаю за необхідне надати декілька зразків продукту інститутам та компаніям для ознайомлення. Таким чином залучати інвесторів, створити гарний зворотній зв'язок.

Також для виходу на ринок необхідно шукати партнерів як серед виробників, так і серед інвесторів. Залучати то співпраці інститути та державні підприємства.

Отже даний розділ дозволяє оцінити перспективи виходу на ринок, максимально врахувати як позитивні так і негативні чинники, та допомагає адекватно побудувати план дій в разі виникнення питань.

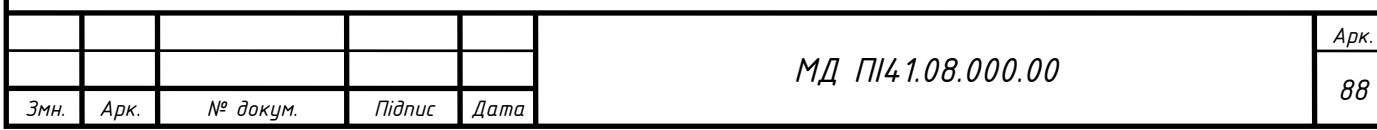

### **ВИСНОВКИ**

В магістерській роботі було розроблено коріолісовий вимірювальний перетворювач витрати аміаку. Дана система вимірювання є актуальною, бо методика розрахунку і вимірювальні системи, що використовуються є застарілими. Через це на сьогодні, вимірювальні системи, що змонтовані на аміакопроводах не дають адекватної оцінки вимірювання, та роблять не можливим зводити баланс виходу речовини відносно входу.

В даній роботі було розроблено сучасну систему вимірювання витрати аміаку. Були розроблені принципові та структурі схеми, що допомагають як під час розробки і моделювання. Представлено математичну модель, що складається із моделей системи та досліджуваної речовини. Математичне моделювання дає основну під час розробки самої системи. Так було розраховані різного виду параметри, та досліджено канал зігнутого типу. Для вимірювального каналу було зроблено комп'ютерне моделювання, що дає адекватно оцінити систему.

Під час розробки було досліджено різні аналоги інших виробників. Було досліджено та враховані їхні недоліки під час розробки. Тому в даній роботі представлена модель нового типу, що дозволяє монтувати різні за умовним проходом, та з'єднанням КВПВ. За рахунок уніфікації корпусу та елементів, можна економити під час виробництва, та скоротити кількість виробничих ліній.

Через те, що система працює а агресивних умовах та може піддаватись впливу різних негативних процесів, як окислення та корозія, було вжито ряд заходів. Для монтування та складання системи вибрано кислотостійкий пароніт. Елементи вимірювальної системи, що знаходяться під впливом зовнішніх чинників, було захищено цинковим покриттям, за допомогою електролізу. Обчислювальний блок захищений склом «Gorilla Glass».

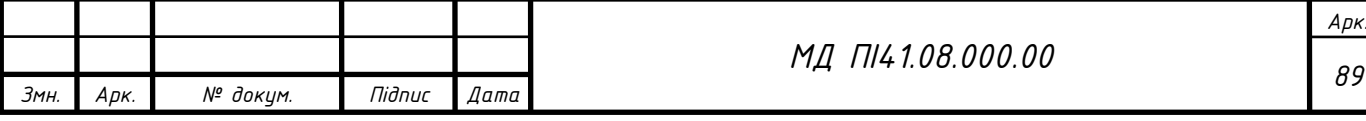

Під час розробки і впровадження системи, є необхідним оцінити ринок, та конкурентів, так в розділі 3 «Розробка стартап проекту» було досліджено саму систему у якості продукту.

Після проведеного аналізу стартап-проекту, можливо передбачити майбутніх конкурентів, та методи боротьби із ними. Стартап проект дає можливість оцінити ринок під час входу на нього. Було зроблено оцінку сучасного стану, досліджено попит споживачів, та визначено, що даний проект, має хорошу конкурентну спроможність.

На сьогодні є великий попит на сучасні та інтелектуальні системи. Застарілі методики та системи вимірювання не дають зводити баланс виходу речовини відносно входу, тобто є потреба у заміні системи на нові сучасні. Тому можна зробити висновок, до даний продукт має гарну ринкову комерціалізацію, та перспективу введення в якості сучасної вимірювальної системи.

Вимірювальні системи є актуальними в Україні, та необхідні для подальшого вивчення. Даний виріб може замінити застарілі системи, та надасть перспективу розвитку вимірювальним приладам, за рахунок нововведень.

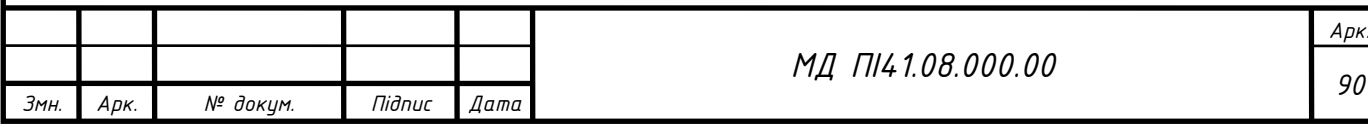

# **ПЕРЕЛІК ПОСИЛАНЬ**

1. Про енергозбереження. Закон України від 01.07.1994 № 74/94–ВР. Редакція станом на 23.07.2017 [Електронний ресурс]. – Режим доступу: https://zakon.rada.gov.ua/laws/show/ 74/94-вр/stru

2. Про Комплексну державну програму енергозбереження України. Постанова Кабінету Міністрів України від 05.02.1997 р. № 148 [Електронний ресурс]. – Режим доступу: http://zakon2.rada.gov.ua/laws/show/z0292-99

3. Витратомір [Електронний ресурс]. – Режим доступу: http://wikiinfo.mdpu.org.ua/index.php?title=Витратомір

4. Уманська РДА [Електронний ресурс]. – Режим доступу: https://uman-rda.gov.ua/oberezhno-amiak-pamyatka-naselennju-13-14-19-25-10- 2017/

5. Классификация расходомерных устройств и выбор устройства [Електронний ресурс]. – Режим доступу: https://studfile.net/preview/724118/

6. Об'ємні методи вимірювання витрат [Електронний ресурс]. – Режим доступу: https://studfiles.net/preview/3907254/page:2/

7. Контеч Систем [Електронний ресурс]. – http://kontechsystem.com.ua/articles/printsip-dejstvija-koriolisovyh-rashodomerov-iplotnomerov/

8. Коріолісовий масовий витратомір [Електронний ресурс]. – Режим доступу: http://www.testrite.com.ua/coriolis.html

9. Corinelis Proline Promass 83F [Електронний ресурс]. – Режим доступу: https://www.endress.com/en/field-instruments-overview/flowmeasurement-product-overview/Product-Coriolis-flowmeter-Proline-Promass-83F

10. Ультразвукові витратоміри [Електронний ресурс]. – Режим доступу: http://polka-knig.com.ua/article.php?book=291&article=16346

11. Кремлевский П. П. Расходомеры и счетчики количества веществ / П. П. Кремлевский. – СПб: Политехник, 2002. – 409 с.

12. Загавура Ф.Я., Безвесільна О.М., Витратометрія. – К. : Либідь, 1996.

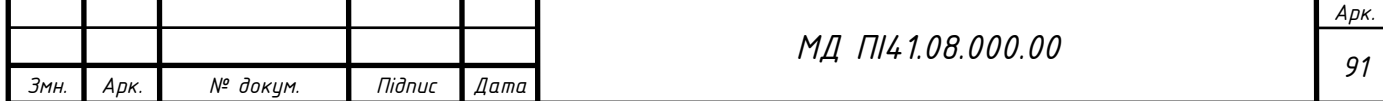

13. ПРОМПРИБОР [Електронний ресурс]. – Режим доступу: http://prompribor.com.ua/userfiles/Honeywell/1115.pdf

14. ЭТАЛОН-ПРИБОР [Електронний ресурс]. – Режим доступу: http://www.etalon-chel.ru/print/techelp/?id=24&top=54&helpitem=24

15. ГБОУ СПО "Салаватский индустриальный колледж" [Електронний ресурс]. – Режим доступу: http://salinc.ru:65082/si/DD.html

16. Лічильники нафтопродуктів [Електронний ресурс]. – Режим доступу: http://energonic.ru/index.php?productID=1435

17. ЭТАЛОН-ПРИБОР [Електронний ресурс]. – Режим доступу: http://www.etalon-chel.ru/catalog/?top=54

18. Flowmeters [Електронний ресурс]. – Режим доступу: https://www.omega.co.uk/prodinfo/flowmeters.html

19. Valery Mazin and Vladik Kreinovich, "A Universal Sensor Model", Proceedings of the 12th International Conference Sensor'2005, Nuremberg, Germany, May 10-12, 2005, pp. 317-322.

20. G. Samer, S.C. Fan, Modeling of Coriolis mass  $\cdot$  ow meter of a general plane-shape pipe, Elsevier, Vol. 21, No. 1, pp. 40-47., Amsterdam, Netherlands, 2010.

21. Аммиак [Електронний ресурс]. – Режим доступу: https://www.krugosvet.ru/enc/nauka\_i\_tehnika/himiya/AMMIAK.html

22. Аммиак температура [Електронний ресурс]. – Режим доступу: https://chem21.info/info/291718/

23. Thermalinfo [Електронний ресурс]. – Режим доступу: http://thermalinfo.ru/svojstva-gazov/neorganicheskie-gazy/svojstva-ammiakaplotnost-teploemkost-teploprovodnost

24. Разработка математической модели и оптимизации процесса производства аммиака [Електронний ресурс]. – Режим доступу: https://studbooks.net/2295241/matematika\_himiya\_fizika/razrabotka\_matematiche skoy\_modeli\_protsessa

*Змн. Арк. № докум. Підпис Дата Арк. <sup>92</sup> МД ПІ41.08.000.00*

25. Сталь марки 40Х13 [Електронний ресурс]. – Режим доступу: http://metallicheckiy-portal.ru/marki\_metallov/stn/40X13

26. Pitting Corrosion [Електронний ресурс]. – Режим доступу: https://www.nace.org/resources/general-resources/corrosion-basics/group-1/pitting-corrosion

27. Промресурссервис [Електронний ресурс]. – Режим доступу: https://www.promresurs.ru/articles/10210/

28. ГОСТ 481-80 Паронит и прокладки из него. Технические условия [Електронний ресурс]. – Режим доступу: https://dokipedia.ru/document/5144117

29. ИНЖЕНЕРНАЯ КОМПАНИЯ ПОЛИТЕХ [Електронний ресурс]. – Режим доступу: https://gasket.net.ua/materials/paronit/

30. Covorp [Електронний ресурс]. – Режим доступу: http://covorp.com/useful/corning-sapfirovie-displei-huzhe-gorilla-glass

31. Словопедія [Електронний ресурс]. – Режим доступу: http://slovopedia.org.ua/32/53394/30377.html

32. Використання коріолісових витратомірів [Електронний ресурс]. – Режим доступу: http://kep-products.ru/uchet-rashoda-gaza/464-uchitivaemrashod-gaza-koriolisovim-rashodomerom.html

33. Калориметричні датчики потоку [Електронний ресурс]. – Режим доступу: http://um.co.ua/8/8-10/8-102885.html

34. Лічильники нафтопродуктів [Електронний ресурс]. – Режим доступу: http://energonic.ru/index.php?productID=1435

35. Витратомір калориметричний комбінований DVK [Електронний ресурс]. – Режим доступу: http://www.pkimpex.ru/opisanie/raskhodomerkalorimetricheskiy-kombinirovannyy-dvk

36. Расход [Електронний ресурс]. – Режим доступу: https://www.ru.endress.com/ru/Tailor-made-field-instrumentation/Flowmeasurement-product-overview

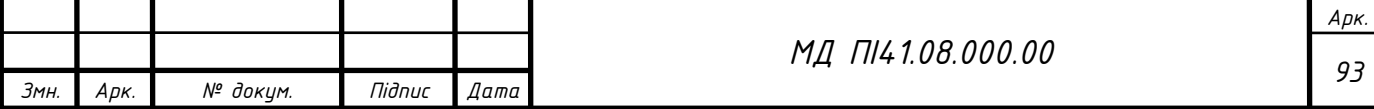

37. Thermalinfo [Електронний ресурс]. – Режим доступу: http://thermalinfo.ru/svojstva-gazov/neorganicheskie-gazy/svojstva-ammiakaplotnost-teploemkost-teploprovodnost

38. Баландин Е. А., Баландина Т. Н. Разработка чувствительного элемента кориолисового расходомера. - Томский политехнический университет - Вестник науки Сибири. 2013. № 2 (8).

39. Билинский И. И., Стасюк М. А., Гладышевский М. В. Анализ методов и средств контроля расхода жидких и газообразных сред и их классификация. – В. : Научные труды Винницкого национального технического университета, 2015.

40. Диференційний витратомір [Електронний ресурс]. – Режим доступу: http://technoton.spb.ru/catalog/rashodomery-topliva/differentcialnyerashodomery-topliva/137

41. Богуш М.В., Проектирование пьезоэлектрических датчиков на основе пространственных электротермоупругих элиментов. – М. : Техносфера, 2014.

42. Рівномірний рух рідини в трубах [Електронний ресурс]. – Режим доступу: http://posibnyky.vntu.edu.ua/gidro\_gazo\_dunamika/page49.html

43. Федорович В.О., Конспект лекцій з дисципліни - Метрологічне забезпечення якості. – Х. : Міністерство освіти і науки України НТУУ «ХПІ», Харків.

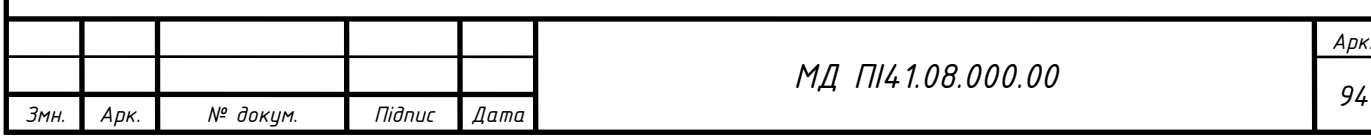